Ivan Valbusa

# <span id="page-0-0"></span>**The** biblatex-philosophy **bundle**

 $v1.9.8c - 2020/09/30$ 

### Legalese

Copyright © 2009-2020 Ivan Valbusa

This package is author-maintained. Permission is granted to copy, distribute and/or modify this software under the terms of the ETEX Project Public License, version 1.3 or later ([http:](http://latex-project.org/lppl) [//latex-project.org/lppl](http://latex-project.org/lppl)). This software is provided "as is", without warranty of any kind, either expressed or implied, including, but not limited to, the implied warranties of merchantability and fitness for a particular purpose.

### Feedback

If you have any questions, feedback or requests please email me at ivan dot valbusa at gmail dot com. If you need specific features not already implemented, remember to attach the example files.

# User's guide to **biblatex-philosophy**

Bibliography styles for (Italian) users of biblatex

 $v1.9.8c - 2020/09/30$ 

Ivan Valbusa

ivan dot valbusa at gmail dot com

#### **Abstract**

This bundle provides a small collection of bibliography and citation styles for use with Philipp Lehman's biblatex package. The styles try to be language-indipendent but their prime aim is to match the needs of the Italian writers, particularly those concerned in the humanities. They offer useful features to compose detailed bibliographic entries including the translation data of foreign texts, annotations etc. Many options allow you to change the style defaults. Only the Italian, English, Spanish and French localizations are available for now but you can use the styles with all the languages supported by babel or polyglossia adding simple redefinitions.

### **Contents**

#### **[1 Usage](#page-3-0) 4**

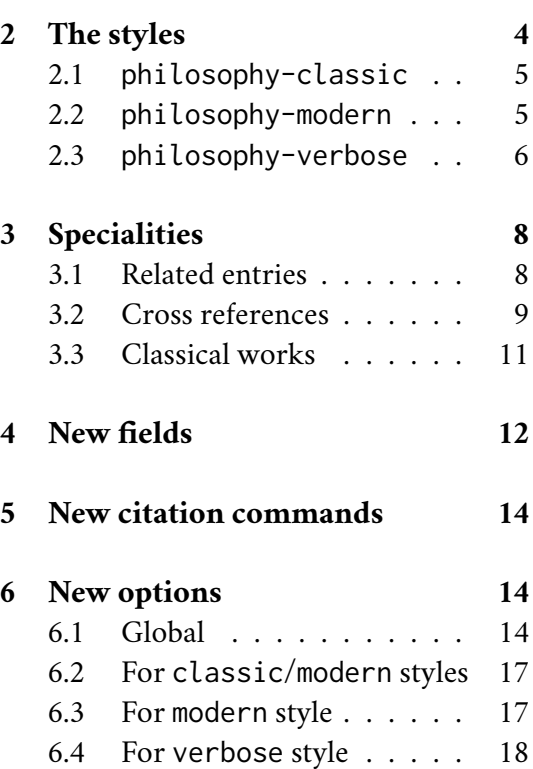

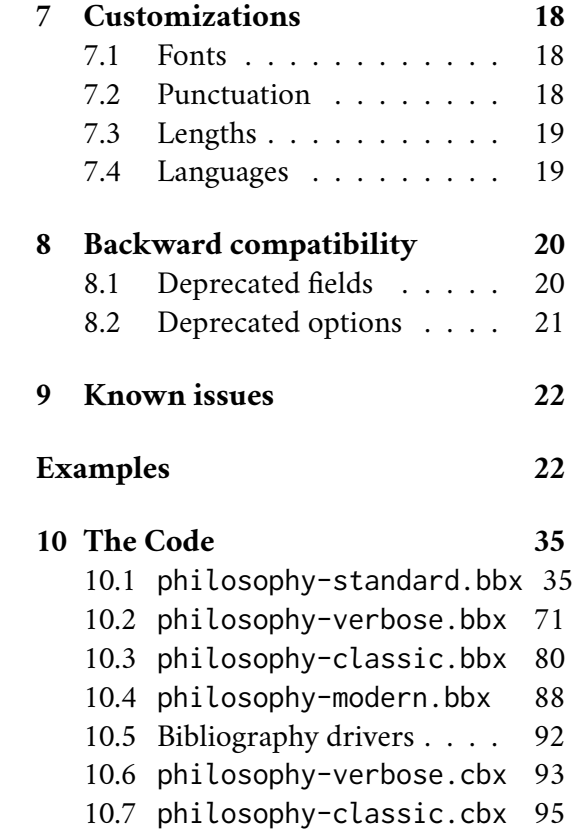

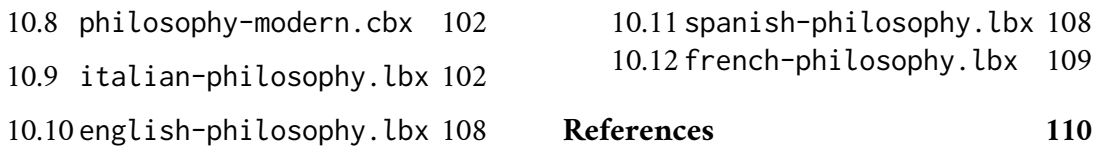

## A brief history

The firs step toward the creation of the philosophy-modern style was the request of Lorenzo Pantieri in the  $\rm GJT$  Forum at <code>[http://www.guit.sssup.it/phpbb/viewtopic.php?t=](http://www.guit.sssup.it/phpbb/viewtopic.php?t=6472)</code> [6472](http://www.guit.sssup.it/phpbb/viewtopic.php?t=6472) (See the discussion on [http://www.guit.sssup.it/phpbb/viewtopic.php?t=](http://www.guit.sssup.it/phpbb/viewtopic.php?t=6717.) [6717.](http://www.guit.sssup.it/phpbb/viewtopic.php?t=6717.)) Now this is the bibliography style of *[L'arte di scrivere con L](#page-111-0)ATEX*, the most popular Italian guide to ETEX [\(Pantieri and Gordini 2019\)](#page-111-0).

### Acknowledgments

I would like to thank all those who took part in the debate on  $\operatorname{G}_U\hspace{-1.5pt}I\Gamma$  website and the authors of the styles which inspired biblatex-philosophy, specifically: Dominik [Waßenhoven](#page-111-1) [\(2016\)](#page-111-1), James [Clawson](#page-110-0) [\(2016\)](#page-110-0) and Sander [Gliboff](#page-110-1) [\(2010\)](#page-110-1). Last but not least, a special thank to Philipp [Lehman](#page-110-2) [\(2019\)](#page-110-2) for his fundamental package and to current developers, Philip Kime, Audrey Boruvka and Joseph Wright.

### <span id="page-3-0"></span>1 Usage

The styles can be loaded as usual, but to ensure language-specific quotation marks you need babel (or polyglossia) and csquotes (see [Braams 2020;](#page-109-1) [Charette 2020;](#page-109-2) [Lehman and](#page-111-2) [Wright 2019\)](#page-111-2). biber in place of BIBTEX is also required as backend bibliography processor [\(Kime and Charette 2019\)](#page-110-3). The example below shows a typical code for an Italian document. Replace  $\langle style\rangle$  with classic, modern or verbose, and  $\langle \textit{bibfile}\rangle$  with the name of your bibliography database (".bib" must be declared). For other languages you can choose to use or not the Italian-style quotation marks provided by csquotes.

```
\usepackage[italian]{babel}
\usepackage[style=italian]{csquotes}
\usepackage[style=philosophy-(style)]{biblatex}
  \addbibresource{(bibfile).bib}
```
To uniform the style of quotation marks in multilingual bibliographies typeset using the autolang=other option, you can use the \DeclareQuoteAlias command. For example:

```
\DeclareQuoteAlias[italian]{german}
```
### <span id="page-3-1"></span>2 The styles

This bundle provides two author-year styles (philosophy-classic and philosophy-modern) and a verbose style (philosophy-verbose). The first simple and trivial characteristic of

these style is that they use commas instead of dots to separate the parts of the entry, according to the most common Italian tradition. But they do much more, of course. The other features, some of which are style-dependent, are described in the next sections and can be easily examined looking at the examples at the end of this documentation or typesetting the example files in the TEX Live folder texmf-dist/doc/latex/biblatex-philosophy/examples.zip.

Note that biblatex adopts by default a very rational criterion for the ordering of the list of names in multi-authors/editors entries. Only for the first author/editor the surname precedes the name while the other authors/editors are typeset in the form "Name Surname" (e.g. "Eco, Umberto and Gianni Vattimo"). The Italian (academic) writers often see this feature like a sort of inconsistency. Actually it is inconsistent to typeset all the authors in the form "Surname, Name" when this is useless.

### <span id="page-4-0"></span>2.1 The **philosophy-classic** style

The classic style is a standard author-year style associated to a compact citation scheme which allows to cite multiple entries of the same author and/or published in the same year, omitting some redundant informations. It is based on authoryear-comp:

Knuth (1984, 1986a,b,c,d)

A classic bibliography is shown below. You can change indentation, horizontal and vertical space between entries and between blocks or groups of entries. The dash can be replaced by the author's label via the dashed=false option and you can have brackets in place of parentheses as well. See the biblatex documentation and section [7.3.](#page-18-0)

### **The philosophy-classic bibliography**

Donald E. Knuth (1984-1986), *Computers & Typesetting*, 5 vols., Addison-Wesley.

- (1984) *Computers & Typesetting*, vol. A: *The TEXbook*, Addison-Wesley.
- (1986a) *Computers & Typesetting*, vol. B: *TEX: The Program*, Addison-Wesley.
- (1986b) *Computers & Typesetting*, vol. C: *The* METAFONT*book*, Addison-Wesley.
- (1986c) *Computers & Typesetting*, vol. D: METAFONT*: The Program*, Addison-Wesley.
- (1986d) *Computers & Typesetting*, vol. E: *Computer Modern Typefaces*, Addison-Wesley.

### <span id="page-4-1"></span>2.2 The **philosophy-modern** style

The modern style uses the "classic" citation scheme but produces a fancy bibliography divided into blocks, which is particularly suited for bibliographies with many entries for the same author. This kind of structure is adopted by many Italian publisher, for example Einaudi, and it is particularly loved by Umberto Eco, who recommends it in his Italian bestseller [\(Eco](#page-0-0) [1977\)](#page-0-0). You can change the distance between year and title and, of course, all the common features with the classic style. Here is an example of a modern bibliography:

#### **The philosophy-modern bibliography**

Knuth, Donald E.

1984/1986 *Computers & Typesetting*, 5 vols., Addison-Wesley.

1984 *Computers & Typesetting*, vol. A: *The TEXbook*, Addison-Wesley.

1986a *Computers & Typesetting*, vol. B: *TEX: The Program*, Addison-Wesley.

- 1986b *Computers & Typesetting*, vol. C: *The* METAFONT*book*, Addison-Wesley.
- 1986c *Computers & Typesetting*, vol. D: METAFONT*: The Program*, Addison-Wesley.

Nietzsche, Friedrich

- 1988a *Sämtliche Werke. Kritische Studienausgabe*, ed. by Giorgio Colli and Mazzino Montinari, 2nd ed., 15 vols., Deutscher Taschenbuch-Verlag and Walter de Gruyter, München, Berlin, and New York.
- 1988b *Sämtliche Werke. Kritische Studienausgabe*, vol. 1: *Die Geburt der Tragödie. Unzeitgemäße Betrachtungen I-IV. Nachgelassene Schriften 1870-1973*, ed. by Giorgio Colli and Mazzino Montinari, 2nd ed., Deutscher Taschenbuch-Verlag and Walter de Gruyter, München, Berlin, and New York.
- 1988c "Unzeitgemässe Betrachtungen. Zweites Stück. Vom Nutzen und Nachtheil der Historie für das Leben", in *Sämtliche Werke. Kritische Studienausgabe*, vol. 1: *Die Geburt der Tragödie. Unzeitgemäße Betrachtungen I-IV. Nachgelassene Schriften 1870-1973*, ed. by Giorgio Colli and Mazzino Montinari, Deutscher Taschenbuch-Verlag and Walter de Gruyter, München, Berlin, and New York, p. 243-334.

Van Gennep, Arnold

1909a *Les rites de passage*, Nourry, Paris.

- 1909b *Les rites de passage*, Nourry, Paris; trans. by Monika B. Vizedom and Gabrielle L. Caffee as *The Rites of Passage* (University of Chicago Press, 1960).
- 1960 The Rites of Passage, trans. from the French by Monika B. Vizedom and Gabrielle L. Caffee, University of Chicago Press.

### <span id="page-5-0"></span>2.3 The **philosophy-verbose** style

This style is aimed for citations given in the footnotes and follows the most popular scheme used in the Italian humanities. It prints a full citation similar to a bibliography entry when an item is cited for the first time, and a short citation afterwards, using the title (possibly shortened in the shorttitle field), followed by the string "cit.". Citing the same entry two times, in the second one the string "Ivi" ("Ibid." for English and French documents) is used; citing the same place of the previous citation you will have "Ibidem" ("Ibid." for English and French documents):

#### **Italian philosophy-verbose citation scheme**

1 Ivan Valbusa (2007), "Psicologia e sistema in Alsted e in Wolff", in *Christian Wolff tra psicologia empirica e psicologia razionale*, ed. by Ferdinando Luigi Marcolungo, Georg Olms Verlag, Hildesheim, Zürich, and London, p. 43.

 $^{2}$  Ivi, p. 26.

<sup>3</sup> Ibidem.

<sup>4</sup> Martin Heidegger (2001), *Sein und Zeit*, 18th ed., Max Niemeyer Verlag, Tübingen. Originally published in 1927 in the *Jahrbuch für Philosophie und phänomenologische Forschung (vol. VIII)*, directed by H. Husserl.

<sup>5</sup> Valbusa, "Psicologia e sistema" cit., p. 35.

#### **English philosophy-verbose citation scheme**

1 Jules-Henri Poincaré (1968), *La science et l'hypothèse*, Flammarion, Paris; trans. *La scienza e l'ipotesi*, ed. by Corrado Sinigaglia, testo greco a fronte, Bompiani, Milano 2003, p. 43.

 $\frac{1}{2}$  Ibid., p. 26.

3 Ibid.

<sup>4</sup> Martin Heidegger (2001), *Sein und Zeit*, 18th ed., Max Niemeyer Verlag, Tübingen. Originally published in 1927 in the *Jahrbuch für Philosophie und phänomenologische Forschung (vol. VIII)*, directed by H. Husserl.

<sup>5</sup> Poincaré, *La science et l'hypothèse* cit., p. 35.

When there is only one entry for the same author, with the singletitle=true option the string "op. cit." is used instead of the (short) title followed by "cit.":

 $<sup>6</sup>$  Heidegger, op. cit., p. 35.</sup>

All the scholarly abbreviations (*latinitates*) but "cit." are printed by default in normal font. With the latinemph option you can get them in italic shape (section [6.4\)](#page-17-0).

A verbose bibliography is similar to a classic bibliography but with the year placed at the end of the entry:

#### **The philosophy-verbose bibliography**

Donald E. Knuth, *Computers & Typesetting*, 5 vols., Addison-Wesley, 1984-1986.

- *Computers & Typesetting*, vol. A: *The TEXbook*, Addison-Wesley, 1984.
- *Computers & Typesetting*, vol. B: *TEX: The Program*, Addison-Wesley, 1986.
- *Computers & Typesetting*, vol. C: *The* METAFONT*book*, Addison-Wesley, 1986.
- *Computers & Typesetting*, vol. D: METAFONT*: The Program*, Addison-Wesley, 1986.

— *Computers & Typesetting*, vol. E: *Computer Modern Typefaces*, Addison- Wesley, 1986.

### <span id="page-7-0"></span>3 Specialities

### <span id="page-7-1"></span>3.1 Related entries

The philosophy styles use the mechanism provided by the related field to typeset complex entries comprising both the original publication data and the translation data (see [Poincaré](#page-23-0) [1968\)](#page-23-0). The related entry is preceded by the translationas string which defaults to "trad. it.", "trans.", "trad. es." and "trad." for Italian, English, Spanish and French documents, respectively. If you want to change it, use the relatedstring field, like in [Popper](#page-23-1) [\(1934\)](#page-23-1) which shows, among others, an entry with cascading relations.

Jules-Henri Poincaré (1968), *La science et l'hypothèse*, Flammarion, Paris; trans. *La scienza e l'ipotesi*, ed. by Corrado Sinigaglia, testo greco a fronte, Bompiani, Milano 2003.

```
@book{Poincare:1968-ORIG,
 author = {Jules-Henri Poincaré},
 title = {La science et l'hypothèse},
 publicer = {Flammarion},
 location = {Paris},
 date = {1968}.related = {Poincare:1968-TTA}@book{Poincare:1968-ITA,
 author = {Jules-Henri Poincaré}.editor = {Corrado Sinigaglia},
 title = {La scienza e l'ipotesi},
 publisher = {Bompiani},
 location = {Milano}
```
Karl R. Popper (1934), *Logik der Forschung*, Springer, Wien; trans. *The Logic of Scientific Discovery*, 3rd ed., Hutchinson, London 1959; it. trans. *Logica della scoperta scientifica*, 3rd ed., Einaudi, Torino 1998.

```
@book{popper-logik,
 title = {Logik der Forschung},
 publisher = {Springer},
 author = {Karl R. Popper},date = {1934},
 location = {Wien},related = {popper-logik:ing}@book{popper-logik:ing,
 title = {The Logic of Scientific Discovery},
  publicer = {Hutchinson},author = {Karl R. Popper},
```

```
edition = \{3\},
 date = {1959},
 location = {London},related = {popper-logik:ita},relatedstring ={it\adddotspace trans\adddot}}
@book{popper-logik:ita,
 title = {Logica della scoperta scientifica},
 publisher = {Einaudi},
 author = {Karl R. Popper},edition = \{3\},
 date = {1998}.location = {Torino}
```
### <span id="page-8-0"></span>3.2 Cross references

The philosophy styles allow you to manage entries referring to other entries via the crossref field. This is very useful when you have to cite two or more @incollection of the same @collection (see [Corrocher 2009;](#page-22-0) [Federspil and Vettor 2009\)](#page-22-1). In this way the @collection is printed in the bibliography and it is cross-referenced inside the @incollection, using the corresponding author-year label (the mechanism is the same for @inbook items).

```
Corrocher, Roberto (2009) "Riflessioni sull'uomo di fronte a nuove sfide", in Giaretta et
   al. (2009), p. 27-42.
```
- Federspil, Giovanni and Roberto Vettor (2009), "Medicina: un unico metodo e una sola argomentazione?", in Giaretta et al. (2009), p. 43-74.
- Giaretta, Pierdaniele, Antonio Moretto, Gian Franco Gensini, and Marco Trabucchi (2009) (eds.), *Filosofia delle medicina. Metodo, modelli, cura ed errori*, 2 vols., il Mulino, Bologna.

```
@collection{Filmed:2009,
 title = {Filosofia delle medicina},
 booktitle = {Filosofia delle medicina},
  subtitle = {Methodo, modelli, cura ed errori},editor = {Pierdaniele Giaretta and Antonio Moretto
 and Gian Franco Gensini
 and Marco Trabucchi},
 volumes = {2},
 publisher = \{il Mulino},
  location = {Bologna},
 date = {2009}}
@incollection{corrocher:2009,
  author = {Roberto Corrocher},
  title = {Riflessioni sull'uomo di fronte a nuove sfide},
  pages = {27-42},
  crossref = {Filmed:2009}
```

```
@incollection{federspil:2009,
 author = {Giovanni} Federspil and Roberto Vettor},title = {Medicina: un unico metodo e una sola argomentazione?},
 pages = {43-74},
 crossref = {Filmed:2009}
```
When you have to cite *only one* @incollection of a single @collection you have three choices.

1. Use the crossref field (see [Termini 2007\)](#page-23-2). In this case all the @collection data are automatically printed inside the @incollection entry:

Settimo Termini (2007), "Vita morte e miracoli di Alan Mathison Turing", in *Vite matematiche. Protagonisti del '900 da Hilbert a Wiles*, ed. by Claudio Bartocci et al., Springer-Verlag Italia, Milano.

```
@incollection{Termini:2007,
 author = {Setting Termini},title = {Vita morte e miracoli di Alan Mathison Turing},
 crossref = {Bartocci:2007}}
@collection{Bartocci:2007,
  title = {Vite matematiche},booktitle = {Vite matematiche},booksubtitle = {Protagonisti del '900 da Hilbert a Wiles},
 editor = {Claudio Bartocci and Renato Betti and Angelo Guerraggio and
 Roberto Lucchetti},
 publisher = {Springer-Verlag Italia},
 location = {Milano},date = {2007}
```
2. Put the @collection data in the fields of the @incollection entry (see [Valbusa 2007\)](#page-23-3). In this case the @incollection is self-contained:

Ivan Valbusa (2007), "Psicologia e sistema in Alsted e in Wolff", in *Christian Wolff tra psicologia empirica e psicologia razionale*, ed. by Ferdinando Luigi Marcolungo, Georg Olms Verlag, Hildesheim, Zürich, and London.

```
@incollection{Valbusa:2007,
 author = \{Ivan Valbusa\},\title = {Psicologia e sistema in Alsted e in Wolff},
 booktitle = {Christian Wolff tra psicologia empirica e
 psicologia razionale},
 publisher = {Georg Olms Verlag},
 editor = {Ferdinando Luigi Marcolungo},
```

```
location = {Hildesheim and Zürich and London},
date = {2007}}
```
3. Put the @collection data in the fields of the @incollection entry and put the @collection label in the xref field of the @incollection (see [Kant 1968b](#page-23-4) [henceforth cited as KpV]; [Kant 1968d\)](#page-23-5):

Immanuel Kant (1968a), *Kants Werke. Akademie Textausgabe*, 9 vols., Walter de Gruyter, Berlin.

— (1968b), *Kritik der praktischen Vernunft*, in Kant (1968a), vol. 5, p. 1-163.

— (1968c), *Kritik der Urtheilskraft*, in Kant (1968a), vol. 5, p. 165-485.

```
@bookinbook{kant:kpv:xref,
 author = {Kant, Immanuel},title = {Kritik der praktischen Vernunft},
 shorttitle = {Kritik der praktischen Vernunft},
 volume = \{5\},\pages = {1-163},date = {1968}.xref = {kant:werke}}@bookinbook{kant:ku:xref,
 author = {Kant, Immanuel},title = {Kritik der Urtheilskraft},
 volume = {5},
 pages = {165-485},
 date = {1968},
 xref = {kant:werke}@mvbook{kant:werke,
 author = {Kant, Immanuel},title = {Kants Werke. Akademie Textausgabe},
 maintitle = {Kants Werke. Akademie Textausgabe},
 booktitle = {Kants Werke. Akademie Textausgabe},
 volumes = {9},
 publisher = {Walter de Gruyter},
 location = {Berlin},date = {1968}
```
With the verbose style, when citing @incollections entries, the data of the @collection are printed entirely in the first citation and shortened afterwards. Anyway in the final bibliography the @incollection is always complete of all the informations about the corresponding @collection.

### <span id="page-10-0"></span>3.3 Classical works

The treatment of classical works (a fuzzy concept) and other writings with uncertain or omitted date is not particularly difficult if you use the verbose style, but with the classic

and modern styles some difficulties inevitably impose clear choices. Anyway remember that every citation label is *merely* a label and it does not affect in any way the object or the subject it refers to. The label "Plato 1978" simply means "the entry in the bibliography which is alphabetized under the name 'Plato' and the year '1978'". All the information about the *object* (in this case a book or a collection of writings) will be retrieved in the bibliography entry.

So if a critical edition (or similar) exists you should cite it directly, such as [Heidegger](#page-23-6) [\(2001\)](#page-23-6). If you do not like this "anachronistic" label you may use the shorthand field, such as [KpV.](#page-23-4) Note that a "shorthand intro" is automatically printed when the entry is cited for the first time (see p. [11\)](#page-8-0) and omitted afterwards. To turn off this feature load the option shorthandintro=false. Of course in this case you will need a list of shorthands. If you do not like these solutions you can use the entrysubtype or the \sdcite command in order to get an author-title citation, such as [Aristotle,](#page-22-2) *[Nich. Ethics](#page-22-2)* (see sections [4](#page-11-0) and [5\)](#page-13-0).

### <span id="page-11-0"></span>4 New fields

#### nameaddon field (literal)

An addon to be printed immediately after the author name in the bibliography. It is useful for those author known with alias, Latinized names, etc. For example [Komensky](#page-23-7) [\(1969\)](#page-23-7):

Komensky, Jan Amos [Comenius] (1969), *Opera Omnia*, Praga.

```
@mvbook{comenio:oo,
 author = \{Jan Amos Komensky\},\nameaddon = {Comenius},
 title = {Opera Omnia}location = {Praga},
 date = {1969}}
```
entrysubtype field (literal) [philosophy-classic and philosophy-modern only]

With the classic value the citation commands will produce an author-title label. This is useful for citing works from classical antiquity.

This topic is examined in [Aristotle,](#page-22-2) *[Nich. Ethics](#page-22-2)* and in Rogers (2015).

```
@book{aristotle:ethics,
 entrysubtype = {classic},
 author = {Aristotle},title = fNichomachean Ethics...
}
```
In the bibliography the entry is printed with the author-year label, but with the skipbib option in the options field you can exclude it from the bibliography.

#### library field (literal)

This field is printed at the end of the entry, in a new period. It is aimed for secondary informations such as the location of the texts, historical notes, etc. For example [Heidegger](#page-23-6) [\(2001\)](#page-23-6):

Heidegger, Martin (2001), *Sein und Zeit*, 18th ed., Max Niemeyer Verlag, Tübingen. Originally published in 1927 in the *Jahrbuch für Philosophie und phänomenologische Forschung (vol. VIII)*, directed by H. Husserl.

```
@book{heidegger:sz,
 author = {Martin Heidegger},
 title = {Sein und Zeit},
 edition = {18},
 publisher = {Max Niemeyer Verlag},
 location = {Tübingen},date = {2001},
 library = {Originally published in 1927 in the \emph{Jahrbuch
 für Philosophie und phänomenologische Forschung (vol. VIII)},
 directed by H. Husserl}}
```
#### annotation field (literal)

This field is printed in a new paragraph at the very end of the entry. It requires the annotation option. The default font can be changed redefining the \annotationfont command (section [7\)](#page-17-1):

Philipp Lehman [with Philip Kime and Moritz Wemheuer] (2019), *The* biblatex *Package. Programmable Bibliographies and Citations*, version 3.14, Dec. 1, 2019, http : / / mirrors.ctan.org/macros/latex/contrib/biblatex/doc/biblatex.pdf. This package provides advanced bibliographic facilities for use with  $\text{ETr}X$ . The package is a complete reimplementation of the bibliographic facilities provided by LATEX. The biblatex package works with the "backend" (program) biber, which is used to process BIBTEX format data files and them performs all sorting, label generation (and a great deal more).

```
@online{lehman:biblatex,
 author = {Philipp Lehman},title = {The \texttt{biblatex} Package},
 subtitle = {Programmable Bibliographies and Citations},
 version = {3.7},
 date = {2016 - 11 - 16},
 annotation = {This package provides advanced bibliographic facilities
 for use with \LaTeX. The package is a complete reimplementation
 of the bibliographic facilities provided by \LaTeX. The
 \texttt{biblatex} package works with the "backend" (program)
 \texttt{biber}, which is used to process \textsc{Bib}\TeX{} format data
 files and them performs all sorting, label generation (and
```
a great deal more).}}

### <span id="page-13-0"></span>5 New citation commands

\sdcite{*\key*}} [philosophy-classic and philosophy-modern only]

Uses an author-title label instead of an author-year label. It is useful for some classical or undated works. Anyway you should prefer the entrysubtype=classic field (see above).

See [Guzmán de Rojas,](#page-22-3) *[Problemática](#page-22-3)* and Rogers (2015) for details.

\footcitet{ $\langle key \rangle$ } [philosophy-classic and philosophy-modern only] Same as  $\footnotesize\big\}$  Same as  $\footnotesize\big\}$  footcite but with the  $\text{textcite}$ 

```
Medicine is an arta but it is also a science.b
```
*<sup>a</sup>*Corrocher 2009, pp. 12-13. *<sup>b</sup>*Corrocher (2009, pp. 12-13).

\ccite{ $\langle key \rangle$ } [philosophy-verbose only]

The same as \cite, but omits the author's (editor's) name (defined only for the verbose style). Here is an example:

This topic is discussed in P. Rossi, *History of Types*, La TeXnica, Verona 2007 and in the recent *Types of History*, Typographica, Milano 2008.

This topic is discussed in \cite{Rossi:2007} and in the recent \ccite{Rossi:2008}.

### <span id="page-13-1"></span>6 New options

### <span id="page-13-2"></span>6.1 Global

relatedformat = semicolon | parens | brackets default: semicolon semicolon The "related" entry is preceded by a semicolon. Poincaré, Jules-Henri (1968), *La science et l'hypothèse*, Paris, Flammarion; trad. it. *La scienza e l'ipotesi*, Bompiani, 2003. parens Puts the "related" entry in parentheses.

Poincaré, Jules-Henri (1968), *La science et l'hypothèse*, Paris, Flammarion (trad. it. *La scienza e l'ipotesi*, Bompiani, 2003).

brackets Same as the previous option but with brackets.

Poincaré, Jules-Henri (1968), *La science et l'hypothèse*, Paris, Flammarion [trad. it. *La scienza e l'ipotesi*, Bompiani, 2003].

publocformat = publocyear | locpubyear | loccolonpub default: publocyear

This option provides three styles for typesetting the "publisher/location/date" block. It is active also for the related entry and for the orig- fields (section [8.1\)](#page-19-1).

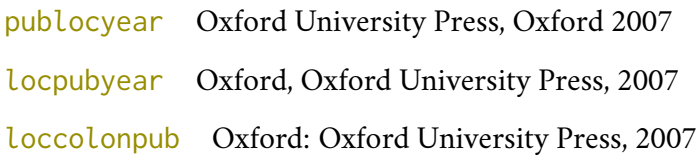

volnumformat = strings | parens | plain default: plain

This option provides three styles for typesetting the "volume/number" block in @article entries.

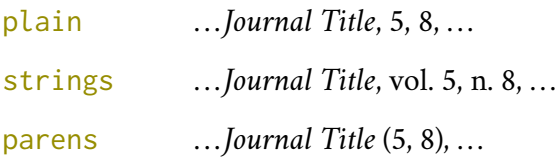

volumeformat = arabic | roman | romanscRoman default: arabic

This option provides three styles for typesetting the volume field.

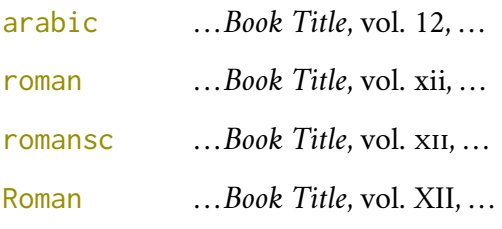

editionformat = arabic | roman | romansc | Roman | superscript default: arabic This option provides three styles for typesetting the edition field.

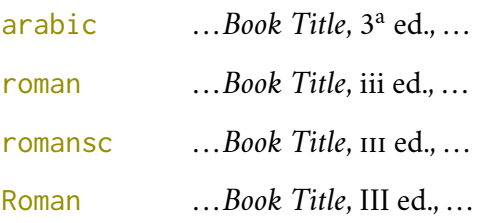

superscript  $\sim$  [only for philosophy-verbose] ...*Book Title*. Publisher. Location 2010<sup>3</sup>.

scauthors = bib | cite | bibcite | citefn | bibcitefn | all default: false

Prints some or all names (authors, editors, translators, etc.) in small caps.

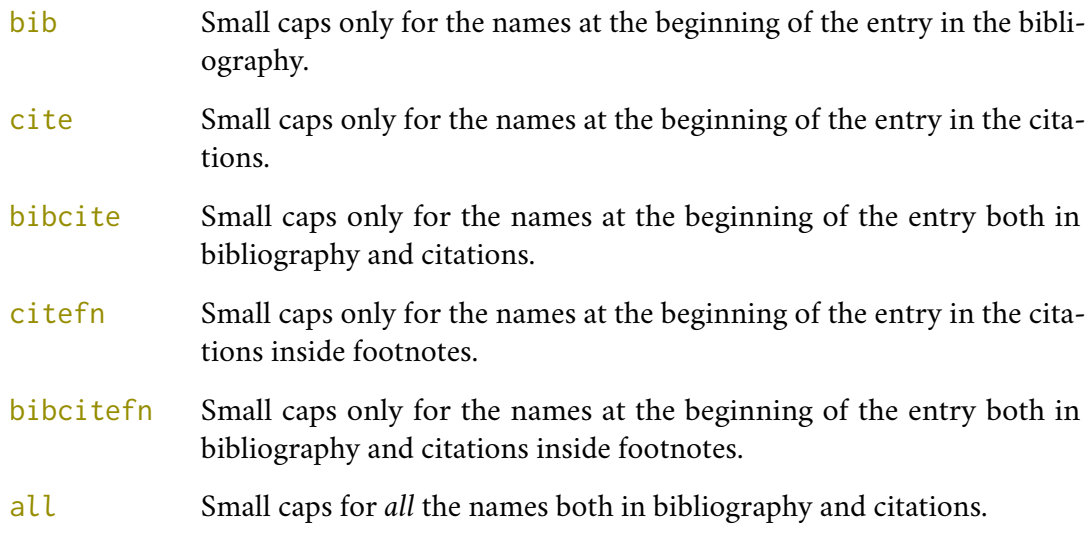

lowscauthors = true, false default: false

Prints the initials of the names in lowercase small capitals.

donald e. knuth or Donald E. Knuth.

shorthandintro = true, false default: true

Prints a language-specific expression such as "henceforth cited as  $\langle$ *shorthand* $\rangle$ " to introduce shorthands on the first citation.

Kant (1968a [henceforth cited as KpV]).

You can overwrite the default expression using the shorthandintro. Note that the alternative expression must include the shorthand. Obviously, if you do not use an intro to the shorthands you will need a list of shorthands (\printshorthand command).

inbeforejournal = true, false default: false

Prints the string "in" before the journaltitle in the @article entries.

Doody, Terrence (1974), "Hemingway's Style and Jake's Narration", in *The Journal of Narrative Technique*, 4, 3, p. 212-225.

classical = true, false default: false [Only for Italian documents]

It requires babel or polyglossia. If true it doubles the last consonant of the abbreviations such as "p.", "vol.", "col.", etc., when used in the plural form. For example you will have "p." for "page" and "pp." for "pages". This habit is very common in Italian writings even if it remains useless.

Corrocher, Roberto (2009), "Riflessioni sull'uomo di fronte a nuove sfide", in Giaretta et al. (2009), pp. 27-42.

Shows the library field, both in the bibliography and in the citations (see also section [4\)](#page-11-0).

Shows the annotation field only in the bibliography (see also section [4\)](#page-11-0). This option can be given globally or on a per-bibliography basis.

\printbibliography[annotation=true]

### <span id="page-16-0"></span>6.2 Options for **philosophy-classic** and **philosophy-modern**

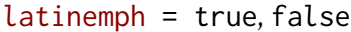

Prints the *latinitas* "et al." (*et alii*) in italic shape.

square = true, false default: false

Uses brackets instead of parentheses in the citations and in the author-year label used in the bibliography.

nodate = true, false default: true default: true

Prints the nodate string (localized) when year or date is missing. Yo can set this option globally in the package options or in the optional argument of \printbibliography.

yearleft = true, false default: false

### <span id="page-16-1"></span>6.3 Options for **philosophy-modern**

Prints the date flushed left in the bibliography.

This option can be given in the optional argument of \printbibliography. It restores the classic style within a document typeset using the modern style. It is useful to compose a "Web List" like that at the end of this document. For example:

restoreclassic = true, false default: true default: true

default: false

annotation = true, false default: false

library = true, false default: true

\printbibliography[restoreclassic,type=online]

### <span id="page-17-0"></span>6.4 Options for **philosophy-verbose**

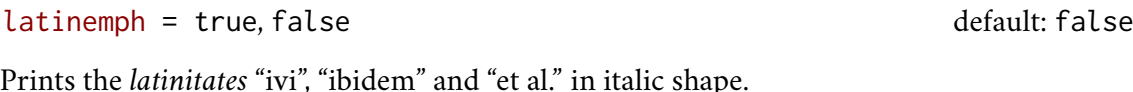

commacit = true, false default: false

Adds a comma at the end of the shorttitle field when this is followed by the string "cit.":

"Descartes, *Discours de la méthode*, cit.".

### <span id="page-17-1"></span>7 Customizations

Here we introduce the new commands and lenghts provided by biblatex-philosophy. The biblatex package offers other commands, lenghts and options to modify many aspects of citations and bibliography. See the biblatex documentation for details.

### <span id="page-17-2"></span>7.1 Fonts

\annotationfont default: \footnotesize

The font of the annotation field. It can be redefined with:

\renewcommand\*{\annotationfont}{\normalsize\sffamily}

\libraryfont default: \normalfont

The font of the library field. It can be redefined with:

```
\renewcommand*{\libraryfont}{\sffamily}
```
### <span id="page-17-3"></span>7.2 Punctuation

\volnumpunct default: \addcomma\space

The separator between volume and number in @article entries. It can be redefined with:

```
\renewcommand*{\volnumpunct}{/}
```
Combining this with the volnumformat and volumeformat options you can get other styles for volume and number. For example:

- . . . *Journal Title*, 5/8, . . .
- . . . *Journal Title*, V/8, . . .
- . . . *Journal Title* (5/8), . . .
- . . . *Journal Title* (V/8), . . .

#### \editorstrgdelim default: \addspace

The separator to be printed after the strings editorstrg, authorstrg and translatorstrg, which are enclosed in parentheses by default. If you want omit the parentheses you should also change it as follows:

\renewcommand\*{\editorstrgdelim}{\addcomma\space} \DeclareFieldFormat{editortype}{#1}% no parentheses

### <span id="page-18-0"></span>7.3 Lengths

These lengths are (re)defined only for the modern style. It introduces two new lengths:

\postnamesep The space between author (or editor) and the first entry relating to him.

\yeartitle The space between year and title.

It also redefines the following biblatex lengths:

\bibnamesep The vertical space between two blocks of authors.

\bibitemsep The vertical space between the individual entries in the bibliography.

\bibhang The hanging indentation of the bibliography.

These are the default values for the lengths used by the modern style. You can change them according to your specific needs.

```
\setlength{\yeartitle}{0.8em}
\setlength{\postnamesep}{0.5ex plus 2pt minus 1pt}
\setlength{\bibitemsep}{\postnamesep}
\setlength{\bibnamesep}{1.5ex plus 2pt minus 1pt}
\setlength{\bibhang}{4\parindent}
```
### <span id="page-18-1"></span>7.4 Using the styles with other languages

The languages currently supported by this bundle are Italian, English, Spanish and French. In order to use the styles with different languages, you have first of all to declare the new opcited string introduced by biblatex-philosophy. You can then test the styles and if the default strings provided in the localization module does not match your needs you can redefine them.

Here is a sample code for using the styles in German documents. Note that we first declare the new string opcited, then we define it and inherit the German default strings from german.lbx. The other strings (translationas, ibidem, loccit, . . .) may be redefined if the default ones are not satisfying. For example you may prefer "deut. Übers" to the default "Übers unter dem Titel". Another approach is to use the \DeclareLanguageMapping command. See the documentation of the biblatex package for details [\(Lehman 2019\)](#page-110-2).

```
\NewBibliographyString{opcited}
\DefineBibliographyStrings{german}{%
  inherit = {german},<br>opcited = {op\adddo
               = {op\addotspace cit\addot};translationas = {deut\adddotspace \"Ubers\adddot},
  ...other strings...
}
```
The French default localization module redefines, among others, the \mkbibnamefamily command in order to get the family name in small caps. We do not like this approach because an author could use a localization module without adhering to the typographical standards which should be indipendent from the linguistic standards. For this reason we have reset it to the default definition. If you prefer the french.lbx choice, use this code:

```
\DefineBibliographyExtras{french}{%
 \protected\def\mkbibnamefamily#1{%
    \textsc{\textnohyphenation{#1}}}}%
```
The philosophy styles redefine the \bibrangedash and \bibdaterangesep commands in order to get a simple dash (-) instead of an en dash (–), in the page and date ranges. If you prefer the en dash use the following code for all the languages loaded by babel or polyglossia:

```
\DefineBibliographyExtras{<langid>}{%
 \protected\def\bibrangedash{%
    \textendash\penalty\hyphenpenalty}%
  \protected\def\bibdaterangesep{\bibrangedash}}%
```
### <span id="page-19-0"></span>8 Backward compatibility

Previous versions of the styles provided a different mechanism to manage entries comprising both the original publication data and the translation data. This feature is now deprecated and it is still supported only for backward compatibility. This mechanism uses some special fields and provides specific options.

### <span id="page-19-1"></span>8.1 Deprecated fields

The following fields can hold the translation or the original edition data. They are preceded by the string "trans." or "orig. ed.", respectively according to the origfields=trans (default) or origfields=origed option (see below). Note that the origdate/transdate field is needed in order to print these fields. Contrarily they will be ignored.

origtitle field (literal) transtitle field (literal)

The title of the translation/original edition.

```
origpublisher field (list)
transpublisher field (list)
```
The publisher of the translation/original edition.

```
origlocation field (list)
translocation field (list)
```
The location of the translation/original edition.

origdate field (range) transdate field (range)

The publication date of the translation/original edition.

```
reprinttitle field (literal)
```
The title of a reprint of the work.

usera field (literal) origbooktitle field (literal) transbooktitle field (literal)

The title of the @collection/@book/@mvbook in which the translation/original edition of an @article/@inbook/@incollection is published.

The field is printed after the origtitle/transtitle fields.

userb field (literal) orignote field (literal) transnote field (literal)

This field is printed after the origtitle/transtitle. It is meat for secondary informations about the translation/original edition, such as the name of editors, translators, etc.

```
userc field (literal)
origpages field (literal)
transpages field (literal)
```
This field is printed at the end of the entry, after the origdate/transdate field. It is meant for the page range of the translation/original edition or other useful informations. In the first case, string "p." is omitted.

### <span id="page-20-0"></span>8.2 Deprecated options

origfields = trans | none | edorig default: trans

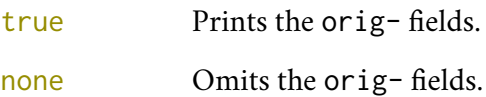

origed This option cites the translation data first and adds the original publication data at the end of the entry, preceded by the string "orig. ed" (or "ed. orig." for Italian documents).

origed = true, false default: true

Same as the previous but can be set on a per-entry basis in the options field.

origfieldsformat = semicolon | parens | brackets default: semicolon

Use the relatedformat option instead.

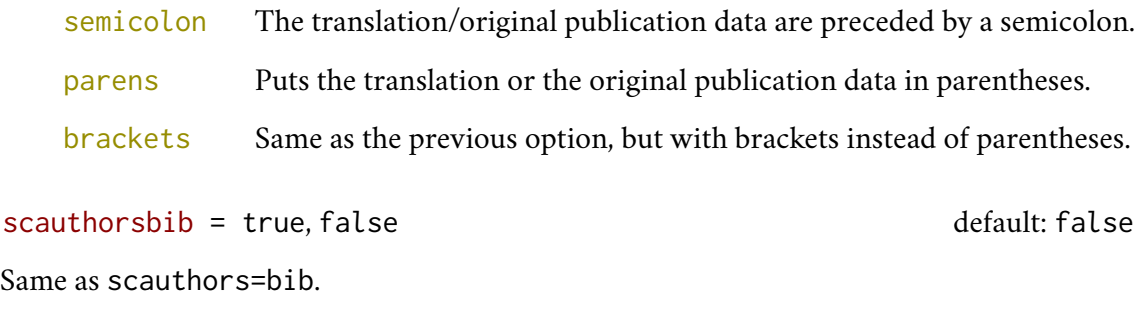

scauthorscite = true, false default: false

Same as scauthors=cite.

scauthors = true, false default: false

Same as scauthors=bibcite.

### <span id="page-21-0"></span>9 Known issues

The parskip package redefines \parindent and sets it to 0 pt by default. This conflicts with the philosophy-modern style, which uses this length for the left indentation of bibliographic entries. In such a case, remember to select the correct value of \bibhang, which is set to 4\parindent by default (see section [7.3\)](#page-18-0).

## <span id="page-21-1"></span>Examples

### Shorthands

- KpV Immanuel Kant, *Kritik der praktischen Vernunft*, in [KW,](#page-23-8) vol. 5, 1968, pp. 1-163.
- KpV Immanuel Kant, "Kritik der praktischen Vernunft", in, *Kants Werke. Akademie Textausgabe*, vol. 5: *Kritik der praktischen Vernunft. Kritik der Urtheilskraft*, Walter de Gruyter, Berlin 1968, pp. 1-163.
- KU Immanuel Kant, "Kritik der Urtheilskraft", in, *Kants Werke. Akademie Textausgabe*, vol. 5: *Kritik der praktischen Vernunft. Kritik der Urtheilskraft*, Walter de Gruyter, Berlin 1968, pp. 165-485.

KW Immanuel Kant, *Kants Werke. Akademie Textausgabe*, 9 vols., Walter de Gruyter, Berlin 1968.

### A Web List

Here we have a list of Web sites typeset in the classic style through the restoreclassic option. Only the @online entries are printed and the annotation is omitted via the contextual option annotation=false.

 $\rm{G\!/\!\!\!\!\Gamma\!}$ *. Gruppo degli Utilizzatori Italiani di T* $\rm\bar{k}\rm\bar{X}$  *(2012), <code><http://www.guitex.org></code> (visited on* 01/15/2012).

CTAN (2006), *CTAN. The Comprehensive TEX Archive Network*, <http://www.ctan.org> (visited on 10/01/2006).

### Philosophy examples

The source of this bibliography, typeset in the modern style, is the biblatex-philosophy.bib database, distributed with the biblatex-philosophy package. It is provided for checking all the style-specific features. This list should not highlight any bugs.

#### <span id="page-22-2"></span>Aristotle

1872 *Nichomachean Ethics*, trans. by F. M. F. A. Paley, J. Hall & Son, London. A @book entry with a translator field. Note also the entrysubtype field which is set to classic.

### <span id="page-22-0"></span>Corrocher, Roberto

2009 "Riflessioni sull'uomo di fronte a nuove sfide", in [Giaretta et al. \(2009\),](#page-22-4) pp. 27-42. An @incollection entry. The @collection is automatically printed in the bibliography because another @incollection has been cited.

#### <span id="page-22-1"></span>Federspil, Giovanni and Roberto Vettor

2009 "Medicina: un unico metodo e una sola argomentazione?", in [Giaretta et al.](#page-22-4) [\(2009\),](#page-22-4) pp. 43-74.

An @incollection entry. The @collection is automatically printed in the bibliography because another @incollection has been cited.

- <span id="page-22-4"></span>Giaretta, Pierdaniele, Antonio Moretto, Gian Franco Gensini, and Marco Trabucchi
	- 2009 (eds.), *Filosofia delle medicina. Metodo, modelli, cura ed errori*, 2 vols., il Mulino, Bologna.

A collection with four editors. The list is automatically truncated in the citations.

#### <span id="page-22-3"></span>Guzmán de Rojas, Iván

s.d. *Problemática logico-lingüística de la comunicacíon social con el pueblo Aymara*, mimeo, Con los auspicios del Centro internacional de Investigacíones para el Desarrollo de Canada.

A work without a pubblication date. The string nodate (localized) is automatically printed.

#### <span id="page-23-6"></span>Heidegger, Martin

2001 *Sein und Zeit*, 18th ed., Max Niemeyer Verlag, Tübingen. Originally published in 1927 in the *Jahrbuch für Philosophie und phänomenologische Forschung (vol. VIII)*, directed by H. Husserl.

Note the library field, use for some details about the first edition.

#### <span id="page-23-8"></span>Kant, Immanuel

- 1968a *Kants Werke. Akademie Textausgabe*, 9 vols., Walter de Gruyter, Berlin.
- <span id="page-23-4"></span>1968b *Kritik der praktischen Vernunft*, in [Kant \(1968a\),](#page-23-8) vol. 5, pp. 1-163. A single volume from the critical edition of Kant's (*Kants Werke*). Note the xref field.
- <span id="page-23-5"></span>1968d *Kritik der Urtheilskraft*, in [Kant \(1968a\),](#page-23-8) vol. 5, pp. 165-485. A single volume from the critical edition of Kant's (*Kants Werke*). Note the xref field.

<span id="page-23-7"></span>Komensky, Jan Amos [Comenius]

1969 *Opera Omnia*, Praga.

This author is known with his Latin name, given in the nameaddon field.

#### <span id="page-23-0"></span>Poincaré, Jules-Henri

1968 *La science et l'hypothèse*, Flammarion, Paris; trans. *La scienza e l'ipotesi*, ed. by Corrado Sinigaglia, testo greco a fronte, Bompiani, Milano 2003. A @book entry followed by its translation, cross-referenced in the related field.

#### <span id="page-23-1"></span>Popper, Karl R.

1934 *Logik der Forschung*, Springer, Wien; trans. *The Logic of Scientific Discovery*, 3rd ed., Hutchinson, London 1959; it. trans. *Logica della scoperta scientifica*, 3rd ed., Einaudi, Torino 1998.

A @book entry followed by two differents translations, cross-referenced in the related (Biber 1.6 required).

#### <span id="page-23-2"></span>Termini, Settimo

2007 "Vita morte e miracoli di Alan Mathison Turing", in *Vite matematiche. Protagonisti del '900 da Hilbert a Wiles*, ed. by Claudio Bartocci, Renato Betti, Angelo Guerraggio, and Roberto Lucchetti, Springer-Verlag Italia, Milano. This entry includes all the informations of the parent collection linked through the crossref field.

<span id="page-23-3"></span>Valbusa, Ivan

2007 "Psicologia e sistema in Alsted e in Wolff", in*Christian Wolff tra psicologia empirica e psicologia razionale*, ed. by Ferdinando Luigi Marcolungo, Georg Olms Verlag, Hildesheim, Zürich, and London.

### Biblatex examples

The source of this bibliography, typeset in the modern style, is the biblatex-examples.bib database, distributed with the biblatex package. It is provided for checking all the standard features. This list could highlight some bugs.

- Aksın, Özge, Hayati Türkmen, Levent Artok, Bekir Çetinkaya, Chaoying Ni, Orhan Büyükgüngör, and Erhan Özkal
	- 2006 "Effect of immobilization on catalytic characteristics of saturated Pd-N-heterocyclic carbenes in Mizoroki-Heck reactions", *J. Organomet. Chem.*, 691, 13, pp. 3027- 3036.

Almendro, José L., Jacinto Martín, Alberto Sánchez, and Fernando Nozal

- 1998 "Elektromagnetisches Signalhorn", EU-29702195U (FR, GB, DE).
	- This is a patent entry with a location field. The number is given in the number field. Note the format of the location field in the database file. Compare laufenberg, sorace, and kowalik.

#### Angenendt, Arnold

2002 "In Honore Salvatoris – Vom Sinn und Unsinn der Patrozinienkunde", *Revue d'Histoire Ecclésiastique*, 97, pp. 431-456, 791-823.

A German article in a French journal. Apart from that, a typical article entry. Note the indextitle field.

#### Aristotle

- 1877 *The Rhetoric of Aristotle with a commentary by the late Edward Meredith Cope*, ed. and comm. by Edward Meredith Cope, 3 vols., Cambridge University Press. A commented edition. Note the concatenation of the editor and commentator fields as well as the volumes, sorttitle, and indextitle fields.
- 1907 *De Anima*, ed. by Robert Drew Hicks, Cambridge University Press, Cambridge. A book entry with an author and an editor.
- 1929 *Physics*, trans. by P. H. Wicksteed and F. M. Cornford, G. P. Putnam, New York. A book entry with a translator field.
- 1968 *Poetics*, ed. by D. W. Lucas, Clarendon Aristotle, Clarendon Press, Oxford. A book entry with an author and an editor as well as a series field.

#### Augustine, Robert L.

1995 *Heterogeneous catalysis for the synthetic chemist*, Marcel Dekker, New York. A plain book entry.

#### Averroes

- 1869 *Drei Abhandlungen über die Conjunction des separaten Intellects mit dem Menschen. Von Averroes (Vater und Sohn), aus dem Arabischen übersetzt von Samuel Ibn Tibbon*, ed. and trans. by J. Hercz, S. Hermann, Berlin. A book entry. Note the concatenation of the editor and translator fields as well as the indextitle and indexsorttitle fields.
- 1892 *Des Averroës Abhandlung: "Über die Möglichkeit der Conjunktion" oder "Über den materiellen Intellekt"*, ed., trans., and annot. by Ludwig Hannes, C. A. Kaemmerer, Halle an der Saale.

An annotated edition. Note the concatenation of the editor, translator, and annotator fields. Also note the shorttitle, indextitle, sorttitle, and indexsorttitle fields.

#### Averroes

1982 *The Epistle on the Possibility of Conjunction with the Active Intellect by Ibn Rushd with the Commentary of Moses Narboni*, ed. and trans. by Kalman P. Bland, Moreshet: Studies in Jewish History, Literature and Thought, 7, Jewish Theological Seminary of America, New York.

A book entry with a series and a number. Note the concatenation of the editor and translator fields as well as the indextitle field.

- Baez, John C. and Aaron D. Lauda
	- 2004a *Higher-Dimensional Algebra V: 2-Groups*, version 3, Oct. 27, 2004, arXiv: [math/](https://arxiv.org/abs/math/0307200v3) [0307200v3](https://arxiv.org/abs/math/0307200v3).

An online reference from arXiv. Note the eprint and eprinttype fields. Compare baez/ article which is the same item given as an article entry with eprint information.

2004b "Higher-Dimensional Algebra V: 2-Groups", version 3, *Theory and Applications of Categories*, 12, pp. 423-491, arXiv: [math/0307200v3](https://arxiv.org/abs/math/0307200v3).

An article with eprint and eprinttype fields. Note that the arXiv reference is transformed into a clickable link if hyperref support has been enabled. Compare baez/online, which is the same item given as an online entry.

#### Bertram, Aaron and Richard Wentworth

1996 "Gromov invariants for holomorphic maps on Riemann surfaces", *J. Amer. Math. Soc.*, 9, 2, pp. 529-571.

An article entry with a volume and a number field.

#### Brandt, Ahasver von and Erich Hoffmann

1987 "Die nordischen Länder von der Mitte des 11. Jahrhunderts bis 1448", in *Europa im Hoch- und Spätmittelalter*, ed. by Ferdinand Seibt, Handbuch der europäischen Geschichte, 2, Klett-Cotta, Stuttgart, pp. 884-917.

An incollection entry with a series and a number. Note the format of the printed name and compare the useprefix option in the options field as well as vangennep. Also note the indextitle, and indexsorttitle fields.

#### CMS

- 2003 *The Chicago Manual of Style. The Essential Guide for Writers, Editors, and Publishers*, 15th ed., University of Chicago Press, Chicago, Ill., isbn: 0-226-10403-6. This is a manual entry without an author or editor. Note the label field in the database file which is provided for author-year citation styles. Also note the sorttitle and indextitle fields. By default, all entries without an author or editor are alphabetized by title but we want this entry to be alphabetized under 'C' rather than 'T'. There's also an isbn field.
- Chiu, Willy W. and We Min Chow
	- 1978 *A Hybrid Hierarchical Model of a Multiple Virtual Storage (MVS) Operating System*, research rep. RC-6947, IBM.

This is a report entry for a research report. Note the format of the type field in the database file which uses a localization key. The number of the report is given in the number field. Also note the sorttitle and indextitle fields.

#### Cicero, Marcus Tullius

1995 *De natura deorum. Über das Wesen der Götter*, Latin and German, ed. and trans. by Ursula Blank-Sangmeister, afterw. by Klaus Thraede, Reclam, Stuttgart. A bilingual edition of Cicero's *De natura deorum*, with a German translation. Note the format of the language field in the database file, the concatenation of the editor and translator fields, and the afterword field.

#### Coleridge, Samuel Taylor

1983 *The collected works of Samuel Taylor Coleridge*, vol. 7.2: *Biographia literaria, or Biographical sketches of my literary life and opinions*, ed. by Kathleen Coburn, James Engell, and W. Jackson Bate, Bollingen Series, 75, Routledge and Kegan Paul, London.

One (partial) volume of a multivolume book. This is a book entry with a volume and a part field which explicitly refers to the second (physical) part of the seventh (logical) volume. Also note the series and number fields.

#### *Computers and Graphics*

2011 35, 4: *Semantic 3D Media and Content*, issn: 0097-8493. This is a periodical entry with an issn field.

Cotton, Frank Albert, Geoffrey Wilkinson, Carlos A. Murillio, and Manfred Bochmann

1999 *Advanced inorganic chemistry*, 6th ed., Wiley, Chichester. A book entry with 4 authors and an edition field. By default, long author and editor lists are automatically truncated. This is configurable.

#### **CTAN**

2006 *CTAN. The Comprehensive TEX Archive Network*, [http : / / www . ctan . org](http://www.ctan.org) (visited on 10/01/2006).

The official website of the Comprehensive TEX Archive Network.

#### Doody, Terrence

1974 "Hemingway's Style and Jake's Narration", *The Journal of Narrative Technique*, 4, 3, pp. 212-225; excerpt in *Contemporary Literary Criticism*, ed. by Roger Matuz, vol. 61, Gale, Detroit 1990, pp. 204-208.

An article entry cited as an excerpt from a collection entry. Note the format of the related and relatedstring fields.

#### EB

2003 *The New Encyclopædia Britannica*, ed. by Warren E. Preece, 15th ed., 32 vols., Encyclopædia Britannica, Chicago, Ill.

This is a collection entry for an encyclopedia. Note the useeditor option in the options field as well as the sorttitle field. We want this entry to be cited and alphabetized by title even though there is an editor. In addition to that, we want the title to be alphabetized under 'E' rather than 'T'. Also note the label field which is provided for author-year citation styles.

#### Gaonkar, Dilip Parameshwar

2001a (ed.), *Alternative Modernities*, Duke University Press, Durham and London, isbn: 0-822-32714-7.

This is a collection entry. Note the format of the location field in the database file as well as the isbn field.

#### Gaonkar, Dilip Parameshwar

2001b "On Alternative Modernities", in *Alternative Modernities*, ed. by Dilip Parameshwar Gaonkar, Duke University Press, Durham and London, pp. 1-23, isbn: 0-822-32714-7.

#### Geer, Ingrid de

1985 *Earl, Saint, Bishop, Skald – and Music. The Orkney Earldom of the Twelfth Century. A Musicological Study*, PhD thesis, Uppsala Universitet, Uppsala.

This is a typical thesis entry for a PhD thesis. Note the type field in the database file which uses a localization key. Also note the format of the printed name and compare the useprefix option in the options field as well as vangennep.

#### Gerhardt, Michael J.

2000 *The Federal Appointments Process. A Constitutional and Historical Analysis*, Duke University Press, Durham and London.

This is a book entry. Note the format of the location field as well as the sorttitle and indextitle fields.

#### Gillies, Alexander

1933 "Herder and the Preparation of Goethe's Idea of World Literature", *Publications of the English Goethe Society*, new ser., 9, pp. 46-67.

An article entry with a series and a volume field. Note that format of the series field in the database file.

#### Glashow, Sheldon

1961 "Partial Symmetries of Weak Interactions", *Nucl. Phys.*, 22, pp. 579-588.

#### Gonzalez, Ray

2001 *The Ghost of John Wayne and Other Stories*, The University of Arizona Press, Tucson, isbn: 0-816-52066-6.

A collection of short stories. This is a book entry. Note the sorttitle and indextitle fields in the database file. There's also an isbn field.

#### Goossens, Michel, Frank Mittelbach, and Alexander Samarin

1994 *The LaTeX Companion*, 1st ed., Addison-Wesley, Reading, Mass., 528 pp. A book with three authors. Note the formatting of the author list. By default, only the first name is reversed in the bibliography.

#### Hammond, Christopher

1997 *The basics of crystallography and diffraction*, International Union of Crystallography and Oxford University Press, Oxford.

A book entry. Note the sorttitle and indextitle fields as well as the format of the publisher field.

- Herrmann, Wolfgang A., Karl Öfele, Sabine K. Schneider, Eberhardt Herdtweck, and Stephan D. Hoffmann
	- 2006 "A carbocyclic carbene as an efficient catalyst ligand for C–C coupling reactions", *Angew. Chem. Int. Ed.*, 45, 23, pp. 3859-3862.

#### Homer

2004 *Die Ilias*, trans. by Wolfgang Schadewaldt, intro. by Joachim Latacz, 3rd ed., Artemis & Winkler, Düsseldorf and Zürich.

A German translation of the *Iliad*. Note the translator and introduction fields and the format of the location field in the database file. Also note the sorttitle and indextitle fields.

- Hostetler, Michael J., Julia E. Wingate, Chuan-Jian Zhong, Jay E. Harris, Richard W. Vachet, Michael R. Clark, J. David Londono, Stephen J. Green, Jennifer J. Stokes, George D. Wignall, Gary L. Glish, Marc D. Porter, Neal D. Evans, and Royce W. Murray
	- 1998 "Alkanethiolate gold cluster molecules with core diameters from 1.5 to 5.2 nm. Core and monolayer properties as a function of core size", *Langmuir*, 14, 1, pp. 17-30.

An article entry with 14 authors. By default, long author and editor lists are automatically truncated. This is configurable.

#### Hyman, Arthur

1981 "Aristotle's Theory of the Intellect and its Interpretation by Averroes", in *Studies in Aristotle*, ed. by Dominic J. O'Meara, Studies in Philosophy and the History of Philosophy, 9, The Catholic University of America Press, Washington, D.C., pp. 161-191.

An incollection entry with a series and number field.

#### Itzhaki, Nissan

1996 *Some remarks on 't Hooft's S-matrix for black holes*, version 1, Mar. 11, 1996, arXiv: [hep-th/9603067](https://arxiv.org/abs/hep-th/9603067).

An online reference from arXiv. Note the eprint and eprinttype fields. Also note that the arXiv reference is transformed into a clickable link if hyperref support has been enabled.

#### Jaffé, Philipp

1885-1888 (ed.), *Regesta Pontificum Romanorum ab condita ecclesia ad annum post Christum natum mcxcviii*, red. by Samuel Loewenfeld, Ferdinand Kaltenbrunner, and Paul Ewald, 2nd ed., 2 vols., Leipzig.

> A collection entry with edition and volumes fields. Note the editora and editoratype fields.

#### Kant, Immanuel

1968c "Kritik der praktischen Vernunft", in, *Kants Werke. Akademie Textausgabe*, vol. 5: *Kritik der praktischen Vernunft. Kritik der Urtheilskraft*, Walter de Gruyter, Berlin, pp. 1-163.

An edition of Kant's *Collected Works*, volume five. This is an inbook entry which explicitly refers to the *Critique of Practical Reason* only, not to the entire fifth volume. Note the author and bookauthor fields in the database file. By default, the bookauthor is omitted if the values of the author and bookauthor fields are identical.

1968e "Kritik der Urtheilskraft", in, *Kants Werke. Akademie Textausgabe*, vol. 5: *Kritik der praktischen Vernunft. Kritik der Urtheilskraft*, Walter de Gruyter, Berlin, pp. 165- 485.

An edition of Kant's *Collected Works*, volume five. This is an inbook entry which explicitly refers to the *Critique of Judgment* only, not to the entire fifth volume.

Kastenholz, M. A. and Philippe H. Hünenberger

2006 "Computation of methodology-independent ionic solvation free energies from molecular simulations. I. The electrostatic potential in molecular liquids", *J. Chem. Phys.*, 124, 124106, poi: [10.1063/1.2172593](https://doi.org/10.1063/1.2172593).

An article entry with an eid and a doi field. Note that the poi is transformed into a clickable link if hyperref support has been enabled.

Knuth, Donald E.

1984-1986a *Computers & Typesetting*, 5 vols., Addison-Wesley, Reading, Mass.

A five-volume book cited as a whole. This is a book entry, note the volumes field.

1984-1986b *Computers & Typesetting*, 5 vols., Addison-Wesley, Reading, Mass.Vol. A: *The TEX book*, 1984.

Vol. B: *TEX: The Program*, 1986.

Vol. C: *The METAFONTbook*, 1986.

Vol. D: *METAFONT: The Program*, 1986.

Vol. E: *Computer Modern Typefaces*, 1986.

A five-volume book cited as a whole and related to its individual volumes. Note the related and relatedtype fields.

- 1984 *Computers & Typesetting*, vol. A: *The TEX book*, Addison-Wesley, Reading, Mass. The first volume of a five-volume book. Note the sorttitle and sortyear fields. We want this volume to be listed after the entry referring to the entire five-volume set. Also note the indextitle and indexsorttitle fields. Indexing packages that don't generate robust index entries require some control sequences to be protected from expansion.
- 1986a *Computers & Typesetting*, vol. B: *TEX: The Program*, Addison-Wesley, Reading, Mass.

The second volume of a five-volume book. Note the sorttitle and sortyear fields. Also note the indexsorttitle field.

1986b *Computers & Typesetting*, vol. C: *The METAFONTbook*, Addison-Wesley, Reading, Mass.

The third volume of a five-volume book. Note the sorttitle and sortyear fields as well as the indextitle field.

1986c *Computers & Typesetting*, vol. D: *METAFONT: The Program*, Addison-Wesley, Reading, Mass.

The fourth volume of a five-volume book. Note the sorttitle and sortyear fields.

1986d *Computers & Typesetting*, vol. E: *Computer Modern Typefaces*, Addison-Wesley, Reading, Mass.

The fifth volume of a five-volume book. Note the sorttitle and sortyear fields.

#### Kowalik, F. and M. Isard

1995 "Estimateur d'un défaut de fonctionnement d'un modulateur en quadrature et étage de modulation l'utilisant", French pat. req. 9500261, Jan. 11, 1995. This is a patent entry for a French patent request with a full date. The number is given in the number field. Note the format of the type and date fields in the database file. Compare almendro, laufenberg, and sorace.

#### Kullback, Solomon

1959 *Information Theory and Statistics*, John Wiley & Sons, New York.

#### Kullback, Solomon

1997a *Information Theory and Statistics*, Dover Publications, New York; trans. John Wiley & Sons, 1959.

A reprint of the kullback entry. Note the format of origyear and origpublisher. These fields are not used by the standard bibliography styles.

1997b *Information Theory and Statistics*, Dover Publications, New York; orig. pub. in 1959 by John Wiley & Sons.

A reprint of the kullback entry. Note the format of the related and relatedtype fields.

- Laufenberg, Xaver, Dominique Eynius, Helmut Suelzle, Stephan Usbeck, Matthias Spaeth, Miriam Neuser-Hoffmann, Christian Myrzik, Manfred Schmid, Franz Nietfeld, Alexander Thiel, Harald Braun, and Norbert Ebner
	- 2006 "Elektrische Einrichtung und Betriebsverfahren", European pat. 1700367, Robert Bosch GmbH, Daimler Chrysler AG, and Bayerische Motoren Werke AG, Sept. 13, 2006.

This is a patent entry with a holder field. Note the format of the type and location fields in the database file. Compare almendro, sorace, and kowalik.

#### Loh, Nin C.

1992 *High-Resolution Micromachined Interferometric Accelerometer*, MA thesis, Massachusetts Institute of Technology, Cambridge, Mass. This is a typical thesis entry for an MA thesis. Note the type field in the database file which uses a localization key.

#### Malinowski, Bronisław

1972 *Argonauts of the Western Pacific. An account of native enterprise and adventure in the Archipelagoes of Melanesian New Guinea*, 8th ed., Routledge and Kegan Paul, London.

This is a book entry. Note the format of the publisher and edition fields as well as the subtitle field.

#### Markey, Nicolas

2005 *Tame the BeaST. The B to X of BibTeX*, version 1.3, Oct. 16, 2005, [http : / /](http://mirror.ctan.org/info/bibtex/tamethebeast/ttb_en.pdf) [mirror.ctan.org/info/bibtex/tamethebeast/ttb\\_en.pdf](http://mirror.ctan.org/info/bibtex/tamethebeast/ttb_en.pdf) (visited on 10/01/2006).

An online entry for a tutorial. Note the format of the date field (yyyy-mm-dd) in the database file.

#### Maron, Monika

2000 *Animal Triste*, trans. from the German by Brigitte Goldstein, University of Nebraska Press, Lincoln.

An English translation of a German novel with a French title. In other words: a book entry with a translator field. Note the origlanguage field which is concatenated with the translator.

#### Massa, Werner

2004 *Crystal structure determination*, 2nd ed., Spinger, Berlin. A book entry with an edition field.

#### Matuz, Roger

1990 (ed.), *Contemporary Literary Criticism*, vol. 61, Gale, Detroit, pp. 204-208. A collection entry providing the excerpt information for the doody entry. Note the format of the pages field.

#### Moore, Gordon E.

- 1965 "Cramming more components onto integrated circuits", *Electronics*, 38, 8, pp. 114-117.
- 1998 "Cramming more components onto integrated circuits", *Proceedings of the IEEE*, 86, 1, pp. 82-85; repr. from *Electronics*, 38, 8, pp. 114-117. A reprint of Moore's law. Note the related and relatedtype fields.

#### Moraux, Paul

1979 "Le *De Anima* dans la tradition grècque. Quelques aspects de l'interpretation du traité, de Theophraste à Themistius", in *Aristotle on Mind and the Senses*, Proceedings of the Seventh Symposium Aristotelicum, 1975, ed. by G. E. R. Lloyd and G. E. L. Owen, Cambridge University Press, Cambridge, pp. 281-324. This is a typical inproceedings entry. Note the booksubtitle, shorttitle, indextitle, and indexsorttitle fields. Also note the eventdate field.

#### Nietzsche, Friedrich

1988a *Sämtliche Werke. Kritische Studienausgabe*, ed. by Giorgio Colli and Mazzino Montinari, 2nd ed., 15 vols., Deutscher Taschenbuch-Verlag and Walter de Gruyter, München, Berlin, and New York.

The critical edition of Nietzsche's works. This is a book entry referring to a 15-volume work as a whole. Note the volumes field and the format of the publisher and location fields in the database file. Also note the sorttitle and sortyear fields which are used to fine-tune the sorting order of the bibliography. We want this item listed first in the bibliography.

1988b *Sämtliche Werke. Kritische Studienausgabe*, vol. 1: *Die Geburt der Tragödie. Unzeitgemäße Betrachtungen I–IV. Nachgelassene Schriften 1870–1973*, ed. by Giorgio Colli and Mazzino Montinari, 2nd ed., Deutscher Taschenbuch-Verlag and Walter de Gruyter, München, Berlin, and New York.

A single volume from the critical edition of Nietzsche's works. This book entry explicitly refers to the first volume only. Note the title and maintitle fields. Also note the sorttitle and sortyear fields. We want this entry to be listed after the entry referring to the entire edition.

1988c "Unzeitgemässe Betrachtungen. Zweites Stück. Vom Nutzen und Nachtheil der Historie für das Leben", in, *Sämtliche Werke. Kritische Studienausgabe*, vol. 1: *Die Geburt der Tragödie. Unzeitgemäße Betrachtungen I–IV. Nachgelassene Schriften 1870–1973*, ed. by Giorgio Colli and Mazzino Montinari, Deutscher Taschenbuch-Verlag and Walter de Gruyter, München, Berlin, and New York, pp. 243-334.

A single essay from the critical edition of Nietzsche's works. This inbook entry explicitly refers to an essay found in the first volume. Note the title, booktitle, and maintitle fields. Also note the sorttitle and sortyear fields. We want this entry to be listed after the entry referring to the entire first volume.

#### Nussbaum, Martha

#### 1978 *Aristotle's "De Motu Animalium"*, Princeton University Press, Princeton.

A book entry. Note the sorttitle and indexsorttitle fields and the markup of the quotes in the database file.

#### Padhye, Jitendra, Victor Firoiu, and Don Towsley

1999 *A Stochastic Model of TCP Reno Congestion Avoidance and Control*, tech. rep. 99-02, University of Massachusetts, Amherst, Mass.

This is a report entry for a technical report. Note the format of the type field in the database file which uses a localization key. The number of the report is given in the number field. Also note the sorttitle and indextitle fields.

#### Piccato, Pablo

2001 *City of Suspects. Crime in Mexico City, 1900–1931*, Duke University Press, Durham and London.

This is a book entry. Note the format of the location field in the database file.

#### Pines, Shlomo

1979 "The Limitations of Human Knowledge According to Al-Farabi, ibn Bajja, and Maimonides", in *Studies in Medieval Jewish History and Literature*, ed. by Isadore Twersky, Harvard University Press, Cambridge, Mass., pp. 82-109. A typical incollection entry. Note the indextitle field.

#### Reese, Trevor R.

1958 "Georgia in Anglo-Spanish Diplomacy, 1736–1739", *William and Mary Quarterly*, 3rd ser., 15, pp. 168-190.

An article entry with a series and a volume field. Note the format of the series. If the value of the series field is an integer, this number is printed as an ordinal and the string 'series' is appended automatically.

#### Salam, Abdus

1968 "Weak and Electromagnetic Interactions", in *Elementary particle theory. Relativistic groups and analyticity*, Proceedings of the Eighth Nobel Symposium, Aspenäsgarden, Lerum, May 19-25, 1968, ed. by Nils Svartholm, Almquist & Wiksell, Stockholm, pp. 367-377.

#### Sarfraz, M. and M. F. A. Razzak

2002 "Technical section: An algorithm for automatic capturing of the font outlines", *Computers and Graphics*, 26, 5, pp. 795-804, issn: 0097-8493. An article entry with an issn field.

#### Shore, Bradd

1991 "Twice-Born, Once Conceived. Meaning Construction and Cultural Cognition", *American Anthropologist*, new ser., 93, 1 (Mar. 1991), pp. 9-27. An article entry with series, volume, and number fields. Note the format of the series which is a localization key.

#### Sigfridsson, Emma and Ulf Ryde

1998 "Comparison of methods for deriving atomic charges from the electrostatic potential and moments", *Journal of Computational Chemistry*, 19, 4, pp. 377-395, doi: [10.1002/\(SICI\)1096-987X\(199803\)19:4<377::AID-JCC1>3.0.CO;](https://doi.org/10.1002/(SICI)1096-987X(199803)19:4<377::AID-JCC1>3.0.CO;2-P)  $2-P.$  $2-P.$ 

An article entry with volume, number, and doi fields. Note that the DOI is transformed into a clickable link if hyperref support has been enabled.

Sorace, Ronald E., Victor S. Reinhardt, and Steven A. Vaughn

1997 "High-Speed Digital-to-RF Converter", U.S. pat. 5668842, Hughes Aircraft Company, Sept. 16, 1997.

This is a patent entry with a holder field. Note the format of the type and date fields in the database file. Compare almendro, laufenberg, and kowalik.

#### Spiegelberg, Herbert

1969 "'Intention' und 'Intentionalität' in der Scholastik, bei Brentano und Husserl", *Studia Philosophica*, 29, pp. 189-216.

An article entry. Note the sorttitle and indexsorttitle fields and the markup of the quotes in the database file.

#### Springer, Otto

1950 "Mediaeval Pilgrim Routes from Scandinavia to Rome", *Mediaeval Studies*, 12, pp. 92-122.

A plain article entry.

#### Van Gennep, Arnold

- 1909a *Les rites de passage*, Nourry, Paris. A book entry. Note the format of the printed name and compare the useprefix option in the options field as well as brandt and geer.
- 1909b *Les rites de passage*, Nourry, Paris; trans. by Monika B. Vizedom and Gabrielle L. Caffee as *The Rites of Passage* (University of Chicago Press, 1960). A variant of the vangennep entry related to its translation. Note the format of the related and relatedtype fields.
- 1960 *The Rites of Passage*, trans. from the French by Monika B. Vizedom and Gabrielle L. Caffee, University of Chicago Press. A translation of the vangennep entry. Note the translator and origlanguage fields. Compare with the vangennep:related entry.

#### Vázques de Parga, Luis, José María Lacarra, and Juan Uría Ríu

1993 *Las Peregrinaciones a Santiago de Compostela*, 3 vols., Ed. facs. de la realizada en 1948–49, Iberdrola, Pamplona. A multivolume book cited as a whole. This is a book entry with volumes, note, sorttitle, and indextitle fields.

#### Vizedom, Monika B. and Gabrielle L. Caffee

1960 (trans.), *The Rites of Passage*, University of Chicago Press; trans. of *Les rites de passage*, Nourry, Paris 1909.

A translated work from vangennep. Note the format of the related and relatedtype fields.

#### Wassenberg, Jan and Peter Sanders

2010 *Faster Radix Sort via Virtual Memory and Write-Combining*, version 1, Aug. 17, 2010, arXiv: [1008.2849v1 \[cs.DS\]](https://arxiv.org/abs/1008.2849v1).

A recent online reference from arXiv using the new (April 2007 onward) identifier format. Note the eprint, eprinttype, and eprintclass fields. Also note that the arXiv reference is transformed into a clickable link if hyperref support has been enabled.

#### Weinberg, Steven

1967 "A Model of Leptons", *Phys. Rev. Lett.*, 19, pp. 1264-1266.

#### Westfahl, Gary

2000 (ed.), *Space and Beyond. The Frontier Theme in Science Fiction*, Greenwood, Westport, Conn. and London.

This is a collection entry. Note the format of the location field as well as the subtitle and booksubtitle fields.

#### Wilde, Oscar

1899 *The Importance of Being Earnest: A Trivial Comedy for Serious People*, English and American drama of the Nineteenth Century, Leonard Smithers and Company, Google Books: [4HIWAAAAYAAJ](http://books.google.com/books?id=4HIWAAAAYAAJ). A book with eprint and eprinttype fields.

Worman, Nancy

2002 *The Cast of Character. Style in Greek Literature*, University of Texas Press, Austin. A book entry. Note the sorttitle and indextitle fields.

Yoon, Myeong S., Dowook Ryu, Jeongryul Kim, and Kyo Han Ahn

2006 "Palladium pincer complexes with reduced bond angle strain: efficient catalysts for the Heck reaction", *Organometallics*, 25, 10, pp. 2409-2411.

### <span id="page-34-0"></span>10 The Code

#### <span id="page-34-1"></span>10.1 **philosophy-standard.bbx**

#### 10.1.1 Initial settings

biber is the default bibliography processor for biblatex. The philosophy styles could work without biber (excluding the experimental @jurisprudence driver) but it is required because it offers many useful functionalities. The backend=bibtex or backend=bibtex8 options produce an error message.

```
1 \RequireBiber[3]
2 \@ifpackagelater{biblatex}{2020/08/23}
3 {}
4 {\PackageError{biblatex-philosophy}
5 {Package biblatex is too old. Please update your LaTeX distribution}}
```
The styles are base on standard biblatex default style.

6 \RequireBibliographyStyle{standard}

A command to get an error message if you use an unknown value for an option.

7 \def\optionerror#1{%

- 8 \ClassError{biblatex-philosophy}
- 9 {\MessageBreak\*\*\*\* Unknown value for '#1' option}
- 10 {\MessageBreak\*\*\*\* Unknown value for '#1' option}}

The philosophy styles redefine some localized strings for Italian, English, Spanish and French in specific localization modules. So we declare and map them to the associated languages.

```
11 \DeclareLanguageMapping{italian}{italian-philosophy}
12 \DeclareLanguageMapping{english}{english-philosophy}
13 \DeclareLanguageMapping{spanish}{spanish-philosophy}
14 \DeclareLanguageMapping{french}{french-philosophy}
```
The default value for the boolean options is true. This means that giving the options without the value is just like giving option=true.

```
15 \newtoggle{bbx:annotation}
16 \newtoggle{bbx:library}
17 \newtoggle{bbx:inbeforejournal}
18 \newtoggle{bbx:classical}
19 \newtoggle{bbx:lowscauthors}
20 \newtoggle{cbx:shorthandintro}
21 \newtoggle{cbx:scauthorscite}
22 \newtoggle{bbx:scauthorsbib}
23 \newtoggle{cbx:scauthorscitefn}
24 \newtoggle{cbx:latinemph}
25
26 \DeclareBibliographyOption{annotation}[true]{%
27 \settoggle{bbx:annotation}{#1}}
28 \DeclareBibliographyOption{library}[true]{%
29 \settoggle{bbx:library}{#1}}
30 \DeclareBibliographyOption{inbeforejournal}[true]{%
31 \settoggle{bbx:inbeforejournal}{#1}}
32 \DeclareBibliographyOption{classical}[true]{%
33 \settoggle{bbx:classical}{#1}}
34 \DeclareBibliographyOption{lowscauthors}[true]{%
35 \settoggle{bbx:lowscauthors}{#1}}
36 \DeclareBibliographyOption{shorthandintro}[true]{%
37 \settoggle{cbx:shorthandintro}{#1}}
38 \DeclareBibliographyOption{latinemph}[true]{%
39 \settoggle{cbx:latinemph}{#1}}
```
Also the multi-value options have a default value, which is declared in the optional bracketed argument of the \DeclareBibliographyOption commands below. For example, the new scauthors option is now multi-value and defaults to all. So scauthors=all is the same of scauthors. In this way this option works exactly like the old scauthors boolean option that for this reason has been erased.

```
40 \newcommand{\bbx@publocformat}{}
41 \newcommand{\bbx@volnumformat}{}
42 \newcommand{\bbx@relatedformat}{}
43 \newcommand{\bbx@editionformat}{}
44 \newcommand{\bbx@volumeformat}{}
45 \newcommand{\bbx@scauthors}{}
46 \DeclareBibliographyOption{publocformat}[publocyear]{%
47 \renewcommand{\bbx@publocformat}{#1}}
48 \DeclareBibliographyOption{volnumformat}[plain]{%
```

```
49 \renewcommand{\bbx@volnumformat}{#1}}
```
```
50 \DeclareBibliographyOption{origfieldsformat}[semicolon]{%
51 \renewcommand{\bbx@relatedformat}{#1}}
52 \DeclareBibliographyOption{relatedformat}[semicolon]{%
53 \renewcommand{\bbx@relatedformat}{#1}}
54 \DeclareBibliographyOption{origfields}[true]{%
55 \renewcommand{\bbx@origfields}{#1}}
56 \DeclareBibliographyOption{editionformat}[arabic]{%
57 \renewcommand{\bbx@editionformat}{#1}}
58 \DeclareBibliographyOption{volumeformat}[arabic]{%
59 \renewcommand{\bbx@volumeformat}{#1}}
60 \DeclareBibliographyOption{scauthors}[all]{%
61 \renewcommand{\bbx@scauthors}{#1}}
```
These options are defined for backwards compatibility. The origed option is now useless and it is substituted by the 'related' mechanism. The scauthorscite and scauthorsbib are substituted by scauthors=cite and scauthors=bib, respectively.

```
62 \newcommand{\bbx@origfields}{}
63 \DeclareEntryOption{origed}[true]{%
64 \renewcommand{\bbx@origfields}{origed}}
65 \DeclareBibliographyOption{scauthorsbib}[true]{%
66 \settoggle{bbx:scauthorsbib}{#1}}
67 \DeclareBibliographyOption{scauthorscite}[true]{%
68 \settoggle{cbx:scauthorscite}{#1}}
```
And now one option to be used in the \printbibliography and \printbiblist commands.

```
69 \blx@kv@defkey{blx@bib1}{annotation}[]{}
70 \blx@kv@defkey{blx@bib2}{annotation}[true]{\settoggle{bbx:annotation}{#1}}
71 \blx@kv@defkey{blx@biblist1}{annotation}[]{}
72 \blx@kv@defkey{blx@biblist2}{annotation}[true]{\settoggle{bbx:annotation}{#1}}
```
Now we can execute the default options.

\ExecuteBibliographyOptions{%

```
74 publocformat = publocyear,
75 volnumformat = plain,
76 origfieldsformat = semicolon,
77 relatedformat = semicolon,
78 editionformat = arabic,
79 volumeformat = arabic,
80 scauthors = false,
81 editionformat = arabic,
82 volumeformat = arabic,
83 shorthandintro = true,
84 library = true.
85 annotation = false,
86 latinemph = false,
87 classical = false,
88 inbeforejournal = false,
89 lowscauthors = false,
```

```
90 useprefix = true,
91 maxcitenames = 2.
92 mincitenames = 1,
93 maxbibnames = 999,
94 minbibnames = 999}
```
Changing the penalty of the urls will prevent many overfull boxes:

```
95 \setcounter{biburlnumpenalty}{9000}
96 \setcounter{biburlucpenalty}{9000}
97 \setcounter{biburllcpenalty}{9000}
```
These counters control the list of names in the cross-referenced entries:

```
98 \newcounter{maxnamesincross}
99 \newcounter{minnamesincross}
```
The scauthors and lowscauthors options are based on tests that require to be executed inside a command, a macro or \AtBeginDocument and similar hooks. Otherwise they would produce an error message.

```
100 \AtBeginDocument{%
101 \ifdefstring{\bbx@scauthors}{bibcite}
102 {\toggletrue{bbx:scauthorsbib}%
103 \toggletrue{cbx:scauthorscite}%
104 }{}%
105 \ifdefstring{\bbx@scauthors}{bib}
106 {\toggletrue{bbx:scauthorsbib}%
107 }{}%
108 \ifdefstring{\bbx@scauthors}{cite}
109 {\toggletrue{cbx:scauthorscite}%
110 }{}%
111 \ifdefstring{\bbx@scauthors}{citefn}
112 {\toggletrue{cbx:scauthorscitefn}%
113 }{}%
114 \ifdefstring{\bbx@scauthors}{bibcitefn}
115 {\toggletrue{bbx:scauthorsbib}%
116 \toggletrue{cbx:scauthorscitefn}%
117 }{}%
118 \ifdefstring{\bbx@scauthors}{all}
119 {\usebibmacro{bbx:scswitch}%
120 }{}%
121 }
```
With the scauthors=cite option all the citations are printed in small caps. Anyway we do not like small caps in the citations inside the bibliography so we deactivate this option at the beginning of the bibliography.

```
122 \AtBeginBibliography{%
123 \togglefalse{cbx:scauthorscite}%
124 \togglefalse{cbx:shorthandintro}%
125 }
```
The annotation field and the shorthand intro are omitted in the list of shorthands.

```
126 \AtBeginShorthands{%
127 \togglefalse{bbx:annotation}%
128 \togglefalse{cbx:shorthandintro}%
129 }
```
The annotation field is omitted in every citations.

```
130 \AtEveryCite{%
131 \togglefalse{bbx:annotation}%
132 }
```
#### 10.1.2 New commands

The **\mkibid** command is provided for formatting the *latinitates* "et al.", "ivi", "ibidem". Actually the command is introduce for formatting "et al." considering that it is already defined by verbose-trad2.cbx which uses it for "ivi" and "ibidem".

```
133 \providecommand*{\mkibid}[1]{\iftoggle{cbx:latinemph}{\mkbibemph{#1}}{#1}}
```
We (re)define some internal commands for the punctuation. The new \volnumpunct command is provided to separate volume and number in @article entries.

```
134 \newcommand*{\volnumpunct}{\addcomma\space}
135 \renewcommand*{\newunitpunct}{\addcomma\space}
136\renewcommand*{\subtitlepunct}{\addperiod\space}
137%\renewcommand*{\intitlepunct}{\addspace}
138\renewcommand*{\relatedpunct}{\addsemicolon\space}
```
The \editorstrgdelim is introduced to customize the delimiter to be printed before the editorstrg, authorstrg and translatorstrg strings. These strings are enclosed in parentheses by default: (eds.), (trans.), etc. Redefining the delimiter we can omit the parentheses end reset to the default authoryear style: eds., trans., etc. This requires to change the editortype field format too.

```
139 \DeclareDelimFormat{editorstrgdelim}{\addspace}
```
New internal commands assure pure parentheses/brackets for some specific fields when using the square option.

```
140 \newrobustcmd*{\mkpureparens}[1]{%
```

```
141 \begingroup
142 \blx@blxinit
143 \blx@setsfcodes
144 \bibleftparen#1\bibrightparen%
145 \endgroup}
146 \newrobustcmd*{\mkpurebrackets}[1]{%
147 \begingroup
148 \blx@blxinit
149 \blx@setsfcodes
150 \bibleftbracket#1\bibrightbracket%
```
\endgroup}

We define proper parentheses and brackets for "related" blocks

```
152 \def\mkrelatedparens{\mkpureparens}
153 \def\mkrelatedbrackets{\mkpurebrackets}
```
Some commands for changing the font of the annotation, library and edition fields.

```
154 \newcommand*{\annotationfont}{\footnotesize}
155 \newcommand*{\libraryfont}{}
156 \newcommand*{\editionfont}{%
157 \ifdefstring{\bbx@editionformat}{Roman}
158 {\uppercase}%
159 {\ifdefstring{\bbx@editionformat}{romansc}
160 {\scshape}%
161 {\relax}}}%
162 \newrobustcmd*{\edfnt}[1]{%
163 \begingroup
164 \expandafter\editionfont%
165 \expandafter{\romannumeral#1}%
166 \endgroup}
```
A command to select lowercase small caps.

```
167 \newrobustcmd*{\mkbibsc}[1]{%
168 \iftoggle{bbx:lowscauthors}{%
169 \textsc{\MakeLowercase{#1}}}%
170 {\textsc{#1}}}
```
## 10.1.3 Names format

First we define a macro to be used in the \DeclareNameFormat specifications. The macro simply maps the \mkbibname\* commands to the new \mkbibsc command defined above.

```
171 \newbibmacro*{bbx:scswitch}{%
```
- \let\mkbibnamefamily\mkbibsc%
- \let\mkbibnamegiven\mkbibsc%
- \let\mkbibnameprefix\mkbibsc%
- \let\mkbibnamesuffix\mkbibsc}

In the following codes note that the font switching is declared inside sortname or labelname because the scauthors=bib or scauthors=cite option must be active only for the names at the beginning of the entry which are formatted by sortname or labelname.

```
176 \DeclareNameFormat{sortname}{%
```

```
177 \iftoggle{bbx:scauthorsbib}{\usebibmacro{bbx:scswitch}}{}%
```

```
178 \nameparts{#1}%
```

```
179 \ifnumequal{\value{listcount}}{1}
```

```
180 {\ifgiveninits
```

```
181 {\usebibmacro{name:family-given}
```

```
182 {\namepartfamily}
```

```
183 {\namepartgiveni}
184 {\namepartprefix}
185 {\namepartsuffix}}
186 {\usebibmacro{name:family-given}
187 {\namepartfamily}
188 {\namepartgiven}
189 {\namepartprefix}
190 {\namepartsuffix}}%
191 \ifboolexpr{%
192 test {\ifdefvoid\namepartgiven}
193 and
194 test {\ifdefvoid\namepartprefix}}
195 {}
196 {\usebibmacro{name:revsdelim}}}
197 {\ifgiveninits
198 {\usebibmacro{name:given-family}
199 {\namepartfamily}
200 {\namepartgiveni}
201 {\namepartprefix}
202 {\namepartsuffix}}
203 {\usebibmacro{name:given-family}
204 {\namepartfamily}
205 {\namepartgiven}
206 {\namepartprefix}
207 {\namepartsuffix}}}%
208 \usebibmacro{name:andothers}}%
209 \DeclareNameFormat{labelname}{%
210 \iftoggle{cbx:scauthorscite}{\usebibmacro{bbx:scswitch}}{}%
211 \iftoggle{cbx:scauthorscitefn}{\iffootnote{\usebibmacro{bbx:scswitch}}{}}{}%
212 \bibhyperref{\nameparts{#1}%
213 \ifcase\value{uniquename}%
214 \usebibmacro{name:family}%
215 {\namepartfamily}%
216 {\namepartgiven}%
217 {\namepartprefix}%
218 {\namepartsuffix}%
219 \or
220 \ifuseprefix
221 {\usebibmacro{name:given-family}%
222 {\namepartfamily}%
223 {\namepartgiveni}%
224 {\namepartprefix}%
225 {\namepartsuffixi}}%
226 {\usebibmacro{name:given-family}%
227 {\namepartfamily}%
228 {\namepartgiveni}%
229 {\namepartprefixi}%
230 {\namepartsuffixi}}%
231 \or
232 \usebibmacro{name:given-family}%
233 {\namepartfamily}%
```

```
234 {\namepartgiven}%
235 {\namepartprefix}%
236 {\namepartsuffix}%
237 \fi
238 \usebibmacro{name:andothers}}}%
```
The scdefauld name format is used in the cite:full macro below to controll the small caps in the first citation of an antry (that is a full citation).

```
239 \DeclareNameFormat{scdefault}{%
240 \usebibmacro{bbx:scswitch}%
241 \nameparts{#1}%
242 \ifgiveninits
243 {\usebibmacro{name:given-family}%
244 {\namepartfamily}%
245 {\namepartgiveni}%
246 {\namepartprefix}%
247 {\namepartsuffix}}%
248 {\usebibmacro{name:given-family}%
249 {\namepartfamily}%
250 {\namepartgiven}%
251 {\namepartprefix}%
252 {\namepartsuffix}}%
253 \usebibmacro{name:andothers}}%
```
## 10.1.4 Fields format

```
254 \DeclareFieldFormat[bookinbook,thesis]{title}{\mkbibemph{#1}}
255 \DeclareFieldFormat[review]{title}{\bibcplstring{reviewof}\addspace#1}
256 \DeclareFieldFormat[review]{citetitle}{\bibcplstring{reviewof}\addspace#1}
257 \DeclareFieldFormat[inreference,article]{title}{\mkbibquote{#1}}
258 \DeclareFieldFormat[bookinbook,thesis]{citetitle}{\mkbibemph{#1}}
259 \DeclareFieldFormat{origtitle}{\mkbibemph{#1}}
260 \DeclareFieldFormat[article]{origtitle}{\mkbibquote{#1}}
261 \DeclareFieldFormat{usera}{\mkbibemph{#1}}
262 \DeclareFieldFormat[bookinbook,inbook]{usera}{\mkbibemph{#1}}
263 \DeclareFieldFormat[incollection]{usera}{\mkbibquote{#1}}
264 \DeclareFieldFormat{userc}{\mkpageprefix[bookpagination]{#1}}
265 \DeclareFieldFormat{url}{\url{#1}}
266 \DeclareFieldFormat{annotation}{\annotationfont #1}
267 \DeclareFieldFormat{library}{\libraryfont #1}
268 \DeclareFieldFormat{pureparens}{\mkpureparens{#1}}
269 \DeclareFieldFormat{editortype}{\mkpureparens{#1}}
270 \DeclareFieldFormat{nameaddon}{\mkpurebrackets{#1}}
271 \DeclareFieldAlias{authortype}{editortype}
272 \DeclareFieldFormat{backrefparens}{\mkpureparens{#1}}
273 \DeclareFieldFormat*{number}{%
274 \ifdefstring{\bbx@volnumformat}{strings}{%
275 \bibstring{number}~#1}{#1}}
276 \DeclareFieldFormat*{series}{%
277 \ifinteger{#1}
```

```
278 {\mkbibordseries{#1}~\bibstring{jourser}}
279 {\ifbibstring{#1}{\bibstring{#1}}{#1}}}
280 \DeclareFieldFormat{edition}{%
281 \ifinteger{#1}{%
282 \ifdefstring{\bbx@editionformat}{arabic}
283 {\mkbibordedition{#1}~\bibstring{edition}}
284 {\ifdefstring{\bbx@editionformat}{Roman}%
285 {\RN{#1}~\bibstring{edition}}%
286 {\ifdefstring{\bbx@editionformat}{romansc}%
287 {\textsc{\Rn{#1}}~\bibstring{edition}}%
288 {\ifdefstring{\bbx@editionformat}{roman}%
289 {\Rn{#1}~\bibstring{edition}}
290 {\ifdefstring{\bbx@editionformat}{superscript}%
291 {\mkbibsuperscript{#1}}%
292 {\rightarrow} {\optionerror{editionformat}}}}}}}{#1}}%\isdot??
293 \DeclareFieldFormat{volume}{%
294 \bibstring{volume}~%
295 \ifinteger{#1}{%
296 \ifdefstring{\bbx@volumeformat}{arabic}%
297 {#1}%
298 {\ifdefstring{\bbx@volumeformat}{Roman}%
299 {\RN{#1}}%
300 {\ifdefstring{\bbx@volumeformat}{romansc}%
301 {\textsc{\Rn{#1}}}%
302 {\ifdefstring{\bbx@volumeformat}{roman}%
303 {\Rn{#1}}%
304 {\optionerror{volumeformat}}}}}}{#1}}
305 \DeclareFieldFormat[article]{volume}{%
306 \ifdefstring{\bbx@volnumformat}{strings}
307 {\bibstring{volume}~}%
308 {}%
309 \ifinteger{#1}{%
310 \ifdefstring{\bbx@volumeformat}{arabic}%
311 {#1}%
312 {\ifdefstring{\bbx@volumeformat}{Roman}%
313 {\RN{#1}}%
314 {\ifdefstring{\bbx@volumeformat}{romansc}%
315 {\textsc{\Rn{#1}}}%
316 {\ifdefstring{\bbx@volumeformat}{roman}%
317 {\rm Rn{#1}}x%318 {\setminus {\emptyset} {\optionerror{volumeformat}}}}}}{#1}}
```
With the parens and brackets options, the related entries are enclosed in parentheses (or brackets) defined specifically, because in the case of cascading entries, they must be eliminated starting from the second entry. This is done below with the begrelatedloop macro. See section [10.1.6.](#page-50-0)

```
319 \DeclareFieldFormat{related}{%
```

```
320 \ifdefstring{\bbx@relatedformat}{parens}%
```

```
321 {\mkrelatedparens{#1}}%
```

```
322 {\ifdefstring{\bbx@relatedformat}{brackets}%
```

```
323 {\mkrelatedbrackets{#1}}%
```
{\ifdefstring{\bbx@relatedformat}{semicolon}%

```
325 {#1}%
```

```
326 {\optionerror{relatedformat}}}}}%
```
\DeclareFieldAlias{related:origpubin}{related}

```
328 \DeclareFieldAlias{related:origpubas}{related}
```
\DeclareFieldFormat{relatedstring:default}{#1\addspace}

## 10.1.5 New macros

Experimental in version 1.9.4. The translatorstrg and translator+othersstrg macros do not use the editortype format so we add it for consistency with editorstrg and editor+othersstrg from biblatex.def. The idea behind this feature is that in this way you can change the format of the editor, translator, etc. following the year label simply with \DeclareFieldFormat.

```
330 \renewbibmacro*{translatorstrg}{%
331 \printtext[editortype]{%
332 \ifboolexpr{
333 test {\ifnumgreater{\value{translator}}{1}}
334 or
335 test {\ifandothers{translator}}
336 }
337 {\bibstring{translators}}
338 {\bibstring{translator}}}}
339 \renewbibmacro*{translator+othersstrg}{%
340 \ifboolexpr{
341 test {\ifnumgreater{\value{translator}}{1}}
342 or
343 test {\ifandothers{translator}}
344 }
345 {\def\abx@tempa{translators}}
346 {\def\abx@tempa{translator}}%
347 \ifnamesequal{translator}{commentator}
348 {\appto\abx@tempa{co}%
349 \clearname{commentator}}
350 {\ifnamesequal{translator}{annotator}
351 {\appto\abx@tempa{an}%
352 \clearname{annotator}}
353 {}}%
354 \ifnamesequal{translator}{introduction}
355 {\appto\abx@tempa{in}%
356 \clearname{introduction}}
357 {\ifnamesequal{translator}{foreword}
358 {\appto\abx@tempa{fo}%
359 \clearname{foreword}}
360 {\ifnamesequal{translator}{afterword}
361 {\appto\abx@tempa{af}%
362 \clearname{afterword}}
363 {}}}%
364 \printtext[editortype]{\bibstring{\abx@tempa}}}
```
The default macros for indexing include the indextitle field (which defaults to title). This involves getting an index with names and titles together. So we redefine the following two macros in order to get a simple index of names.

```
365 \renewbibmacro*{citeindex}{%
366 \ifciteindex
367 {\indexnames{labelname}}
368 {}}
369 \renewbibmacro*{bibindex}{%
370 \ifbibindex
371 {\indexnames{labelname}}
372 {}}
```
Here we (re)define different macros used to print various fields.

```
373 \newbibmacro*{volnumdefault}{%
374 \printfield{volume}%
375 \setunit*{\volnumpunct}%
376 \printfield{number}}
377
378 \newbibmacro*{volnumparens}{%
379 \nopunct%
380 \printtext[pureparens]{%
381 \printfield{volume}%
382 \setunit*{\volnumpunct}%
383 \printfield{number}}}
384
385 \newbibmacro*{volnumstrings}{%
386 \iffieldundef{volume}{}{%
387 \printfield{volume}\setunit*{\volnumpunct}}%
388 \iffieldundef{number}{}{%
389 \printfield{number}}}
390
391 \renewbibmacro*{volume+number+eid}{%
392 \ifdefstring{\bbx@volnumformat}{strings}
393 {\usebibmacro{volnumstrings}}%
394 {\ifdefstring{\bbx@volnumformat}{parens}
395 {\usebibmacro{volnumparens}}%
396 {\ifdefstring{\bbx@volnumformat}{plain}
397 {\usebibmacro{volnumdefault}}%
398 {\optionerror{volnumformat}}}}%
399 \setunit{\addcomma\space}%
400 \printfield{eid}}
401
402 \renewbibmacro*{periodical}{%
403 \ifboolexpr{
404 test {\iffieldundef{title}}
405 and
406 test {\iffieldundef{subtitle}}
407 }
408 {}
```

```
409 {\printtext[title]{%
410 \printfield[titlecase]{title}%
411 \setunit{\subtitlepunct}%
412 \printfield[titlecase]{subtitle}}}}
413
414 \renewbibmacro*{issue}{%
415 \ifboolexpr{
416 test {\iffieldundef{issuetitle}}
417 and
418 test {\iffieldundef{issuesubtitle}}
419 }
420 \{ \}421 {\printtext[issuetitle]{%
422 \printfield[titlecase]{issuetitle}%
423 \setunit{\subtitlepunct}%
424 \printfield[titlecase]{issuesubtitle}}}}
425
426 %\renewbibmacro*{journal}{%
427 % \iffieldundef{journaltitle}
428 % {}%
429 % {\printtext[journaltitle]{%
430 % \printfield[titlecase]{journaltitle}%
431 % \midsentence%
432 % \setunit{\subtitlepunct}%
433 % \printfield[titlecase]{journalsubtitle}}}}
434 %
435 %\renewbibmacro*{periodical}{%
436 % \iffieldundef{title}
437 % {}%
438 % {\printtext[title]{%
439 % \printfield[titlecase]{title}%
440 % \midsentence%
441 % \setunit{\subtitlepunct}%
442 % \printfield[titlecase]{subtitle}}}}
443
444 \renewbibmacro*{journal+issuetitle}{%
445 \usebibmacro{journal}%
446 \setunit*{\addspace}%
447 \iffieldundef{series}
448 {}%
449 {\newunit%
450 \printfield{series}\setunit{\addspace}\midsentence}%
451 \newunit%
452 \usebibmacro{volume+number+eid}%
453 \setunit{\addspace}%
454 \usebibmacro{issue+date}%
455 \setunit{\addcolon\space}%
456 \usebibmacro{issue}%
457 \newunit}
458
459 \renewbibmacro*{title+issuetitle}{%
```

```
46
```

```
460 \usebibmacro{periodical}%
461 \setunit*{\addspace}%
462 \iffieldundef{series}
463 {}%
464 {\newunit
465 \printfield{series}%
466 \setunit{\addspace}\midsentence}%
467 \usebibmacro{volume+number+eid}%
468 \setunit{\addspace}%
469 \usebibmacro{issue+date}%
470 \setunit{\addcolon\space}%
471 \usebibmacro{issue}%
472 \newunit}
473
474 \renewbibmacro*{series+number}{%
475 \printfield{series}%
476 \setunit*{\addcomma\space}%
477 \printfield{number}%
478 \newunit}
479
480 \renewbibmacro*{issue+date}{%
481 \printtext[pureparens]{%
482 \iffieldundef{issue}
483 {\usebibmacro{date}}
484 {\printfield{issue}%
485 \setunit*{\addspace}%
486 \usebibmacro{date}}}%
487 \newunit}
488
489 \renewbibmacro*{event+venue+date}{%
490 \printfield{eventtitle}%
491 \ifboolexpr{%
492 test {\iffieldundef{venue}}
493 and
494 test {\iffieldundef{eventyear}}
495 }%
496 {}%
497 {\setunit*{\addspace}%
498 \printtext{%
499 \printfield{venue}%
500 \setunit*{\addcomma\space}%
501 \printeventdate}}%
502 \newunit}
503
504 \renewbibmacro*{publisher+location+date}{%
505 \ifdefstring{\bbx@publocformat}{loccolonpub}
506 {\usebibmacro{loccolonpub}}
507 {\ifdefstring{\bbx@publocformat}{locpubyear}
508 {\usebibmacro{locpubyear}}
509 {\ifdefstring{\bbx@publocformat}{publocyear}%
```

```
510 {\usebibmacro{publocyear}}{\optionerror{publocformat}}}}}
```

```
511
512 \renewbibmacro*{institution+location+date}{%
513 \ifdefstring{\bbx@publocformat}{loccolonpub}
514 {\usebibmacro{inloccolonpub}}
515 {\ifdefstring{\bbx@publocformat}{locpubyear}
516 {\usebibmacro{inlocpubyear}}
517 {\ifdefstring{\bbx@publocformat}{publocyear}%
518 {\usebibmacro{inpublocyear}}{\optionerror{publocformat}}}}}
519
520 \renewbibmacro*{organization+location+date}{%
521 \ifdefstring{\bbx@publocformat}{loccolonpub}
522 {\usebibmacro{orgloccolonpub}}
523 {\ifdefstring{\bbx@publocformat}{locpubyear}
524 {\usebibmacro{orglocpubyear}}
525 {\ifdefstring{\bbx@publocformat}{publocyear}%
526 {\usebibmacro{orgpublocyear}}{\optionerror{publocformat}}}}}
527
528 \newbibmacro*{publocyear}{%
529 \iflistundef{publisher}%
530 {}%
531 {\printlist{publisher}}
532 \setunit*{\addcomma\space}%
533 \printlist{location}%
534 \usebibmacro{relateddate}%
535 \newunit}
536
537 \newbibmacro*{inpublocyear}{%
538 \iflistundef{institution}%
539 {}%
540 {\printlist{institution}}
541 \setunit*{\addcomma\space}%
542 \printlist{location}%
543 \usebibmacro{relateddate}%
544 \newunit}
545
546 \newbibmacro*{orgpublocyear}{%
547 \iflistundef{organization}%
548 {}%
549 {\printlist{organization}}
550 \setunit*{\addcomma\space}%
551 \printlist{location}%
552 \usebibmacro{relateddate}%
553 \newunit}
554
555 \newbibmacro*{loccolonpub}{%
556 \printlist{location}%
557 \iflistundef{publisher}%
558 {\setunit*{\addspace}}
559 {\setunit*{\addcolon\space}}%
560 \printlist{publisher}%
561 \usebibmacro{commarelateddate}%
```

```
48
```

```
562 \newunit}
563
564 \newbibmacro*{inloccolonpub}{%
565 \printlist{location}%
566 \iflistundef{institution}
567 {\setunit*{\addspace}}
568 {\setunit*{\addcolon\space}}%
569 \printlist{institution}%
570 \usebibmacro{commarelateddate}%
571 \newunit}
572
573 \newbibmacro*{orgloccolonpub}{%
574 \printlist{location}%
575 \iflistundef{organization}
576 {\setunit*{\addspace}}
577 {\setunit*{\addcolon\space}}%
578 \printlist{organization}%
579 \usebibmacro{commarelateddate}%
580 \newunit}
581
582 \newbibmacro*{locpubyear}{%
583 \printlist{location}%
584 \iflistundef{publisher}%
585 {\setunit*{\addspace}}
586 {\setunit*{\addcomma\space}}%
587 \printlist{publisher}%
588 \usebibmacro{commarelateddate}%
589 \newunit}
590
591 \newbibmacro*{inlocpubyear}{%
592 \printlist{location}%
593 \iflistundef{institution}
594 {\setunit*{\addspace}}
595 {\setunit*{\addcomma\space}}%
596 \printlist{institution}%
597 \usebibmacro{commarelateddate}%
598 \newunit}
599
600 \newbibmacro*{orglocpubyear}{%
601 \printlist{location}%
602 \iflistundef{organization}
603 {\setunit*{\addspace}}
604 {\setunit*{\addcomma\space}}%
605 \printlist{organization}%
606 \usebibmacro{commarelateddate}%
607 \newunit}
608
609 \renewbibmacro*{addendum+pubstate}{%
610 \printfield{addendum}%
611 \newunit\newblock
612 \printfield{pubstate}%
```

```
613 \ifdefstring{\bbx@origfields}{none}{}{%
614 \newunit\newblock
615 \usebibmacro{origdata:book}}%
616 \newunit\newblock
617 \usebibmacro{library}}
618
619 \newbibmacro*{addendum+pubstate:article-inbook-incoll}{%
620 \printfield{addendum}%
621 \newunit\newblock
622 \printfield{pubstate}%
623 \ifdefstring{\bbx@origfields}{none}{}{%
624 \newunit\newblock
625 \usebibmacro{origdata:article-inbook}}%
626 \newunit\newblock
627 \usebibmacro{library}}
628
629 \newbibmacro*{library}{%
630 \iftoggle{bbx:library}{%
631 \iffieldundef{library}%
632 {}
633 {\setunit{\addperiod\space}%
634 {\printfield{library}}}}%
635 {}}
636
637 \renewbibmacro*{pageref}{%
638 \iflistundef{pageref}
639 {}%
640 {\setunit{\addperiod\space}%
641 \printtext[backrefparens]{%
642 \ifnumgreater{\value{pageref}}{1}
643 {\bibcpstring{backrefpages}\ppspace}%
644 {\bibcpstring{backrefpage}\ppspace}%
645 \printlist[pageref][-\value{listtotal}]{pageref}\adddot}\nopunct}}%
646
647 \renewbibmacro*{finentry}{%
648 \iftoggle{bbx:annotation}%
649 {\iffieldundef{annotation}%
650 {\finentry}%
651 {\setunit{\addperiod\par\nobreak\vspace*{.5ex}}%
652 \printtext[annotation]{\printfield{annotation}\finentry\par}}}%
653 {\finentry}}
```
The default definition of the in: macro gives a spacing problem with the \fulcite command. Specifically, the command has no effect in citations, while it works correctly in the bibliography. This definition bypasses the problem, but does not actually solve it.

```
654 \renewbibmacro*{in:}{%
655 \bibstring{in}\addspace}
656 % \printunit{\intitlepunct}}
```
#### <span id="page-50-0"></span>10.1.6 Related entries

```
657 \newbibmacro*{relateddate}{%
658 \setunit*{\addspace}%
659 \printdate}
660 \newbibmacro*{commarelateddate}{%
661 \setunit*{\addcomma\space}%
662 \printdate}
```
A trick to delete the author/editor/translator list for related entries and \ccite command:

```
663 \newbibmacro*{related:clearauthors}{%
664 \renewbibmacro*{author/translator+others}{\usebibmacro{bbx:savehash}}%
665 \renewbibmacro*{author/editor+others/translator+others}{\usebibmacro{bbx:savehash}}%
666 \renewbibmacro*{editor+others}{\usebibmacro{bbx:savehash}}%
667 \renewbibmacro*{author/translator+others}{\usebibmacro{bbx:savehash}}%
668 \renewbibmacro*{author/editor}{\usebibmacro{bbx:savehash}}%
669 \renewbibmacro*{author}{\usebibmacro{bbx:savehash}}%
670 \renewbibmacro*{editor}{\usebibmacro{bbx:savehash}}%
671 \renewcommand*{\labelnamepunct}{}}%
672 \DeclareCiteCommand{\relatedcite}
673 {}%
674 {\usedriver
675 {\DeclareNameAlias{sortname}{default}%
676 \ifbibmacroundef{date+extradate}
677 {}
678 {%\renewbibmacro*{date+extradate}{}%
679 \renewbibmacro*{bbx:ifmergeddate}{\@secondoftwo}}%
680 \usebibmacro{related:clearauthors}%
681 \renewbibmacro*{relateddate}{%
682 \setunit*{\addspace}\printdate}%
683 \renewbibmacro*{commarelateddate}{%
684 \setunit*{\addcomma\space}\printdate}%
685 }%
686 {\thefield{entrytype}}}%
687 {}%
688 {}%
689 \renewbibmacro*{related:default}[1]{%
690 \togglefalse{bbx:annotation}%
691 \ifboolexpr{
692 test {\iffieldundef{relatedtype}}
693 and
694 test {\iffieldundef{relatedstring}}
695 }
696 {\printtext{\bibstring{translationas}}}{}%
697 \printtext{\addspace}%
```

```
698 \relatedcite{\thefield{related}}}
```
We redefine the begrelatedloop macro to avoid nested parentheses in cascading related entries. In this way, with the parens and brackets options, only the entire block of the related entries will be enclosed in parentheses (or brackets), while the subordinated entries will be separated with a semicolon.

\renewbibmacro\*{begrelatedloop}{%

- \renewrobustcmd\*{\mkrelatedparens}{\relatedpunct}%
- \renewrobustcmd\*{\mkrelatedbrackets}{\relatedpunct}}

This macro tests the value of the relatedformat option. If it sets to semicolon the macro adds \relatedpunct (i.e. a semicolon plus a space), otherwise it adds a simple space.

```
702 \newbibmacro*{phil:related}{%
703 \iftoggle{bbx:related}
704 {\iffieldequalstr{relatedtype}{multivolume}%
705 {\setunit{\addperiod}}%
706 {\ifdefstring{\bbx@relatedformat}{semicolon}%
707 {\setunit{\relatedpunct}}%
708 {\setunit{\addspace}}}%
709 \usebibmacro{related:init}%
710 \usebibmacro{related}}{}}
```
The below macros will be used in the @inbook, @incollection and @inproceedings drivers.

```
711 \renewbibmacro*{bybookauthor}{%
712 \ifnamesequal{author}{bookauthor}%
713 {}%
714 {\printnames[default]{bookauthor}}}
715
716 \newbibmacro*{xrefdata}{%
717 \iffieldundef{volume}
718 {}%
719 {\printfield{volume}%
720 \printfield{part}%
721 \setunit{\addcolon\space}%
722 \printfield{booktitle}}%
723 \newunit\newblock
724 \usebibmacro{byeditor+others}%
725 \newunit\newblock
726 \printfield{edition}%
727 \newunit
728 \printfield{volumes}%
729 \newunit\newblock
730 \usebibmacro{series+number}%
731 \newunit\newblock
732 \printfield{note}%
733 \newunit\newblock
734 \usebibmacro{publisher+location+date}%
735 \newunit\newblock
736 \usebibmacro{chapter+pages}%
737 \newunit\newblock
738 \iftoggle{bbx:isbn}
739 {\printfield{isbn}}
740 {}%
741 \newunit\newblock
```

```
742 \usebibmacro{doi+eprint+url}%
```

```
743 \newunit\newblock
744 \usebibmacro{addendum+pubstate:article-inbook-incoll}%
745 \newblock
746 \usebibmacro{phil:related}%
747 \newunit\newblock
748 \usebibmacro{pageref}%
749 \usebibmacro{finentry}}
750
751 \newbibmacro*{crossrefdata}{%
752 \iffieldundef{maintitle}
753 {\printfield{volume}%
754 \printfield{part}}
755 {}%
756 \newunit\newblock
757 \usebibmacro{chapter+pages}%
758 \newunit\newblock
759 \iftoggle{bbx:isbn}
760 {\printfield{isbn}}
761 {}%
762 \newunit\newblock
763 \usebibmacro{doi+eprint+url}%
764 \newblock
765 \usebibmacro{phil:related}%
766 \newunit\newblock
767 \usebibmacro{pageref}%
```

```
768 \usebibmacro{finentry}}
```
Backward compatibility The orig\* macros are deprecated. The same feature is now supported using the related field.

\newbibmacro\*{origpublisher+origlocation+origdate}{%

```
770 \ifdefstring{\bbx@publocformat}{loccolonpub}
```

```
771 {\usebibmacro{origloccolonpub}\setunit{\bibpagespunct}%
```

```
772 \printfield{userc}}{\ifdefstring{\bbx@publocformat}{locpubyear}
```

```
773 {\usebibmacro{origlocpubyear}\setunit{\bibpagespunct}%
```

```
774 \printfield{userc}}
```

```
775 {\usebibmacro{origpublocyear}\setunit{\bibpagespunct}%
```

```
776 \printfield{userc}}}}
```

```
777
```

```
778 \newbibmacro*{origpublocyear}{%
```

```
779 \iflistundef{origpublisher}%
```

```
780 {\printlist{origlocation}%
```

```
781 \setunit*{\addspace}%
```

```
782 \printorigdate}%
```

```
783 {\printlist{origpublisher}%
```

```
784 \setunit*{\addcomma\space}%
```

```
785 \printlist{origlocation}%
```

```
786 \setunit*{\addspace}%
```

```
787 \printorigdate}%
```

```
788 \newunit}
```

```
789
```

```
790 \newbibmacro*{origloccolonpub}{%
791 \iflistundef{origlocation}{}%
792 {\printlist{origlocation}}%
793 \iflistundef{origpublisher}%
794 {\setunit*{\addspace}%
795 \printorigdate}%
796 {\setunit*{\addcolon\space}%
797 \printlist{origpublisher}%
798 \setunit*{\addcomma\space}%
799 \printorigdate}%
800 \newunit}
801802 \newbibmacro*{origlocpubyear}{%
803 \iflistundef{origlocation}{}%
804 {\printlist{origlocation}}%
805 \iflistundef{origpublisher}%
806 {\setunit*{\addspace}%
807 \printorigdate}%
808 {\setunit*{\addcomma\space}%
809 \printlist{origpublisher}%
810 \setunit*{\addcomma\space}%
811 \printorigdate}%
812 \newunit}
813
814 \newbibmacro*{reprinttitle}{%
815 \iffieldundef{reprinttitle}{}{%
816 \iffieldsequal{reprinttitle}{title}{}{%
817 \printfield[title]{reprinttitle}%
818 \setunit{\addcomma\space}}}%
819 \iffieldundef{userb}{}{%
820 \printfield{userb}}}%
821
822 \newbibmacro*{transorigstring}{%
823 \iffieldundef{reprinttitle}%
824 {\printtext{\ifdefstring{\bbx@origfields}{origed}
825 {\bibstring{origpubas}}%
826 {\bibstring{translationas}}}\nopunct}%
827 {\printtext{\bibstring{reprint}}}\nopunct}
828
829 \newbibmacro*{origtitle:book}{%
830 \iffieldundef{origtitle}{}{
831 \printfield[origtitle]{origtitle}%
832 \setunit{\addcomma\space}}
833 \iffieldundef{userb}{}{%
834 \printfield{userb}}}%
835
836 \newbibmacro*{origtitledata:book}{%
837 \usebibmacro{transorigstring}%
838 \iffieldundef{reprinttitle}%
839 {\usebibmacro{origtitle:book}}%
```

```
840 {\usebibmacro{reprinttitle}}%
```

```
841 \newunit\newblock
842 \usebibmacro{origpublisher+origlocation+origdate}}
843
844 \newbibmacro*{origdata:book}{%
845 \ifboolexpr{%
846 test {\iffieldundef{origtitle}}
847 and
848 test {\iffieldundef{origlocation}}
849 and
850 test {\iffieldundef{origpublisher}}
851 and
852 test {\iffieldundef{origyear}}
853 }%
854 {}%
855 {\ifdefstring{\bbx@relatedformat}{parens}
856 {\nopunct\printtext[pureparens]{\usebibmacro{origtitledata:book}}}
857 {\ifdefstring{\bbx@relatedformat}{brackets}
858 {\nopunct\printtext[brackets]{\usebibmacro{origtitledata:book}}}
859 {\setunit{\addsemicolon\space}%
860 \printtext{\usebibmacro{origtitledata:book}}}}}}
861
862 \newbibmacro*{origtitle:article-inbook-incoll}{%
863 \iffieldundef{origtitle}{}{%
864 \printfield[origtitle]{origtitle}%
865 \setunit{\addcomma\space}}%
866 \iffieldundef{usera}{}{%
867 \usebibmacro{in:}%
868 \printfield{usera}%
869 \setunit{\addcomma\space}}%
870 \iffieldundef{userb}{}{%
871 \printfield{userb}%
872 \newunit}}
873
874 \newbibmacro*{origtitledata:article-inbook-incoll}{%
875 \usebibmacro{transorigstring}%
876 \setunit{\addspace}%
877 \usebibmacro{origtitle:article-inbook-incoll}%
878 \usebibmacro{origpublisher+origlocation+origdate}}
879
880 \newbibmacro*{origdata:article-inbook}{%
881 \iflistundef{origlocation}{}{%
882 \ifdefstring{\bbx@relatedformat}{parens}
883 {\nopunct\printtext[pureparens]{%
884 \usebibmacro{origtitledata:article-inbook-incoll}}}%
885 {\ifdefstring{\bbx@relatedformat}{brackets}
886 {\nopunct\printtext[brackets]{%
887 \usebibmacro{origtitledata:article-inbook-incoll}}}%
888 {\setunit{\addsemicolon\space}%
889 \printtext{%
890 \usebibmacro{origtitledata:article-inbook-incoll}}}}}}
```
## 10.1.7 Bibliography drivers

```
891 \DeclareBibliographyDriver{article}{%
```
- \usebibmacro{bibindex}%
- \usebibmacro{begentry}%
- \usebibmacro{author/translator+others}%
- \setunit{\labelnamepunct}\newblock
- \usebibmacro{title}%
- \newunit
- \printlist{language}%
- \newunit\newblock
- \usebibmacro{byauthor}%
- \newunit\newblock
- \usebibmacro{bytranslator+others}%
- \newunit\newblock
- \printfield{version}%
- \newunit\newblock
- \iftoggle{bbx:inbeforejournal}{\usebibmacro{in:}}{}%
- \usebibmacro{journal+issuetitle}%
- \newunit\newblock
- \usebibmacro{byeditor+others}%
- \newunit\newblock
- \usebibmacro{note+pages}%
- \newunit\newblock
- \iftoggle{bbx:isbn}
- {\printfield{issn}}
- {}%
- \newunit\newblock
- \usebibmacro{doi+eprint+url}%
- \newunit\newblock
- \usebibmacro{addendum+pubstate:article-inbook-incoll}%
- \newblock
- \usebibmacro{phil:related}%
- \newunit\newblock
- \usebibmacro{pageref}%
- \usebibmacro{finentry}}
- 

\DeclareBibliographyDriver{book}{%

- \usebibmacro{bibindex}%
- \usebibmacro{begentry}%
- \usebibmacro{author/editor+others/translator+others}%
- \setunit{\labelnamepunct}\newblock
- \usebibmacro{maintitle+title}%
- \newunit
- \printlist{language}%
- \newunit\newblock
- \usebibmacro{byauthor}%
- \newunit\newblock
- \usebibmacro{byeditor+others}%
- \newunit\newblock
- \printfield{edition}%

```
940 \newunit
941 \printfield{volumes}%
942 \newunit\newblock
943 \usebibmacro{series+number}%
944 \newunit\newblock
945 \printfield{note}%
946 \newunit\newblock
947 \usebibmacro{publisher+location+date}%
948 \newunit
949 \iffieldundef{maintitle}
950 {\printfield{volume}%
951 \printfield{part}}
952 {}%
953 \newunit\newblock
954 \usebibmacro{chapter+pages}%
955 \newunit
956 \printfield{pagetotal}%
957 \newunit\newblock
958 \iftoggle{bbx:isbn}
959 {\printfield{isbn}}
960 {}%
961 \newunit\newblock
962 \usebibmacro{doi+eprint+url}%
963 \newunit\newblock
964 \usebibmacro{addendum+pubstate}%
965 \newblock
966 \usebibmacro{phil:related}%
967 \newunit\newblock
968 \usebibmacro{pageref}%
969 \usebibmacro{finentry}}
970
971 \DeclareBibliographyDriver{booklet}{%
972 \usebibmacro{bibindex}%
973 \usebibmacro{begentry}%
974 \usebibmacro{author/editor+others/translator+others}%
975 \setunit{\labelnamepunct}\newblock
976 \usebibmacro{title}%
977 \newunit
978 \printlist{language}%
979 \newunit\newblock
980 \usebibmacro{byauthor}%
981 \newunit\newblock
982 \usebibmacro{byeditor+others}%
983 \newunit\newblock
984 \printfield{howpublished}%
985 \newunit\newblock
986 \printfield{type}%
987 \newunit\newblock
988 \printfield{note}%
989 \newunit\newblock
```

```
990 \usebibmacro{location+date}%
```

```
991 \newunit\newblock
992 \usebibmacro{chapter+pages}%
993 \newunit
994 \printfield{pagetotal}%
995 \newunit\newblock
996 \usebibmacro{doi+eprint+url}%
997 \newunit\newblock
998 \usebibmacro{addendum+pubstate}%
999 \newblock
1000 \usebibmacro{phil:related}%
1001 \newunit\newblock
1002 \usebibmacro{pageref}%
1003 \usebibmacro{finentry}}
1004
1005 \DeclareBibliographyDriver{collection}{%
1006 \usebibmacro{bibindex}%
1007 \usebibmacro{begentry}%
1008 \usebibmacro{editor+others}%
1009 \setunit{\labelnamepunct}\newblock
1010 \usebibmacro{maintitle+title}%
1011 \newunit
1012 \printlist{language}%
1013 \newunit\newblock
1014 \usebibmacro{byeditor+others}%
1015 \newunit\newblock
1016 \printfield{edition}%
1017 \newunit
1018 \iffieldundef{maintitle}
1019 {\printfield{volume}%
1020 \printfield{part}}
1021 {}%
1022 \newunit
1023 \printfield{volumes}%
1024 \newunit\newblock
1025 \usebibmacro{series+number}%
1026 \newunit\newblock
1027 \printfield{note}%
1028 \newunit\newblock
1029 \usebibmacro{publisher+location+date}%
1030 \newunit\newblock
1031 \usebibmacro{chapter+pages}%
1032 \newunit
1033 \printfield{pagetotal}%
1034 \newunit\newblock
1035 \iftoggle{bbx:isbn}
1036 {\printfield{isbn}}
1037 {}%
1038 \newunit\newblock
1039 \usebibmacro{doi+eprint+url}%
1040 \newunit\newblock
```

```
1041 \usebibmacro{addendum+pubstate}%
```

```
1042 \newblock
1043 \usebibmacro{phil:related}%
1044 \newunit\newblock
1045 \usebibmacro{pageref}%
1046 \usebibmacro{finentry}}
1047
1048 \DeclareBibliographyDriver{inbook}{%
1049 \usebibmacro{bibindex}%
1050 \usebibmacro{begentry}%
1051 \usebibmacro{author/translator+others}%
1052 \setunit{\labelnamepunct}\newblock
1053 \usebibmacro{title}%
1054 \newunit
1055 \printlist{language}%
1056 \newunit\newblock
1057 \usebibmacro{byauthor}%
1058 \newunit\newblock
1059 \usebibmacro{in:}%
1060 \iffieldundef{xref}%
1061 {\iffieldundef{crossref}{\usebibmacro{inbook:full}}%
1062 {\bbx@crossref@inbook{\thefield{crossref}}%
1063 \newunit\newblock
1064 \usebibmacro{crossrefdata}}}%
1065 {\bbx@crossref@inbook{\thefield{xref}}%
1066 \newunit\newblock
1067 \usebibmacro{xrefdata}}}%
1068
1069 \newbibmacro*{inbook:full}{%
1070 \usebibmacro{bybookauthor}%
1071 \newunit\newblock
1072 \usebibmacro{maintitle+booktitle}%
1073 \newunit\newblock
1074 \usebibmacro{byeditor+others}%
1075 \newunit\newblock
1076 \printfield{edition}%
1077 \newunit
1078 \printfield{volumes}%
1079 \newunit\newblock
1080 \usebibmacro{series+number}%
1081 \newunit\newblock
1082 \printfield{note}%
1083 \newunit\newblock
1084 \usebibmacro{publisher+location+date}%
1085 \newunit
1086 \iffieldundef{maintitle}
1087 {\printfield{volume}%
1088 \printfield{part}}
1089 {}%
1090 \newunit\newblock
1091 \usebibmacro{chapter+pages}%
1092 \newunit\newblock
```

```
59
```

```
1093 \iftoggle{bbx:isbn}
1094 {\printfield{isbn}}
1095 {}%
1096 \newunit\newblock
1097 \usebibmacro{doi+eprint+url}%
1098 \newunit\newblock
1099 \usebibmacro{addendum+pubstate:article-inbook-incoll}%
1100 \newblock
1101 \usebibmacro{phil:related}%
1102 \newunit\newblock
1103 \usebibmacro{pageref}%
1104 \usebibmacro{finentry}}
1105
1106 \DeclareBibliographyDriver{incollection}{%
1107 \usebibmacro{bibindex}%
1108 \usebibmacro{begentry}%
1109 \usebibmacro{author/translator+others}%
1110 \setunit{\labelnamepunct}\newblock
1111 \usebibmacro{title}%
1112 \newunit
1113 \printlist{language}%
1114 \newunit\newblock
1115 \usebibmacro{byauthor}%
1116 \newunit\newblock
1117 \usebibmacro{in:}%
1118 \iffieldundef{xref}%
1119 {\iffieldundef{crossref}{\usebibmacro{incollection:full}}%
1120 {\bbx@crossref@incollection{\thefield{crossref}}%
1121 \newunit\newblock
1122 \usebibmacro{crossrefdata}}}%
1123 {\bbx@crossref@incollection{\thefield{xref}}%
1124 \newunit\newblock
1125 \usebibmacro{xrefdata}}}
1126
1127 \newbibmacro*{incollection:full}{%
1128 \usebibmacro{maintitle+booktitle}%
1129 \newunit\newblock
1130 \usebibmacro{byeditor+others}%
1131 \newunit\newblock
1132 \printfield{edition}%
1133 \newunit
1134 \printfield{volumes}%
1135 \newunit\newblock
1136 \usebibmacro{series+number}%
1137 \newunit\newblock
1138 \printfield{note}%
1139 \newunit\newblock
1140 \usebibmacro{publisher+location+date}%
1141 \newunit
1142 \iffieldundef{maintitle}
```

```
1143 {\printfield{volume}%
```

```
1144 \printfield{part}}
1145 {}%
1146 \newunit\newblock
1147 \usebibmacro{chapter+pages}%
1148 \newunit\newblock
1149 \iftoggle{bbx:isbn}
1150 {\printfield{isbn}}
1151 {}%
1152 \newunit\newblock
1153 \usebibmacro{doi+eprint+url}%
1154 \newunit\newblock
1155 \usebibmacro{addendum+pubstate:article-inbook-incoll}%
1156 \newblock
1157 \usebibmacro{phil:related}%
1158 \newunit\newblock
1159 \usebibmacro{pageref}%
1160 \usebibmacro{finentry}}
1161
1162 \DeclareBibliographyDriver{inproceedings}{%
1163 \usebibmacro{bibindex}%
1164 \usebibmacro{begentry}%
1165 \usebibmacro{author/translator+others}%
1166 \setunit{\labelnamepunct}\newblock
1167 \usebibmacro{title}%
1168 \newunit
1169 \printlist{language}%
1170 \newunit\newblock
1171 \usebibmacro{byauthor}%
1172 \newunit\newblock
1173 \usebibmacro{in:}%
1174 \iffieldundef{xref}%
1175 {\iffieldundef{crossref}{\usebibmacro{inproceedings:full}}%
1176 {\bbx@crossref@incollection{\thefield{crossref}}%
1177 \newunit\newblock
1178 \usebibmacro{crossrefdata}}}%
1179 {\bbx@crossref@incollection{\thefield{xref}}%
1180 \newunit\newblock
1181 \usebibmacro{xrefdata}}}
1182
1183 \newbibmacro*{inproceedings:full}{%
1184 \usebibmacro{maintitle+booktitle}%
1185 \newunit\newblock
1186 \usebibmacro{event+venue+date}%
1187 \newunit\newblock
1188 \usebibmacro{byeditor+others}%
1189 \newunit
1190 \printfield{volumes}%
1191 \newunit\newblock
1192 \usebibmacro{series+number}%
1193 \newunit\newblock
```

```
1194 \printfield{note}%
```

```
1195 \newunit\newblock
1196 \printlist{organization}%
1197 \newunit
1198 \usebibmacro{publisher+location+date}%
1199 \newunit
1200 \iffieldundef{maintitle}
1201 {\printfield{volume}%
1202 \printfield{part}}
1203 {}%
1204 \newunit\newblock
1205 \usebibmacro{chapter+pages}%
1206 \newunit\newblock
1207 \iftoggle{bbx:isbn}
1208 {\printfield{isbn}}
1209 {}%
1210 \newunit\newblock
1211 \usebibmacro{doi+eprint+url}%
1212 \newunit\newblock
1213 \usebibmacro{addendum+pubstate:article-inbook-incoll}%
1214 \newblock
1215 \usebibmacro{phil:related}%
1216 \newunit\newblock
1217 \usebibmacro{pageref}%
1218 \usebibmacro{finentry}}
1219
1220 \DeclareBibliographyDriver{manual}{%
1221 \usebibmacro{bibindex}%
1222 \usebibmacro{begentry}%
1223 \usebibmacro{author/editor}%
1224 \setunit{\labelnamepunct}\newblock
1225 \usebibmacro{title}%
1226 \newunit
1227 \printlist{language}%
1228 \newunit\newblock
1229 \usebibmacro{byauthor}%
1230 \newunit\newblock
1231 \usebibmacro{byeditor}%
1232 \newunit\newblock
1233 \printfield{edition}%
1234 \newunit\newblock
1235 \usebibmacro{series+number}%
1236 \newunit\newblock
1237 \printfield{type}%
1238 \newunit
1239 \printfield{version}%
1240 \newunit
1241 \printfield{note}%
1242 \newunit\newblock
1243 \printlist{organization}%
1244 \newunit
```

```
1245 \usebibmacro{publisher+location+date}%
```

```
1246 \newunit\newblock
1247 \usebibmacro{chapter+pages}%
1248 \newunit
1249 \printfield{pagetotal}%
1250 \newunit\newblock
1251 \iftoggle{bbx:isbn}
1252 {\printfield{isbn}}
1253 {}%
1254 \newunit\newblock
1255 \usebibmacro{doi+eprint+url}%
1256 \newunit\newblock
1257 \usebibmacro{addendum+pubstate}%
1258 \newblock
1259 \usebibmacro{phil:related}%
1260 \newunit\newblock
1261 \usebibmacro{pageref}%
1262 \usebibmacro{finentry}}
1263
1264 \DeclareBibliographyDriver{misc}{%
1265 \usebibmacro{bibindex}%
1266 \usebibmacro{begentry}%
1267 \usebibmacro{author/editor+others/translator+others}%
1268 \setunit{\labelnamepunct}\newblock
1269 \usebibmacro{title}%
1270 \newunit
1271 \printlist{language}%
1272 \newunit\newblock
1273 \usebibmacro{byauthor}%
1274 \newunit\newblock
1275 \usebibmacro{byeditor+others}%
1276 \newunit\newblock
1277 \printfield{howpublished}%
1278 \newunit\newblock
1279 \printfield{type}%
1280 \newunit
1281 \printfield{version}%
1282 \newunit
1283 \printfield{note}%
1284 \newunit\newblock
1285 \usebibmacro{organization+location+date}%
1286 \newunit\newblock
1287 \usebibmacro{doi+eprint+url}%
1288 \newunit\newblock
1289 \usebibmacro{addendum+pubstate}%
1290 \newblock
1291 \usebibmacro{phil:related}%
1292 \newunit\newblock
1293 \usebibmacro{pageref}%
1294 \usebibmacro{finentry}}
1295
```

```
1296 \DeclareBibliographyDriver{online}{%
```

```
1297 \usebibmacro{bibindex}%
1298 \usebibmacro{begentry}%
1299 \usebibmacro{author/editor+others/translator+others}%
1300 \setunit{\labelnamepunct}\newblock
1301 \usebibmacro{title}%
1302 \newunit
1303 \printlist{language}%
1304 \newunit\newblock
1305 \usebibmacro{byauthor}%
1306 \newunit\newblock
1307 \usebibmacro{byeditor+others}%
1308 \newunit\newblock
1309 \printfield{version}%
1310 \newunit
1311 \printfield{note}%
1312 \newunit\newblock
1313 \printlist{organization}%
1314 \newunit\newblock
1315 \usebibmacro{date}%
1316 \newunit\newblock
1317 \iftoggle{bbx:eprint}
1318 {\usebibmacro{eprint}}
1319 {}%
1320 \newunit\newblock
1321 \usebibmacro{url+urldate}%
1322 \newunit\newblock
1323 \usebibmacro{addendum+pubstate}%
1324 \newblock
1325 \usebibmacro{phil:related}%
1326 \newunit\newblock
1327 \usebibmacro{pageref}%
1328 \usebibmacro{finentry}}
1329
1330 \DeclareBibliographyDriver{patent}{%
1331 \usebibmacro{bibindex}%
1332 \usebibmacro{begentry}%
1333 \usebibmacro{author}%
1334 \setunit{\labelnamepunct}\newblock
1335 \usebibmacro{title}%
1336 \newunit
1337 \printlist{language}%
1338 \newunit\newblock
1339 \usebibmacro{byauthor}%
1340 \newunit\newblock
1341 \printfield{type}%
1342 \setunit*{\addspace}%
1343 \printfield{number}%
1344 \iflistundef{location}
1345 {}
1346 {\setunit*{\addspace}%
```

```
1347 \printtext[parens]{%
```

```
1348 \printlist[][-\value{listtotal}]{location}}}%
1349 \newunit\newblock
1350 \usebibmacro{byholder}%
1351 \newunit\newblock
1352 \printfield{note}%
1353 \newunit\newblock
1354 \usebibmacro{date}%
1355 \newunit\newblock
1356 \usebibmacro{doi+eprint+url}%
1357 \newunit\newblock
1358 \usebibmacro{addendum+pubstate}%
1359 \newblock
1360 \usebibmacro{phil:related}%
1361 \newunit\newblock
1362 \usebibmacro{pageref}%
1363 \usebibmacro{finentry}}
1364
1365 \DeclareBibliographyDriver{periodical}{%
1366 \usebibmacro{bibindex}%
1367 \usebibmacro{begentry}%
1368 \usebibmacro{editor}%
1369 \setunit{\labelnamepunct}\newblock
1370 \usebibmacro{title+issuetitle}%
1371 \newunit
1372 \printlist{language}%
1373 \newunit\newblock
1374 \usebibmacro{byeditor}%
1375 \newunit\newblock
1376 \printfield{note}%
1377 \newunit\newblock
1378 \iftoggle{bbx:isbn}
1379 {\printfield{issn}}
1380 {}%
1381 \newunit\newblock
1382 \usebibmacro{doi+eprint+url}%
1383 \newunit\newblock
1384 \usebibmacro{addendum+pubstate}%
1385 \newblock
1386 \usebibmacro{phil:related}%
1387 \newunit\newblock
1388 \usebibmacro{pageref}%
1389 \usebibmacro{finentry}}
1390
1391 \DeclareBibliographyDriver{proceedings}{%
1392 \usebibmacro{bibindex}%
1393 \usebibmacro{begentry}%
1394 \usebibmacro{editor+others}%
1395 \setunit{\labelnamepunct}\newblock
1396 \usebibmacro{maintitle+title}%
1397 \newunit
```

```
1398 \printlist{language}%
```

```
1399 \newunit\newblock
1400 \usebibmacro{event+venue+date}%
1401 \newunit\newblock
1402 \usebibmacro{byeditor+others}%
1403 \newunit\newblock
1404 \iffieldundef{maintitle}
1405 {\printfield{volume}%
1406 \printfield{part}}
1407 {}%
1408 \newunit
1409 \printfield{volumes}%
1410 \newunit\newblock
1411 \usebibmacro{series+number}%
1412 \newunit\newblock
1413 \printfield{note}%
1414 \newunit\newblock
1415 \printlist{organization}%
1416 \newunit
1417 \usebibmacro{publisher+location+date}%
1418 \newunit\newblock
1419 \usebibmacro{chapter+pages}%
1420 \newunit
1421 \printfield{pagetotal}%
1422 \newunit\newblock
1423 \iftoggle{bbx:isbn}
1424 {\printfield{isbn}}
1425 {}
1426 \newunit\newblock
1427 \usebibmacro{doi+eprint+url}%
1428 \newunit\newblock
1429 \usebibmacro{addendum+pubstate}%
1430 \newblock
1431 \usebibmacro{phil:related}%
1432 \newunit\newblock
1433 \usebibmacro{pageref}%
1434 \usebibmacro{finentry}}
1435
1436 \DeclareBibliographyDriver{report}{%
1437 \usebibmacro{bibindex}%
1438 \usebibmacro{begentry}%
1439 \usebibmacro{author}%
1440 \setunit{\labelnamepunct}\newblock
1441 \usebibmacro{title}%
1442 \newunit
1443 \printlist{language}%
1444 \newunit\newblock
1445 \usebibmacro{byauthor}%
1446 \newunit\newblock
1447 \printfield{type}%
1448 \setunit*{\addspace}%
```

```
1449 \printfield{number}%
```

```
1450 \newunit\newblock
1451 \printfield{version}%
1452 \newunit
1453 \printfield{note}%
1454 \newunit\newblock
1455 \usebibmacro{institution+location+date}%
1456 \newunit\newblock
1457 \usebibmacro{chapter+pages}%
1458 \newunit
1459 \printfield{pagetotal}%
1460 \newunit\newblock
1461 \iftoggle{bbx:isbn}
1462 {\printfield{isrn}}
1463 {}
1464 \newunit\newblock
1465 \usebibmacro{doi+eprint+url}%
1466 \newunit\newblock
1467 \usebibmacro{addendum+pubstate}%
1468 \newblock
1469 \usebibmacro{phil:related}%
1470 \newunit\newblock
1471 \usebibmacro{pageref}%
1472 \usebibmacro{finentry}}
1473
1474 \DeclareBibliographyDriver{thesis}{%
1475 \usebibmacro{bibindex}%
1476 \usebibmacro{begentry}%
1477 \usebibmacro{author}%
1478 \setunit{\labelnamepunct}\newblock
1479 \usebibmacro{title}%
1480 \newunit
1481 \printlist{language}%
1482 \newunit\newblock
1483 \usebibmacro{byauthor}%
1484 \newunit\newblock
1485 \printfield{note}%
1486 \newunit\newblock
1487 \printfield{type}%
1488 \newunit
1489 \usebibmacro{institution+location+date}%
1490 \newunit\newblock
1491 \usebibmacro{chapter+pages}%
1492 \newunit
1493 \printfield{pagetotal}%
1494 \newunit\newblock
1495 \iftoggle{bbx:isbn}
1496 {\printfield{isbn}}
1497 {}%
1498 \newunit\newblock
1499 \usebibmacro{doi+eprint+url}%
```

```
1500 \newunit\newblock
```

```
1501 \usebibmacro{addendum+pubstate}%
1502 \newblock
1503 \usebibmacro{phil:related}%
1504 \newunit\newblock
1505 \usebibmacro{pageref}%
1506 \usebibmacro{finentry}}
1507
1508 \DeclareBibliographyDriver{unpublished}{%
1509 \usebibmacro{bibindex}%
1510 \usebibmacro{begentry}%
1511 \usebibmacro{author}%
1512 \setunit{\labelnamepunct}\newblock
1513 \usebibmacro{title}%
1514 \newunit
1515 \printlist{language}%
1516 \newunit\newblock
1517 \usebibmacro{byauthor}%
1518 \newunit\newblock
1519 \printfield{howpublished}%
1520 \newunit\newblock
1521 \printfield{note}%
1522 \newunit\newblock
1523 \usebibmacro{location+date}%
1524 \newunit\newblock
1525 \iftoggle{bbx:url}
1526 {\usebibmacro{url+urldate}}
1527 {}%
1528 \newunit\newblock
1529 \usebibmacro{addendum+pubstate}%
1530 \newblock
1531 \usebibmacro{phil:related}%
1532 \newunit\newblock
1533 \usebibmacro{pageref}%
```

```
1534 \usebibmacro{finentry}}
```
The annotation field of the @set entry type is cleared before the first entry is processed and restored at the end of the set.

\DeclareBibliographyDriver{set}{%

- \savefield{annotation}{\@phil@nnote}%
- \clearfield{annotation}%
- \entryset{}{}%
- \newunit\newblock
- \restorefield{annotation}{\@phil@nnote}%
- \usebibmacro{pageref}%
- \usebibmacro{finentry}}

Experimental drivers for jurisprudence This feature is available for now only for Italian documents.

```
1543 \DeclareFieldFormat[jurisdiction]{volume}{\RN{#1}}
1544 \DeclareFieldFormat[jurisdiction]{number}{\bibsstring{number}~{#1}}
```

```
1545 \DeclareFieldFormat[jurisdiction]{nameaddon}{%
1546 \ifinteger{#1}{\bibcpsstring{section}~\RN{#1}}{#1}}
1547 \DeclareFieldFormat[jurisdiction]{pages}{%
1548 \iffieldundef{bookpagination}{#1}{\mkpageprefix[bookpagination]{#1}}}
1549 \DeclareFieldFormat[jurisdiction]{title}{%
1550 \iffieldequalstr{entrysubtype}{international}{\mkbibemph{#1}}{#1}}
1551 \DeclareFieldFormat[jurisdiction]{notacomm}{nt\adddotspace#1}
```
A new macro to manage authors of @jurisdiction entries.

```
1552 \newbibmacro*{juris:author}{%
```
Use the default name format: "name surname"

```
1553 \DeclareNameAlias{sortname}{default}%
1554 \ifboolexpr{%
1555 test \ifuseauthor
1556 and
1557 not test {\ifnameundef{author}}
1558 }%
1559 {%
1560 \iffieldequalstr{type}{conclusions}{%
1561 \printtext{Conclusioni dell'Avv\adddotspace generale}%
1562 \setunit{\addspace}}{}%
1563 \printnames{author}%
1564 \iffieldundef{authortype}
1565 {}
1566 {\setunit{\addcomma\space}%
1567 \usebibmacro{authorstrg}}}
1568 {}%
1569 \iffieldequalstr{type}{conclusions}{%
1570 \setunit{\addspace}%
1571 \printtext{presentate il}%
1572 \setunit{\addspace}%
1573 }{%
1574 \setunit{\addcomma\space}%
1575 \iffieldundef{nameaddon}{}{%
1576 \printtext{\printfield{nameaddon}%
1577 \setunit{\addcomma\space}}}%
1578 }%
1579 \printeventdate }
1580
1581 \newbibmacro*{addendum+pubstate:juris}{%
1582 \printfield{usera}%notacomm
1583 \newunit\newblock
1584 \printfield{addendum}%
1585 \newunit\newblock
1586 \printfield{pubstate}%
1587 \ifdefstring{\bbx@origfields}{none}{}{%
1588 \newunit\newblock
1589 \usebibmacro{origdata:article-inbook}}%
1590 \newunit\newblock
```

```
1591 \usebibmacro{library}}
1592
1593 \DeclareBibliographyDriver{jurisdiction}{%
1594 \usebibmacro{bibindex}%
1595 \usebibmacro{begentry}%
1596 \usebibmacro{juris:author}%
1597 \setunit{\labelnamepunct}\newblock
1598 \usebibmacro{title}%
1599 \newunit\newblock
1600 \usebibmacro{series+number}%
1601 \printlist{language}%
1602 \newunit\newblock
1603 \usebibmacro{byauthor}%
1604 \newunit\newblock
1605 \iffieldundef{booktitle}{}{%
1606 \usebibmacro{in:}%
1607 \usebibmacro{maintitle+booktitle}%
1608 \newunit\newblock
1609 \printdateextra
1610 \usebibmacro{byeditor+others}%
1611 \newunit\newblock
1612 \printfield{edition}%
1613 \newunit
1614 % \iffieldundef{maintitle}
1615 {\printfield{volume}%
1616 \printfield{part}}
1617 {}
1618 \newunit
1619 \printfield{volumes}%
1620 \newunit\newblock
1621 \printfield{note}%
1622 \newunit\newblock
1623 \usebibmacro{publisher+location+date}%
1624 \newunit\newblock
1625 \usebibmacro{chapter+pages}%
1626 \newunit\newblock
1627 \iftoggle{bbx:isbn}
1628 {\printfield{isbn}}
1629 {}%
1630 \newunit\newblock}
1631 \usebibmacro{doi+eprint+url}%
1632 \newunit\newblock
1633 \usebibmacro{addendum+pubstate:juris}%
1634 \newblock
1635 \usebibmacro{phil:related}%
1636 \newunit\newblock
1637 \usebibmacro{pageref}%
1638 \usebibmacro{finentry}}
```
Define new fields for @jurisdiction entry types and orig- fields mechanism:

```
1639 \DeclareStyleSourcemap{
1640 \maps[datatype=bibtex]{
1641 \map{
1642 \step[fieldsource=court , fieldtarget=author]
1643 \step[fieldsource=notacomm , fieldtarget=usera]
1644 \step[fieldsource=section , fieldtarget=nameaddon]
1645 \step[fieldsource=transdate , fieldtarget=origdate]
1646 \step[fieldsource=transtitle , fieldtarget=origtitle]
1647 \step[fieldsource=tranpublisher , fieldtarget=origpublisher]
1648 \step[fieldsource=translocation , fieldtarget=origlocation]
1649 \step[fieldsource=transbooktitle, fieldtarget=usera]
1650 \step[fieldsource=transnote , fieldtarget=userb]
1651 \step[fieldsource=transpages , fieldtarget=userc]
1652 \step[fieldsource=origbooktitle , fieldtarget=usera]
1653 \step[fieldsource=orignote , fieldtarget=userb]
1654 \step[fieldsource=origpages , fieldtarget=userc]
1655 }
1656 }
1657 }
1658\DeclareDataInheritance{*}{*}{\noinherit{annotation}}
1659
1660 \DeclareFieldAlias[jurisdiction]{usera}[jurisdiction]{notacomm}
1661 \DeclareFieldAlias[jurisdiction]{nameadddon}[jurisdiction]{section}
1662 \DeclareFieldAlias[jurisdiction]{author}[jurisdiction]{court}
```
# 10.2 **philosophy-verbose.bbx**

#### 10.2.1 Initial settings

```
1663 \RequireBibliographyStyle{authortitle}
1664 \RequireBibliographyStyle{philosophy-standard}
```
In the list of shorthands we always use the shorthand for the cross-referenced entries:

```
1665 \AtBeginShorthands{%
1666 \DeclareCiteCommand{\bbx@crossref@inbook}%
1667 {}%
1668 {\iffieldundef{shorthand}%
1669 {\usebibmacro{inbook:full}}%
1670 {\usebibmacro{cite:shorthand}}}%
1671 {}%
1672 {}%
1673 \DeclareCiteCommand{\bbx@crossref@incollection}%
1674 {}%
1675 {\iffieldundef{shorthand}%
1676 {\usebibmacro{incollection:full}}%
1677 {\usebibmacro{cite:shorthand}}}%
1678 {}%
1679 {}%
1680 }
```
#### 10.2.2 Authors and editors

```
1681 \renewbibmacro*{author}{%
1682 \ifboolexpr{%
1683 test \ifuseauthor
1684 and
1685 not test {\ifnameundef{author}}
1686 }%
1687 {\usebibmacro{bbx:dashcheck}%
1688 {\bibnamedash}%
1689 {\printnames{author}%
1690 \iffieldundef{nameaddon}{}%
1691 {\setunit{\addspace}%
1692 \printfield{nameaddon}}%MOD
1693 \setunit{\printdelim{editorstrgdelim}}%
1694 \usebibmacro{bbx:savehash}}%
1695 \usebibmacro{authorstrg}}%
1696 {\global\undef\bbx@lasthash}}%
1697
1698 \renewbibmacro*{bbx:editor}[1]{%
1699 \ifboolexpr{%
1700 test \ifuseeditor
1701 and
1702 not test {\ifnameundef{editor}}
1703 }%
1704 {\usebibmacro{bbx:dashcheck}%
1705 {\bibnamedash}%
1706 {\printnames{editor}%
1707 \setunit{\printdelim{editorstrgdelim}}%MOD
1708 \usebibmacro{bbx:savehash}}%
1709 \usebibmacro{#1}%
1710 \clearname{editor}}%
1711 {\global\undef\bbx@lasthash}}%
1712
1713 \renewbibmacro*{bbx:translator}[1]{%
1714 \ifboolexpr{%
1715 test \ifusetranslator
1716 and
1717 not test {\ifnameundef{translator}}
1718 }%
1719 {\usebibmacro{bbx:dashcheck}%
1720 {\bibnamedash}%
1721 {\printnames{translator}%
1722 \setunit{\printdelim{editorstrgdelim}}%MOD
1723 \usebibmacro{bbx:savehash}}%
1724 \usebibmacro{#1}%
1725 \clearname{translator}}%
1726 {\global\undef\bbx@lasthash}}%
1727
1728 \newbibmacro*{nodash:author}{%
1729 \ifboolexpr{%
```
```
1730 test \ifuseauthor
1731 and
1732 not test {\ifnameundef{author}}
1733 }%
1734 {\printnames{author}%
1735 \iffieldundef{nameaddon}{}%
1736 {\setunit{\addspace}%
1737 \printfield{nameaddon}}%
1738 \setunit{\addcomma\space}%
1739 \usebibmacro{authorstrg}}%
1740 {\global\undef\bbx@lasthash}}
1741
1742 \newbibmacro*{nodash:editor+others}{%
1743 \usebibmacro{nodash:bbx:editor}{editor+othersstrg}}%
1744 \newbibmacro*{nodash:bbx:editor}[1]{%
1745 \ifboolexpr{%
1746 test \ifuseeditor
1747 and
1748 not test {\ifnameundef{editor}}
1749 }%
1750 {\printnames{editor}%
1751 \setunit{\addspace}%
1752 \usebibmacro{#1}%
1753 \clearname{editor}}%
1754 {\global\undef\bbx@lasthash}}
1755
1756 \newbibmacro*{nodash:author/editor+others/translator+others}{%
1757 \ifboolexpr{
1758 test \ifuseauthor
1759 and
1760 not test {\ifnameundef{author}}
1761 }
1762 {\usebibmacro{nodash:author}}
1763 {\ifboolexpr{
1764 test \ifuseeditor
1765 and
1766 not test {\ifnameundef{editor}}
1767 }
1768 {\usebibmacro{nodash:editor+others}}
1769 {\usebibmacro{translator+others}}}}
1770
1771 \renewbibmacro*{relateddate}{%
1772 \setunit*{\addspace}%
1773 \printdate\ifdefstring{\bbx@editionformat}{superscript}%
1774 {\printfield{edition}}{}}
1775 \renewbibmacro*{commarelateddate}{%
1776 \setunit*{\addcomma\space}%
1777 \printdate\ifdefstring{\bbx@editionformat}{superscript}%
1778 {\printfield{edition}}{}}
```
### 10.2.3 Cross references

```
1779 \DeclareCiteCommand{\bbx@crossref@inbook}%
1780 { } %
1781 {\ifciteseen{%
1782 \ifthenelse{\value{listtotal}=2}%
1783 {\printnames[][-\value{maxnamesincross}]{labelname}}%
1784 {\printnames[][-\value{minnamesincross}]{labelname}}%
1785 \setunit*{\addcomma\space}\printtext{%
1786 \printfield[citetitle]{labeltitle}%
1787 \iftoggle{cbx:commacit}{\setunit{\addcomma\space}}%
1788 {\setunit{\addspace\midsentence}}%
1789 \bibstring{opcit}}}%
1790 {\DeclareNameAlias{sortname}{default}%
1791 \usebibmacro{usedriver:book}}}%
1792 {}%
1793 {}%
1794 \DeclareCiteCommand{\bbx@crossref@incollection}%
1795 {}%
1796 {\ifciteseen{%
1797 \ifthenelse{\value{listtotal}=2}%
1798 {\printnames[][-\value{maxnamesincross}]{labelname}}%
1799 {\printnames[][-\value{minnamesincross}]{labelname}}%
1800 \setunit*{\addspace}%
1801 \usebibmacro{editorstrg}%
1802 \setunit*{\addcomma\space}%
1803 \printtext{%
1804 \printfield[citetitle]{labeltitle}%
1805 \iftoggle{cbx:commacit}{\setunit{\addcomma\space}}%
1806 {\setunit{\addspace\midsentence}}%
1807 \bibstring{opcit}}}%
1808 {\DeclareNameAlias{sortname}{default}%
1809 \usebibmacro{usedriver:collection}}}%
1810 {}%
1811 {}%
```
### 10.2.4 Bibliography drivers

```
1812 \DeclareBibliographyDriver{book}{%
```

```
1813 \usebibmacro{bibindex}%
```

```
1814 \usebibmacro{begentry}%
```

```
1815 \usebibmacro{author/editor+others/translator+others}%
```

```
1816 \setunit{\labelnamepunct}\newblock
```

```
1817 \usebibmacro{maintitle+title}%
```

```
1818 \newunit
```

```
1819 \printlist{language}%
```

```
1820 \newunit\newblock
```

```
1821 \usebibmacro{byauthor}%
```

```
1822 \newunit\newblock
```

```
1823 \usebibmacro{byeditor+others}%
```

```
1824 \newunit\newblock
```

```
1825 \ifdefstring{\bbx@editionformat}{superscript}{}%
```

```
1826 {\printfield{edition}%
1827 \newunit}%
1828 \printfield{volumes}%
1829 \newunit\newblock
1830 \usebibmacro{series+number}%
1831 \newunit\newblock
1832 \printfield{note}%
1833 \newunit\newblock
1834 \usebibmacro{publisher+location+date}%
1835 \newunit
1836 \iffieldundef{maintitle}
1837 {\printfield{volume}%
1838 \printfield{part}}
1839 {}%
1840 \newunit\newblock
1841 \usebibmacro{chapter+pages}%
1842 \newunit
1843 \printfield{pagetotal}%
1844 \newunit\newblock
1845 \iftoggle{bbx:isbn}
1846 {\printfield{isbn}}
1847 {}%
1848 \newunit\newblock
1849 \usebibmacro{doi+eprint+url}%
1850 \newunit\newblock
1851 \usebibmacro{addendum+pubstate}%
1852 \newblock
1853 \usebibmacro{phil:related}%
1854 \newunit\newblock
1855 \usebibmacro{pageref}%
1856 \usebibmacro{finentry}}
1857
1858 \DeclareBibliographyDriver{collection}{%
1859 \usebibmacro{bibindex}%
1860 \usebibmacro{begentry}%
1861 \usebibmacro{editor+others}%
1862 \setunit{\labelnamepunct}\newblock
1863 \usebibmacro{maintitle+title}%
1864 \newunit
1865 \printlist{language}%
1866 \newunit\newblock
1867 \usebibmacro{byeditor+others}%
1868 \newunit\newblock
1869 \ifdefstring{\bbx@editionformat}{superscript}{}%
1870 {\printfield{edition}%
1871 \newunit}%
1872 \iffieldundef{maintitle}
1873 {\printfield{volume}%
1874 \printfield{part}}
1875 {}%
1876 \newunit
```

```
1877 \printfield{volumes}%
1878 \newunit\newblock
1879 \usebibmacro{series+number}%
1880 \newunit\newblock
1881 \printfield{note}%
1882 \newunit\newblock
1883 \usebibmacro{publisher+location+date}%
1884 \newunit\newblock
1885 \usebibmacro{chapter+pages}%
1886 \newunit
1887 \printfield{pagetotal}%
1888 \newunit\newblock
1889 \iftoggle{bbx:isbn}
1890 {\printfield{isbn}}
1891 {}%
1892 \newunit\newblock
1893 \usebibmacro{doi+eprint+url}%
1894 \newunit\newblock
1895 \usebibmacro{addendum+pubstate}%
1896 \newblock
1897 \usebibmacro{phil:related}%
1898 \newunit\newblock
1899 \usebibmacro{pageref}%
1900 \usebibmacro{finentry}}
1901
1902 \renewbibmacro*{inbook:full}{%
1903 \usebibmacro{bybookauthor}%
1904 \newunit\newblock
1905 \usebibmacro{maintitle+booktitle}%
1906 \newunit\newblock
1907 \usebibmacro{byeditor+others}%
1908 \newunit\newblock
1909 \ifdefstring{\bbx@editionformat}{superscript}{}%
1910 {\printfield{edition}%
1911 \newunit}%
1912 \printfield{volumes}%
1913 \newunit\newblock
1914 \usebibmacro{series+number}%
1915 \newunit\newblock
1916 \printfield{note}%
1917 \newunit\newblock
1918 \usebibmacro{publisher+location+date}%
1919 \newunit
1920 \iffieldundef{maintitle}
1921 {\printfield{volume}%
1922 \printfield{part}}
1923 {}%
1924 \newunit\newblock
1925 \usebibmacro{chapter+pages}%
1926 \newunit\newblock
1927 \iftoggle{bbx:isbn}
```

```
1928 {\printfield{isbn}}
1929 {}%
1930 \newunit\newblock
1931 \usebibmacro{doi+eprint+url}%
1932 \newunit\newblock
1933 \usebibmacro{addendum+pubstate:article-inbook-incoll}%
1934 \newblock
1935 \usebibmacro{phil:related}%
1936 \newunit\newblock
1937 \usebibmacro{pageref}%
1938 \usebibmacro{finentry}}
1939
1940 \renewbibmacro*{incollection:full}{%
1941 \usebibmacro{maintitle+booktitle}%
1942 \newunit\newblock
1943 \usebibmacro{byeditor+others}%
1944 \newunit\newblock
1945 \ifdefstring{\bbx@editionformat}{superscript}{}%
1946 {\printfield{edition}%
1947 \newunit}%
1948 \printfield{volumes}%
1949 \newunit\newblock
1950 \usebibmacro{series+number}%
1951 \newunit\newblock
1952 \printfield{note}%
1953 \newunit\newblock
1954 \usebibmacro{publisher+location+date}%
1955 \newunit
1956 \iffieldundef{maintitle}
1957 {\printfield{volume}%
1958 \printfield{part}}
1959 {}%
1960 \newunit\newblock
1961 \usebibmacro{chapter+pages}%
1962 \newunit\newblock
1963 \iftoggle{bbx:isbn}
1964 {\printfield{isbn}}
1965 {}%
1966 \newunit\newblock
1967 \usebibmacro{doi+eprint+url}%
1968 \newunit\newblock
1969 \usebibmacro{addendum+pubstate:article-inbook-incoll}%
1970 \newblock
1971 \usebibmacro{phil:related}%
1972 \newunit\newblock
1973 \usebibmacro{pageref}%
1974 \usebibmacro{finentry}}
1975
1976 \DeclareBibliographyDriver{manual}{%
1977 \usebibmacro{bibindex}%
```

```
1978 \usebibmacro{begentry}%
```

```
1979 \usebibmacro{author/editor}%
1980 \setunit{\labelnamepunct}\newblock
1981 \usebibmacro{title}%
1982 \newunit
1983 \printlist{language}%
1984 \newunit\newblock
1985 \usebibmacro{byauthor}%
1986 \newunit\newblock
1987 \usebibmacro{byeditor}%
1988 \newunit\newblock
1989 \ifdefstring{\bbx@editionformat}{superscript}{}%
1990 {\printfield{edition}%
1991 \newunit\newblock}%
1992 \usebibmacro{series+number}%
1993 \newunit\newblock
1994 \printfield{type}%
1995 \newunit
1996 \printfield{version}%
1997 \newunit
1998 \printfield{note}%
1999 \newunit\newblock
2000 \printlist{organization}%
2001 \newunit
2002 \usebibmacro{publisher+location+date}%
2003 \newunit\newblock
2004 \usebibmacro{chapter+pages}%
2005 \newunit
2006 \printfield{pagetotal}%
2007 \newunit\newblock
2008 \iftoggle{bbx:isbn}
2009 {\printfield{isbn}}
2010 {}%
2011 \newunit\newblock
2012 \usebibmacro{doi+eprint+url}%
2013 \newunit\newblock
2014 \usebibmacro{addendum+pubstate}%
2015 \newblock
2016 \usebibmacro{phil:related}%
2017 \newunit\newblock
2018 \usebibmacro{pageref}%
2019 \usebibmacro{finentry}}
2020
2021 \newbibmacro*{usedriver:book}{%
2022 \usebibmacro{bibindex}%
2023 \usebibmacro{begentry}%
2024 \usebibmacro{nodash:author/editor+others/translator+others}%
2025 \setunit{\labelnamepunct}\newblock
2026 \usebibmacro{maintitle+title}%
2027 \newunit
2028 \printlist{language}%
```

```
2029 \newunit\newblock
```

```
2030 \usebibmacro{byauthor}%
2031 \newunit\newblock
2032 \usebibmacro{byeditor+others}%
2033 \newunit\newblock
2034 \ifdefstring{\bbx@editionformat}{superscript}{}%
2035 {\printfield{edition}%
2036 \newunit}%
2037 \printfield{volumes}%
2038 \newunit\newblock
2039 \usebibmacro{series+number}%
2040 \newunit\newblock
2041 \printfield{note}%
2042 \newunit\newblock
2043 \usebibmacro{publisher+location+date}%
2044 \newunit
2045 \iffieldundef{maintitle}
2046 {\printfield{volume}%
2047 \printfield{part}}
2048 {}%
2049 \newunit\newblock
2050 \usebibmacro{chapter+pages}%
2051 \newunit
2052 \printfield{pagetotal}%
2053 \newunit\newblock
2054 \iftoggle{bbx:isbn}
2055 {\printfield{isbn}}
2056 {}%
2057 \newunit\newblock
2058 \usebibmacro{doi+eprint+url}%
2059 \newunit\newblock
2060 \usebibmacro{addendum+pubstate}%
2061 \newblock
2062 \usebibmacro{phil:related}%
2063 \newunit\newblock
2064 \usebibmacro{pageref}%
2065 }
2066 \newbibmacro*{usedriver:collection}{%
2067 \usebibmacro{bibindex}%
2068 \usebibmacro{begentry}%
2069 \usebibmacro{nodash:editor+others}%
2070 \setunit{\labelnamepunct}\newblock%
2071 \usebibmacro{maintitle+title}%
2072 \newunit
2073 \printlist{language}%
2074 \newunit\newblock
2075 \usebibmacro{byeditor+others}%
2076 \newunit\newblock
2077 \ifdefstring{\bbx@editionformat}{superscript}{}%
2078 {\printfield{edition}%
2079 \newunit}%
2080 \iffieldundef{maintitle}
```

```
79
```
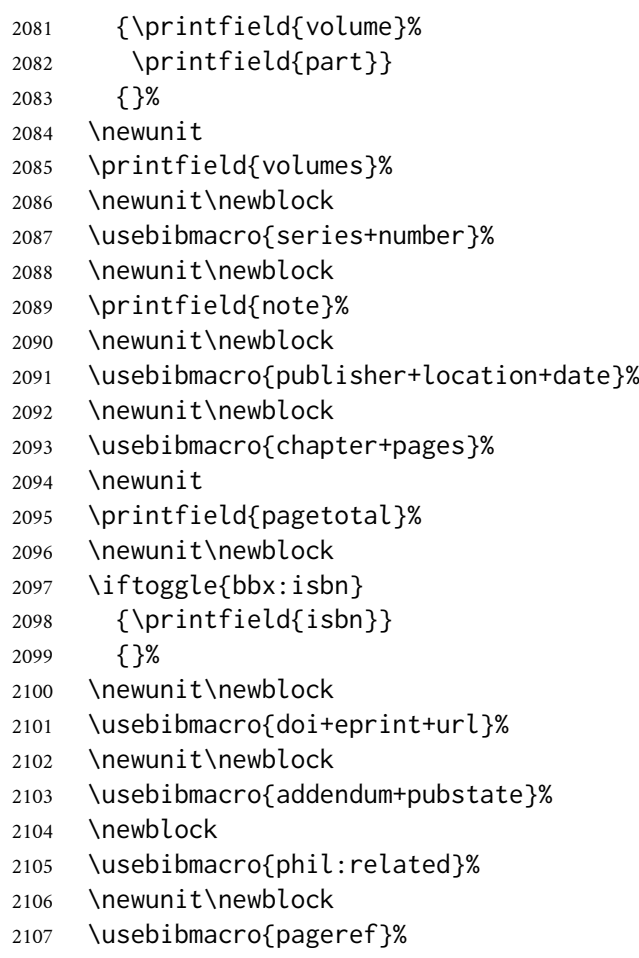

```
2108 }
```
# 10.3 **philosophy-classic.bbx**

#### 10.3.1 Initial settings

```
2109 \RequireBibliographyStyle{authoryear-comp}
2110 \RequireBibliographyStyle{philosophy-standard}
2111
2112 \newtoggle{bbx:square}
2113 \newtoggle{bbx:nodate}
2114
2115 \DeclareBibliographyOption{square}[true]{%
2116 \settoggle{bbx:square}{#1}}
2117 \DeclareBibliographyOption{nodate}[true]{%
2118 \settoggle{bbx:nodate}{#1}}
```
We define the nodate option also to be used in the optional argument of \printbibliography:

```
2119 \blx@kv@defkey{blx@bib1}{nodate}[]{}%
2120 \blx@kv@defkey{blx@bib2}{nodate}[true]{%
2121 \ifstrequal{#1}{false}{\togglefalse{bbx:nodate}}{}}%
```
The mergedate option from authoryear.bbx must be completely redefined. We actually revise only the date+extradate macro and all the issue+date macros except for that

one in the \bbx@opt@mergedate@maximum. The test \ifboolexpr is required to make bbx:nodate macro work properly and the \postsepyear command is used to surround the date label with a box of fixed width.

```
2122 \def\bbx@opt@mergedate@maximum{%
2123 \renewbibmacro*{date+extradate}{%
2124 \iffieldundef{labelyear}
2125 {\usebibmacro{bbx:nodate}}
2126 {\postsepyear{%
2127 \iflabeldateisdate
2128 {\printfield{issue}%
2129 \setunit*{\addspace}%
2130 \printdateextra}
2131 {\printlabeldateextra}}}}%
2132 \renewbibmacro*{bbx:ifmergeddate}{\iflabeldateisdate}%
2133 \renewbibmacro*{date}{%
2134 \iflabeldateisdate
2135 {}
2136 {\printdate}}%
2137 \renewbibmacro*{issue+date}{%
2138 \usebibmacro{bbx:ifmergeddate}
2139 {}
2140 {\ifdefstring{\bbx@volnumformat}{parens}%
2141 {\printtext{%
2142 \printfield{issue}%
2143 \setunit*{\addspace}%
2144 \printdate } }
2145 {\printtext[pureparens]{%
2146 \printfield{issue}%
2147 \setunit*{\addspace}%
2148 \printdate } } } }
2149 \def\bbx@opt@mergedate@compact{%
2150 \renewbibmacro*{date+extradate}{%
2151 \iffieldundef{labelyear}
2152 {\usebibmacro{bbx:nodate}}
2153 {\postsepyear{%
2154 \iflabeldateisdate
2155 {\printdateextra}
2156 {\printlabeldateextra}}}}%
2157 \renewbibmacro*{bbx:ifmergeddate}{\iflabeldateisdate}%
2158 \renewbibmacro*{date}{%
2159 \iflabeldateisdate
2160 {}
2161 {\printdate}}%
2162 \renewbibmacro*{issue+date}{%
2163 \ifboolexpr{not test {\iffieldundef{issue}}
2164 or not test {\iflabeldateisdate}}
2165 {\ifdefstring{\bbx@volnumformat}{parens}%
2166 {\printtext{%
2167 \printfield{issue}%
2168 \setunit*{\addspace}%
```

```
2169 \usebibmacro{bbx:ifmergeddate}
2170 {}
2171 {\printdate}%
2172 }}%
2173 {\printtext[pureparens]{%
2174 \printfield{issue}%
2175 \setunit*{\addspace}%
2176 \usebibmacro{bbx:ifmergeddate}
2177 {}
2178 {\printdate}%
2179 }}}
2180 {}%
2181 \newunit}}
2182 \def\bbx@opt@mergedate@basic{%
2183 \renewbibmacro*{date+extradate}{%
2184 \iffieldundef{labelyear}
2185 {\usebibmacro{bbx:nodate}}
2186 {\postsepyear{\printlabeldateextra}}}%
2187 \renewbibmacro*{bbx:ifmergeddate}{%
2188 \ifboolexpr{
2189 test {\iflabeldateisdate}
2190 and
2191 not test {\ifdateshavedifferentprecision{label}{}}
2192 }%
2193 }%
2194 \renewbibmacro*{date}{%
2195 \ifboolexpr{
2196 test {\iflabeldateisdate}
2197 and
2198 not test {\ifdateshavedifferentprecision{label}{}}
2199 }
2200 {}
2201 {\printdate}}%
2202 \renewbibmacro*{issue+date}{%
2203 \ifboolexpr{
2204 test {\usebibmacro{bbx:ifmergeddate}}
2205 and
2206 test {\iffieldundef{issue}}
2207 }
2208 {}
2209 {\ifdefstring{\bbx@volnumformat}{parens}%
2210 {\printtext{%
2211 \printfield{issue}%
2212 \setunit*{\addspace}%
2213 \printdate}}
2214 {\printtext[parens]{%
2215 \printfield{issue}%
2216 \setunit*{\addspace}%
2217 \printdate}}}%
2218 \newunit}}
2219 \def\bbx@opt@mergedate@minimum{%
```

```
2220 \renewbibmacro*{date+extradate}{%
2221 \iffieldundef{labelyear}
2222 {\usebibmacro{bbx:nodate}}
2223 {\postsepyear{\printlabeldateextra}}}%
2224 \renewbibmacro*{bbx:ifmergeddate}{%
2225 \ifboolexpr{
2226 test {\iflabeldateisdate}
2227 and
2228 not test {\ifdateshavedifferentprecision{label}{}}
2229 and
2230 test {\iffieldundef{extradate}}
2231 }%
2232 }%
2233 \renewbibmacro*{date}{%
2234 \ifboolexpr{
2235 test {\iflabeldateisdate}
2236 and
2237 not test {\ifdateshavedifferentprecision{label}{}}
2238 and
2239 test {\iffieldundef{extradate}}
2240 }
2241 {}
2242 {\printdate}}%
2243 \renewbibmacro*{issue+date}{%
2244 \ifboolexpr{
2245 test {\usebibmacro{bbx:ifmergeddate}}
2246 and
2247 test {\iffieldundef{issue}}
2248 }
2249 {}
2250 {\ifdefstring{\bbx@volnumformat}{parens}%
2251 {\printtext{%
2252 \printfield{issue}%
2253 \setunit*{\addspace}%
2254 \printdate } }
2255 {\printtext[pureparens]{%
2256 \printfield{issue}%
2257 \setunit*{\addspace}%
2258 \printdate } } }%
2259 \newunit}}
2260 \def\bbx@opt@mergedate@false{%
2261 \renewbibmacro*{date+extradate}{%
2262 \iffieldundef{labelyear}
2263 {\usebibmacro{bbx:nodate}}
2264 {\postsepyear{\printlabeldateextra}}}%
2265 \renewbibmacro*{bbx:ifmergeddate}{\@secondoftwo}%
2266 \renewbibmacro*{date}{\printdate}%
2267 \renewbibmacro*{issue+date}{%
2268 \ifdefstring{\bbx@volnumformat}{parens}%
2269 {\printtext{%
2270 \printfield{issue}%
```
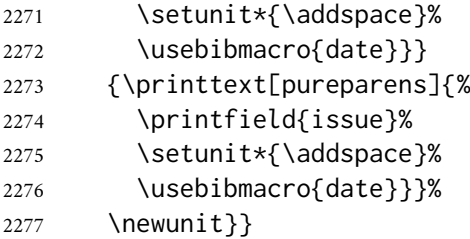

Now we can execute all the style-specific options previously defined. We also define other default options according to the style features.

```
2278 \ExecuteBibliographyOptions{%
2279 nodate = true,
2280 mergedate = basic,
2281 uniquename = false,
2282 pagetracker = true,
2283 singletitle = false,
2284 square = false,
2285 dashed = true.
2286 }
```
The \postsepyear is introduced here for convenience. It will be significantly redefined in philosophy-modern.bbx below.

```
2287 \newcommand*{\postsepyear}[1]{%
2288 \printtext[parens]{#1}}
2289 \newbibmacro*{bbx:nodate}{%
2290 \iftoggle{bbx:nodate}{%
2291 \postsepyear{\midsentence\bibstring{nodate}}{}}}
```
The classic and modern styles redefine the relateddate and commarelateddate macros because the date has to be printed after the name of the author/editor. In the list of shorthands we need a standard entry, with the date at the end and no date after the name of the author/editor. So we overwrite these macros locally.

```
2292 \AtBeginShorthands{%
2293 \renewcommand{\labelnamepunct}{\addcomma\space}%
2294 \renewbibmacro*{relateddate}{%
2295 \setunit*{\addspace}%
2296 \printdate}%
2297 \renewbibmacro*{commarelateddate}{%
2298 \setunit*{\addcomma\space}%
2299 \printdate}%
```
In the list of shorthands the author-date format is useless but the cross-referenced entries still require this format. So we first save the date+extradate then we redefine it so that it print nothing and finally we restore it in the definition of \bbx@crossref@inbook command. The redefinition of \postsepyear is also required here because the next codes are inherited by the modern style which globally define \postsepyear.

```
2300 \savebibmacro{date+extradate}
2301 \renewbibmacro*{date+extradate}{}
```

```
2302 \DeclareCiteCommand{\bbx@crossref@inbook}
2303 {\renewcommand*{\postsepyear}{\printtext[parens]}%
2304 \restorebibmacro{date+extradate}}%
2305 {\iffieldundef{shorthand}{%
2306 \usebibmacro{citeindex}%
2307 \ifuseeditor{%
2308 \ifthenelse{\value{listtotal}=2}%
2309 {\printnames[][-\value{maxnamesincross}]{labelname}}%
2310 {\printnames[][-\value{minnamesincross}]{labelname}}}%
2311 {\usebibmacro{labeltitle}}%
2312 \setunit*{\addspace}%
2313 \usebibmacro{date+extradate}}%
2314 {\usebibmacro{cite:shorthand}}}%
2315 {}%
2316 {}%
2317 \DeclareCiteCommand{\bbx@crossref@incollection}%
2318 {\renewcommand*{\postsepyear}{\printtext[parens]}%
2319 \restorebibmacro{date+extradate}}%
2320 {\iffieldundef{shorthand}{%
2321 \usebibmacro{citeindex}%
2322 \ifuseeditor{%
2323 \ifthenelse{\value{listtotal}=2}%
2324 {\printnames[][-\value{maxnamesincross}]{labelname}}%
2325 {\printnames[][-\value{minnamesincross}]{labelname}}}%
2326 {\usebibmacro{labeltitle}}%
2327 \setunit*{\addspace}%
2328 \usebibmacro{date+extradate}}%
2329 {\usebibmacro{cite:shorthand}}}%
2330 {}%
2331 {}%
2332 }%
```
The editionformat=superscript is not available for classic and modern styles so if used it produces an error message.

```
2333 \AtBeginDocument{%
```

```
2334 \ifdefstring{\bbx@editionformat}{superscript}%
2335 {\ClassError{biblatex-philosophy}
2336 {\MessageBreak**** Option 'editionformat=superscript'
2337 available only for philosophy-verbose style}
2338 {\MessageBreak**** Option 'editionformat=superscript'
2339 available only for philosophy-verbose style}}{}
2340 \iftoggle{bbx:square}
2341 {\renewcommand{\bibopenparen}{\bibopenbracket}%
2342 \renewcommand{\bibcloseparen}{\bibclosebracket}}%
2343 {}%
2344 \setcounter{maxnamesincross}{\value{maxnames}}%
2345 \setcounter{minnamesincross}{\value{minnames}}%
2346 }%
2347 \AtEveryBibitem{%
2348 \iffieldequalstr{entrysubtype}{classic}{%
```

```
2349 \togglefalse{bbx:nodate}}%
2350 }%
```
We redefine the relateddate bibliography macro to delete the date at the end of the entry.

 \renewbibmacro\*{relateddate}{} \renewbibmacro\*{commarelateddate}{}

#### 10.3.2 Authors and editors

In the author macro add the nameaddon test which prints the nameaddon field (if defined) inside brackets. Moreover we use the new editorstrgdelim delimiter previously defined in philosophy-standard.bbx which defaults to \addspace. In the editor macro we modify only the line which uses the editorstrgdelim delimiter. In the translator macro we modify also the line with #1 (this is missing in the code provided by authoryear.bbx).

```
2353 \renewbibmacro*{author}{%
2354 \ifboolexpr{
2355 test \ifuseauthor
2356 and
2357 not test {\ifnameundef{author}}
2358 }
2359 {\usebibmacro{bbx:dashcheck}
2360 {\bibnamedash}
2361 {\usebibmacro{bbx:savehash}%
2362 \printnames{author}%
2363 \iffieldundef{nameaddon}{}%
2364 {\setunit{\addspace}%
2365 \printfield{nameaddon}}%*
2366 \iffieldundef{authortype}
2367 {\setunit{\printdelim{nameyeardelim}}}
2368 {\setunit{\printdelim{editorstrgdelim}}}}%*
2369 \iffieldundef{authortype}
2370 {}
2371 {\usebibmacro{authorstrg}%
2372 \setunit{\printdelim{nameyeardelim}}}}%
2373 {\global\undef\bbx@lasthash
2374 \usebibmacro{labeltitle}%
2375 \setunit*{\printdelim{nonameyeardelim}}}%
2376 \usebibmacro{date+extradate}}
2377
2378 \renewbibmacro*{bbx:editor}[1]{%
2379 \ifboolexpr{
2380 test \ifuseeditor
2381 and
2382 not test {\ifnameundef{editor}}
2383 }
2384 {\usebibmacro{bbx:dashcheck}
2385 {\bibnamedash}
2386 {\printnames{editor}%
2387 \setunit{\printdelim{editorstrgdelim}}%MOD
2388 \usebibmacro{bbx:savehash}}%
```

```
2389 \usebibmacro{#1}%
2390 \clearname{editor}%
2391 \setunit{\printdelim{nameyeardelim}}}%
2392 {\global\undef\bbx@lasthash
2393 \usebibmacro{labeltitle}%
2394 \setunit*{\printdelim{nonameyeardelim}}}%
2395 \usebibmacro{date+extradate}}
2396
2397 \renewbibmacro*{bbx:translator}[1]{%
2398 \ifboolexpr{
2399 test \ifusetranslator
2400 and
2401 not test {\ifnameundef{translator}}
2402 }
2403 {\usebibmacro{bbx:dashcheck}
2404 {\bibnamedash}
2405 {\printnames{translator}%
2406 \setunit{\printdelim{editorstrgdelim}}%MOD
2407 \usebibmacro{bbx:savehash}}%
2408 \usebibmacro{#1}%MOD
2409 \clearname{translator}%
2410 \setunit{\printdelim{nameyeardelim}}}%
2411 {\global\undef\bbx@lasthash
2412 \usebibmacro{labeltitle}%
2413 \setunit*{\printdelim{nonameyeardelim}}}%
2414 \usebibmacro{date+extradate}}
```
When the @incollections entries have no author, editor or translator the title is used in place of the label. As the title is printed inside quotes by default, the closing quotes end on a new line when using the modern style. This is strange and, at least for me, unexpected. To avoid it we add \blx@postpunct.

```
2415 \renewbibmacro*{labeltitle}{%
2416 \iffieldundef{label}
2417 {\iffieldundef{shorttitle}
2418 {\printfield{title}%
2419 \clearfield{title}}
2420 {\printfield[title]{shorttitle}}\blx@postpunct}
2421 {\printfield{label}}}
```
#### 10.3.3 Cross references

```
2422 \DeclareCiteCommand{\bbx@crossref@inbook}%
2423 {}%
2424 {\usebibmacro{citeindex}%
2425 \ifuseeditor{%
2426 \ifthenelse{\value{listtotal}=2}%
2427 {\printnames[][-\value{maxnamesincross}]{labelname}}%
2428 {\printnames[][-\value{minnamesincross}]{labelname}}}%
2429 {\usebibmacro{labeltitle}}%
2430 \setunit*{\addspace}%
```

```
2431 \printtext[bibhyperref]{\usebibmacro{date+extradate}}}%
2432 {}%
2433 {}%
2434 \DeclareCiteCommand{\bbx@crossref@incollection}%
2435 {}%
2436 {\usebibmacro{citeindex}%
2437 \ifuseeditor{%
2438 \ifthenelse{\value{listtotal}=2}%
2439 {\printnames[][-\value{maxnamesincross}]{labelname}}%
2440 {\printnames[][-\value{minnamesincross}]{labelname}}}%
2441 {\usebibmacro{labeltitle}}%
2442 \setunit*{\addspace}%
2443 \printtext[bibhyperref]{\usebibmacro{date+extradate}}}%
2444 {}%
2445 {}%
```
### 10.4 **philosophy-modern.bbx**

#### 10.4.1 Initial settings

```
2446 \RequireBibliographyStyle{philosophy-classic}
```
The modern style has only one specific option (yearleft) which is turned off by default. The other compatible option is nodate and is inherited from philosophy-classic.bbx.

```
2447 \newtoggle{bbx:yearleft}
2448 \DeclareBibliographyOption{yearleft}[true]{%
2449 \settoggle{bbx:yearleft}{#1}}
```
We define here the restoreclassic option for the \printbibliography and \printbiblist commands.

```
2450 \blx@kv@defkey{blx@biblist1}{restoreclassic}[]{}
2451 \blx@kv@defkey{blx@biblist2}{restoreclassic}[true]{\blx@kv@setkeys{blx@bib2}{restoreclassic}}%
2452 \blx@kv@defkey{blx@bib1}{restoreclassic}[]{}
2453 \blx@kv@defkey{blx@bib2}{restoreclassic}[true]{%
2454 \ifstrequal{#1}{true}{%
2455 \setlength{\bibhang}{\parindent}%
2456 \renewcommand{\labelnamepunct}{\newunitpunct}%
2457 \renewcommand*{\postsepyear}[1]{\printtext[parens]{##1}}%
2458 \renewbibmacro*{author}{%
2459 \ifboolexpr{
2460 test \ifuseauthor
2461 and
2462 not test {\ifnameundef{author}}
2463 }
2464 {\usebibmacro{bbx:dashcheck}
2465 {\bibnamedash}%
2466 {\usebibmacro{bbx:savehash}%
2467 \printnames{author}%
2468 \iffieldundef{nameaddon}{}%
2469 {\setunit{\addspace}%
2470 \printfield{nameaddon}}%*
```

```
2471 \iffieldundef{authortype}
2472 {\setunit{\printdelim{nameyeardelim}}}%
2473 {\setunit{\printdelim{editorstrgdelim}}}}%*
2474 \iffieldundef{authortype}
2475 {}%
2476 {\usebibmacro{authorstrg}%
2477 \setunit{\printdelim{nameyeardelim}}}}%
2478 {\global\undef\bbx@lasthash
2479 \usebibmacro{labeltitle}%
2480 \setunit*{\printdelim{nonameyeardelim}}}%
2481 \usebibmacro{date+extradate}}%
2482 \renewbibmacro*{bbx:editor}[1]{%
2483 \ifboolexpr{
2484 test \ifuseeditor
2485 and
2486 not test {\ifnameundef{editor}}
2487 }
2488 {\usebibmacro{bbx:dashcheck}
2489 {\bibnamedash}%
2490 {\printnames{editor}%
2491 \setunit{\printdelim{editorstrgdelim}}%
2492 \usebibmacro{bbx:savehash}}%
2493 \usebibmacro{##1}%
2494 \clearname{editor}%
2495 \setunit{\printdelim{nameyeardelim}}}%
2496 {\global\undef\bbx@lasthash
2497 \usebibmacro{labeltitle}%
2498 \setunit*{\printdelim{nonameyeardelim}}}%
2499 \usebibmacro{date+extradate}}%
2500 \renewbibmacro*{bbx:translator}[1]{%
2501 \ifboolexpr{
2502 test \ifusetranslator
2503 and
2504 not test {\ifnameundef{translator}}
2505 }
2506 {\usebibmacro{bbx:dashcheck}
2507 {\bibnamedash}%
2508 {\printnames{translator}%
2509 \setunit{\printdelim{editorstrgdelim}}%
2510 \usebibmacro{bbx:savehash}}%
2511 \usebibmacro{##1}%
2512 \clearname{translator}%
2513 \setunit{\printdelim{nameyeardelim}}}%
2514 {\global\undef\bbx@lasthash
2515 \usebibmacro{labeltitle}%
2516 \setunit*{\printdelim{nonameyeardelim}}}%
2517 \usebibmacro{date+extradate}}%
2518 }{}}%
```
Execute default options.

\ExecuteBibliographyOptions{yearleft=false}

The separator to be printed after the name is omitted in the modern style.

```
2520 \renewcommand{\labelnamepunct}{}
```
We declare and set two new lengths: \yeartitle and \postnamesep.

```
2521 \newlength{\yeartitle}
2522 \newlength{\postnamesep}
2523 \setlength{\yeartitle}{0.8em}
2524 \setlength{\postnamesep}{0.5ex plus 2pt minus 1pt}
```
These three standard lengths are redefined according to the desired characteristics.

```
2525\setlength{\bibitemsep}{\postnamesep}
2526 \setlength{\bibnamesep}{1.5ex plus 2pt minus 1pt}
2527 \setlength{\bibhang}{4\parindent}
```
In the list of shorthands we in fact restore the classic style resetting \postsep and \labelnamepunct.

```
2528 \AtBeginShorthands{%
2529 \renewcommand{\postsep}{\addspace}%
2530 \renewcommand{\labelnamepunct}{\newunitpunct}}
2531 \AtBeginBibliography{%
2532 \iftoggle{bbx:yearleft}{%
2533 \setlength{\yeartitle}{\fill}}{}}
```
The next two codes are the core of the modern style. \postsep is the space to be printed after the name (author/editor...) and \postsepyear sets the box that encloses the date label. \nopunct is required to remove the potential punctuation in the field to be printed after the date label. This is useful for entries without an author or an editor such as @periodical or @online.

```
2534 \newcommand{\postsep}{%
2535 \null\par\nobreak\vskip\postnamesep%
2536 \hskip-\bibhang\ignorespaces}
2537 \renewcommand*{\postsepyear}[1]{%
2538 \printtext{\makebox[\bibhang][r]{%
2539 #1\hskip\yeartitle}}\nopunct}
2540 \renewbibmacro*{bbx:nodate}{%
2541 \postsepyear{%
2542 \iftoggle{bbx:nodate}{%
2543 \midsentence\bibstring{nodate}}{}}}
```
#### 10.4.2 Authors and editors

```
2544 \renewbibmacro*{author}{%
2545 \ifboolexpr{
2546 test \ifuseauthor
2547 and
2548 not test {\ifnameundef{author}}
2549 }
```

```
2550 {\usebibmacro{bbx:dashcheck}
2551 {}%
2552 {\usebibmacro{bbx:savehash}%
2553 \printnames{author}%
2554 \iffieldundef{nameaddon}{}%
2555 {\setunit{\addspace}%
2556 \printfield{nameaddon}}%*
2557 \postsep}%
2558 \usebibmacro{date+extradate}%
2559 \iffieldundef{authortype}
2560 {}%
2561 {\usebibmacro{authorstrg}%
2562 \printtext{\addcomma\space}}}%
2563 {\global\undef\bbx@lasthash
2564 \usebibmacro{labeltitle}%
2565 \postsep%
2566 \usebibmacro{date+extradate}%
2567 }%
2568 }
2569
2570 \renewbibmacro*{bbx:editor}[1]{%
2571 \ifboolexpr{%
2572 test \ifuseeditor
2573 and
2574 not test {\ifnameundef{editor}}
2575 }%
2576 {\usebibmacro{bbx:dashcheck}%
2577 {}%
2578 {\printnames{editor}%
2579 \postsep%
2580 \usebibmacro{bbx:savehash}}%
2581 \usebibmacro{date+extradate}%
2582 \usebibmacro{#1}%
2583 \clearname{editor}%
2584 \printtext{\addcomma\space}%
2585 }%
2586 {\global\undef\bbx@lasthash%
2587 \usebibmacro{labeltitle}%
2588 \postsep%
2589 \usebibmacro{date+extradate}%
2590 }%
2591 }%
2592
2593 \renewbibmacro*{bbx:translator}[1]{%
2594 \ifboolexpr{%
2595 test \ifusetranslator
2596 and
2597 not test {\ifnameundef{translator}}
2598 }%
2599 {\usebibmacro{bbx:dashcheck}%
2600 {}%
```

```
2601 {\printnames{translator}%
2602 \postsep%
2603 \usebibmacro{bbx:savehash}}%
2604 \usebibmacro{date+extradate}%
2605 \usebibmacro{#1}%
2606 \clearname{translator}%
2607 \printtext{\addcomma\space}%
2608 }%
2609 {\global\undef\bbx@lasthash%
2610 \usebibmacro{labeltitle}%
2611 \postsep%
2612 \usebibmacro{date+extradate}%
2613 }%
2614 }%
```
#### 10.4.3 Cross references

```
2615 \DeclareCiteCommand{\bbx@crossref@inbook}%
2616 {\renewcommand*{\postsepyear}{\printtext[parens]}}%
2617 {\usebibmacro{citeindex}%
2618 \ifuseeditor{%
2619 \ifthenelse{\value{listtotal}=2}%
2620 {\printnames[][-\value{maxnamesincross}]{labelname}}%
2621 {\printnames[][-\value{minnamesincross}]{labelname}}}%
2622 {\usebibmacro{labeltitle}}%
2623 \setunit*{\addspace}%
2624 \printtext[bibhyperref]{\usebibmacro{date+extradate}}}%
2625 {}%
2626 {}%
2627 \DeclareCiteCommand{\bbx@crossref@incollection}%
2628 {\renewcommand*{\postsepyear}{\printtext[parens]}}%
2629 {\usebibmacro{citeindex}%
2630 \ifuseeditor{%
2631 \ifthenelse{\value{listtotal}=2}%
2632 {\printnames[][-\value{maxnamesincross}]{labelname}}%
2633 {\printnames[][-\value{minnamesincross}]{labelname}}}%
2634 {\usebibmacro{labeltitle}}%
2635 \setunit*{\addspace}%
2636 \printtext[bibhyperref]{\usebibmacro{date+extradate}}}%
2637 {}%
2638 {}%
```
# 10.5 Bibliography drivers

In the @set entry type we restore the classic style from the second entry onward, using the entrysetcount counter. The annotation field is cleared before the first entry is processed and restored at the end of the set.

```
2639 \DeclareBibliographyDriver{set}{%
2640 \savefield{annotation}{\@phil@nnote}%
2641 \clearfield{annotation}%
2642 \entryset{\ifnumgreater{\thefield{entrysetcount}}{1}%
```
{\blx@kv@setkeys{blx@bib2}{restoreclassic}}{}}{}%

```
2644 \newunit\newblock
```
- \restorefield{annotation}{\@phil@nnote}%
- \usebibmacro{pageref}%

```
2647 \usebibmacro{finentry}}
```
# 10.6 **philosophy-verbose.cbx**

### 10.6.1 Initial settings

```
2648 \RequireCitationStyle{verbose-trad2}
2649
2650 \newtoggle{cbx:commacit}
2651
2652 \DeclareBibliographyOption{commacit}[true]{%
2653 \settoggle{cbx:commacit}{#1}}
2654
2655 \ExecuteBibliographyOptions{%
2656 idemtracker=false,
2657 loccittracker=strict,
2658 commacit=false}
```
The annotation field is omitted in every citation:

```
2659 \AtEveryCite{\togglefalse{bbx:annotation}}
```
#### 10.6.2 New macros

These two macros come from verbose-trad1.cbx without any changes:

```
2660 \newbibmacro*{cite:opcit}{%
2661 \printtext[bibhyperlink]{\bibstring[\mkibid]{opcited}}}
2662
2663 \newbibmacro*{cite:loccit}{%
2664 \printtext{%
2665 \bibhyperlink{cite\csuse{cbx@lastcite@\thefield{entrykey}}}{%
2666 \bibstring[\mkibid]{loccit}}}%
2667 \global\toggletrue{cbx:loccit}}
```
The following macros come from verbose-trad2.cbx and has been redefined according to the desired features.

```
2668 \renewbibmacro*{cite:ibid}{%
2669 \ifloccit
2670 {\usebibmacro{cite:loccit}}{%
2671 \printtext{%
2672 \bibhyperlink{cite\csuse{cbx@lastcite@\thefield{entrykey}}}{%
2673 \bibstring[\mkibid]{ibidem}}}}}%
2674
2675 \renewbibmacro*{cite:title}{%
2676 \ifsingletitle{\usebibmacro{cite:opcit}}{%
2677 \printtext[bibhyperlink]{%
2678 \printfield[citetitle]{labeltitle}%
```

```
2679 \iftoggle{cbx:commacit}{\setunit{\addcomma\space}}%
2680 {\setunit{\addspace\midsentence}}}%
2681 \bibstring{opcit}}}
```
#### 10.6.3 Citation commands

The cite: full macro employs the bibliography driver to print the entry so it has to be redefined in order to use the scdefault name format when scauthor=cite or scauthor=full options are active. The test for the shorthandintro option allows for shorthand also in the first citation of an entry.

```
2682 \newbibmacro{cite:full:noshorthand}{%
2683 \usebibmacro{cite:full:citepages}%
2684 \global\toggletrue{cbx:fullcite}%
2685 \printtext[bibhypertarget]{%
2686 \usedriver
2687 {\iftoggle{cbx:scauthorscite}{%
2688 \DeclareNameAlias{sortname}{scdefault}}%
2689 {\DeclareNameAlias{sortname}{default}}}%
2690 {\thefield{entrytype}}}}
2691
2692 \renewbibmacro*{cite:full}{%
2693 \iffieldundef{shorthand}
2694 {\usebibmacro{cite:full:noshorthand}}
2695 {\iftoggle{cbx:shorthandintro}
2696 {\usebibmacro{cite:full:noshorthand}%
2697 \usebibmacro{shorthandintro}}%
2698 {\usebibmacro{cite:shorthand}}}}
2699
2700 \renewbibmacro*{cite:idem}{%
2701 \iftoggle{cbx:scauthorscite}{%
2702 \bibstring[\mkbibsc]{idem\thefield{gender}}}{%
2703 \bibstring[\mkibid]{idem\thefield{gender}}}%
2704 \setunit{\nametitledelim}}
```
A new macro to be used in the new \ccite command defined below.

```
2705 \newbibmacro*{ccite:cite}{%
2706 % \usebibmacro{related:clearauthors}%
2707 \usebibmacro{cite:citepages}%
2708 \global\togglefalse{cbx:fullcite}%
2709 \global\togglefalse{cbx:loccit}%
2710 \bibhypertarget{cite\the\value{instcount}}{%
2711 \ifciteseen
2712 {\iffieldundef{shorthand}
2713 {\usebibmacro{cite:title}%
2714 \usebibmacro{cite:save}}
2715 {\usebibmacro{cite:shorthand}}}
2716 {\usebibmacro{cite:full}%
2717 \usebibmacro{cite:save}}}}
```
The \fullcite command employs the bibliography driver to print the entry so it has

to be redefined in order to use the scdefault name format with scauthor=cite or scauthor=full options.

```
2718 \DeclareCiteCommand{\fullcite}
2719 {\usebibmacro{prenote}}
2720 {\usedriver
2721 {\iftoggle{cbx:scauthorscite}%
2722 {\DeclareNameAlias{sortname}{scdefault}}%
2723 {\DeclareNameAlias{sortname}{default}}}%
2724 {\thefield{entrytype}}}
2725 {\multicitedelim}
2726 {\usebibmacro{postnote}}
```
This is the only new citation command introduced by the verbose style. It is similar to \cite but omits the author.

```
2727 \DeclareCiteCommand{\ccite}
2728 {\usebibmacro{prenote}}%
```

```
2729 {\usebibmacro{citeindex}%
```

```
2730 \usebibmacro{ccite:cite}}
```

```
2731 {\multicitedelim}
```

```
2732 {\usebibmacro{cite:postnote}}
```
# 10.7 **philosophy-classic.cbx**

### 10.7.1 Initial settings

```
2733 \RequireCitationStyle{authoryear-comp}
2734
2735 \ExecuteBibliographyOptions{citetracker}
2736
2737 \newcommand{\switchATAY}[2]{%
2738 \iffieldequalstr{entrysubtype}{classic}%
2739 {\usebibmacro{#1}}%
2740 {\usebibmacro{#2}}}
```
### 10.7.2 New macros

The cbx: testshorthand macro provide a test for the shorthandintro option. This is the same for both author-title and author-year styles. The shorthand intro is printed only if the shorthandintro option is active and the entry has not been previously cited. Note that this macro is used only when the shorthand exists (see below).

```
2741 \newbibmacro*{cbx:testshorthand}[1]{%
2742 \ifboolexpr{
2743 not test {\iftoggle{cbx:shorthandintro}}
2744 or
2745 test \ifciteseen}
2746 {\usebibmacro{cite:shorthand}}{\usebibmacro{#1}%
2747 \usebibmacro{shorthandintro}}}
```
Author-title macros Import from authortitle-comp.cbx all the macros but cite: shorthand that has been loaded above.

```
2748 \newbibmacro*{cite:init:AT}{%
2749 \ifnumless{\value{multicitecount}}{2}
2750 {\global\boolfalse{cbx:parens}%
2751 \global\undef\cbx@lasthash}%
2752 {\iffieldundef{prenote}%
2753 {}
2754 {\global\undef\cbx@lasthash}}}
2755
2756 \newbibmacro*{cite:reinit:AT}{%
2757 \global\undef\cbx@lasthash}
2758
2759 \newbibmacro*{cite:AT:noshorthand}{%
2760 \iffieldequals{namehash}{\cbx@lasthash}
2761 {\setunit{\compcitedelim}}
2762 {\ifnameundef{labelname}
2763 {}
2764 {\printnames{labelname}%
2765 \setunit{\printdelim{nametitledelim}}}%
2766 \savefield{namehash}{\cbx@lasthash}}%
2767 \usebibmacro{cite:title:AT}}
2768
2769 \newbibmacro*{cite:AT}{%
2770 \iffieldundef{shorthand}
2771 {\usebibmacro{cite:AT:noshorthand}}
2772 {\usebibmacro{cbx:testshorthand}{cite:AT:noshorthand}%
2773 \usebibmacro{cite:reinit:AT}}%
2774 \setunit{\multicitedelim}}
2775
2776 \newbibmacro*{citetitle:AT}{%
2777 \iffieldundef{shorthand}
2778 {\usebibmacro{cite:title:AT}}%
2779 {\usebibmacro{cbx:testshorthand}{cite:title:AT}}%
2780 \setunit{\multicitedelim}}
2781
2782 \newbibmacro*{textcite:AT}{%
2783 \iffieldequals{namehash}{\cbx@lasthash}
2784 {\setunit{\compcitedelim}}
2785 {\ifnameundef{labelname}
2786 {}%
2787 {\printnames{labelname}%
2788 \setunit{%
2789 \global\booltrue{cbx:parens}%
2790 \printdelim{nametitledelim}\bibopenparen}}%
2791 \stepcounter{textcitecount}%
2792 \savefield{namehash}{\cbx@lasthash}}%
2793 \ifnumequal{\value{citecount}}{1}
2794 {\usebibmacro{prenote}}
2795 {}%
```

```
2796 \iffieldundef{shorthand}
2797 {\usebibmacro{cite:title:AT}}%
2798 {\usebibmacro{cbx:testshorthand}{cite:title:AT}}%
2799 \setunit{%
2800 \ifbool{cbx:parens}
2801 {\bibcloseparen\global\boolfalse{cbx:parens}}
2802 {}
2803 \textcitedelim}}
2804
2805 \newbibmacro*{cite:title:AT}{%
2806 \printtext[bibhyperref]{\printfield[citetitle]{labeltitle}}}
2807
2808 \newbibmacro*{textcite:postnote:AT}{%
2809 \ifnameundef{labelname}
2810 {\setunit{%
2811 \global\booltrue{cbx:parens}%
2812 \extpostnotedelim\bibopenparen}}
2813 {\setunit{\postnotedelim}}%
2814 \printfield{postnote}%
2815 \ifthenelse{\value{multicitecount}=\value{multicitetotal}}
2816 {\setunit{}%
2817 \printtext{%
2818 \ifbool{cbx:parens}
2819 {\bibcloseparen\global\boolfalse{cbx:parens}}
2820 {}}}
2821 {\setunit{%
2822 \ifbool{cbx:parens}
2823 {\bibcloseparen\global\boolfalse{cbx:parens}}
2824 {}
2825 \textcitedelim}}}
```
Author-year macros Import from authoryear-comp.cbx all the common macros with authortitle-comp.

```
2826 \newbibmacro*{cite:init:AY}{%
2827 \ifnumless{\value{multicitecount}}{2}
2828 {\global\boolfalse{cbx:parens}%
2829 \global\undef\cbx@lasthash
2830 \global\undef\cbx@lastyear}
2831 {\iffieldundef{prenote}
2832 {}
2833 {\global\undef\cbx@lasthash
2834 \global\undef\cbx@lastyear}}}
2835
2836 \newbibmacro*{cite:reinit:AY}{%
2837 \global\undef\cbx@lasthash
2838 \global\undef\cbx@lastyear}
2839
2840 \newbibmacro*{cite:AY:noshorthand}{%
2841 \ifthenelse{\ifnameundef{labelname}\OR\iffieldundef{labelyear}}
2842 {\usebibmacro{cite:label}%
```

```
2843 \setunit{\printdelim{nonameyeardelim}}%
2844 \usebibmacro{cite:labeldate+extradate}%
2845 \usebibmacro{cite:reinit}}
2846 {\iffieldequals{namehash}{\cbx@lasthash}
2847 {\ifthenelse{\iffieldequals{labelyear}{\cbx@lastyear}\AND
2848 \{\{\value{\text{multicitecount}\}=0\} \(\value{multicitecount}=0\OR\iffieldundef{postnote}\) }
2849 {\setunit{\addcomma}%
2850 \usebibmacro{cite:extradate}}
2851 {\setunit{\compcitedelim}%
2852 \usebibmacro{cite:labeldate+extradate}%
2853 \savefield{labelyear}{\cbx@lastyear}}}
2854 {\printnames{labelname}%
2855 \setunit{\printdelim{nameyeardelim}}%
2856 \usebibmacro{cite:labeldate+extradate}%
2857 \savefield{namehash}{\cbx@lasthash}%
2858 \savefield{labelyear}{\cbx@lastyear}}}}
2859
2860 \newbibmacro*{cite:AY}{%
2861 \iffieldundef{shorthand}
2862 {\usebibmacro{cite:AY:noshorthand}}%
2863 {\usebibmacro{cbx:testshorthand}{cite:AY:noshorthand}%
2864 \usebibmacro{cite:reinit}}%
2865 \setunit{\multicitedelim}}
2866
2867 \newbibmacro*{textcite:AY:noshorthand:A}{%
2868 \ifthenelse{\iffieldequals{labelyear}{\cbx@lastyear}\AND
2869 \(\value{multicitecount}=0\OR\iffieldundef{postnote}\)}
2870 {\setunit{\addcomma}%
2871 \usebibmacro{cite:extradate}}
2872 {\setunit{\compcitedelim}%
2873 \usebibmacro{cite:labeldate+extradate}%
2874 \savefield{labelyear}{\cbx@lastyear}}}
2875
2876 \newbibmacro*{textcite:AY:noshorthand:B}{%
2877 \usebibmacro{cite:label}%
2878 \setunit{%
2879 \global\booltrue{cbx:parens}%
2880 \printdelim{nonameyeardelim}\bibopenparen}%
2881 \ifnumequal{\value{citecount}}{1}
2882 {\usebibmacro{prenote}}
2883 {}%
2884 \usebibmacro{cite:labeldate+extradate}}
2885
2886 \newbibmacro*{textcite:AY:noshorthand:C}{%
2887 \iffieldundef{labelyear}
2888 {\usebibmacro{cite:label}}
2889 {\usebibmacro{cite:labeldate+extradate}}%
2890 \savefield{labelyear}{\cbx@lastyear}}
2891
2892 \newbibmacro*{textcite:AY}{%
2893 \iffieldequals{namehash}{\cbx@lasthash}
```

```
2894 {\iffieldundef{shorthand}
2895 {\usebibmacro{textcite:AY:noshorthand:A}}
2896 {\setunit{\compcitedelim}%
2897 \usebibmacro{cbx:testshorthand}{textcite:AY:noshorthand:A}%
2898 \global\undef\cbx@lastyear}}
2899 {\ifnameundef{labelname}%
2900 {\iffieldundef{shorthand}
2901 {\usebibmacro{textcite:AY:noshorthand:B}}
2902 {\usebibmacro{cbx:testshorthand}{textcite:AY:noshorthand:B}}}
2903 {\printnames{labelname}%
2904 \setunit{%
2905 \global\booltrue{cbx:parens}%
2906 \printdelim{nameyeardelim}\bibopenparen}%
2907 \ifnumequal{\value{citecount}}{1}
2908 {\usebibmacro{prenote}}
2909 {}%
2910 \iffieldundef{shorthand}
2911 {\usebibmacro{textcite:AY:noshorthand:C}}%
2912 {\usebibmacro{cbx:testshorthand}{textcite:AY:noshorthand:C}%
2913 \global\undef\cbx@lastyear}}%
2914 \stepcounter{textcitecount}%
2915 \savefield{namehash}{\cbx@lasthash}}%
2916 \setunit{%
2917 \ifbool{cbx:parens}
2918 {\bibcloseparen\global\boolfalse{cbx:parens}}
2919 {}%
2920 \textcitedelim}}
2921
2922 \newbibmacro*{textcite:postnote:AY}{%
2923 \usebibmacro{postnote}%
2924 \ifthenelse{\value{multicitecount}=\value{multicitetotal}}
2925 {\setunit{}%
2926 \printtext{%
2927 \ifbool{cbx:parens}
2928 {\bibcloseparen\global\boolfalse{cbx:parens}}
2929 \{\{\}\}2930 {\setunit{%
2931 \ifbool{cbx:parens}
2932 {\bibcloseparen\global\boolfalse{cbx:parens}}
2933 {}%
2934 \multicitedelim}}}
```
If the field entrysubtype equals to classic the citation commands will use the authortitle macros. In this way it is as if you were using the citation commands of the authortitle-comp style.

```
2935 \renewbibmacro*{cite:init}{%
2936 \switchATAY{cite:init:AT}{cite:init:AY}}
2937 \renewbibmacro*{cite:reinit}{%
2938 \switchATAY{cite:reinit:AT}{cite:reinit:AY}}
2939 \renewbibmacro*{cite}{%
```

```
2940 \switchATAY{cite:AT}{cite:AY}}
2941 \renewbibmacro*{textcite}{%
2942 \switchATAY{textcite:AT}{textcite:AY}}
2943 \renewbibmacro*{textcite:postnote}{%
2944 \switchATAY{textcite:postnote:AT}{textcite:postnote:AY}}
```
#### 10.7.3 Citation commands

These are two common commands for authortitle-comp and authoryear-comp that require the \switchATAY to be executed internally.

```
2945 \DeclareCiteCommand*{\cite}
2946 {\usebibmacro{cite:init}%
2947 \usebibmacro{prenote}}
2948 {\usebibmacro{citeindex}%
2949 \switchATAY{citetitle:AT}{citeyear}}%
2950 {}
2951 {\usebibmacro{postnote}}
2952
2953 \DeclareCiteCommand*{\parencite}[\mkbibparens]
2954 {\usebibmacro{cite:init}%
2955 \usebibmacro{prenote}}
2956 {\usebibmacro{citeindex}%
2957 \switchATAY{citetitle:AT}{citeyear}}
2958 {}
2959 {\usebibmacro{postnote}}
```
These citation commands come from biblatex.def. Maybe they should not be redefined. Do we really need years and titles hyperrefered?

```
2960 \DeclareCiteCommand{\citetitle}
2961 {\boolfalse{citetracker}%
2962 \boolfalse{pagetracker}%
2963 \usebibmacro{prenote}}
2964 {\ifciteindex
2965 {\indexfield{indextitle}}
2966 {}%
2967 \printtext[bibhyperref]{\printfield[citetitle]{labeltitle}}}
2968 {\multicitedelim}
2969 {\usebibmacro{postnote}}
2970
2971 \DeclareCiteCommand*{\citetitle}
2972 {\boolfalse{citetracker}%
2973 \boolfalse{pagetracker}%
2974 \usebibmacro{prenote}}
2975 {\ifciteindex
2976 {\indexfield{indextitle}}
2977 {}%
2978 \printtext[bibhyperref]{\printfield[citetitle]{title}}}
2979 {\multicitedelim}
2980 {\usebibmacro{postnote}}
```

```
29812982 \DeclareCiteCommand{\citeyear}
2983 {\boolfalse{citetracker}%
2984 \boolfalse{pagetracker}%
2985 \usebibmacro{prenote}}
2986 {\printtext[bibhyperref]{\printfield{year}}}
2987 {\multicitedelim}
2988 {\usebibmacro{postnote}}
2989
2990 \DeclareCiteCommand*{\citeyear}
2991 {\boolfalse{citetracker}%
2992 \boolfalse{pagetracker}%
2993 \usebibmacro{prenote}}
2994 {\printtext[bibhyperref]{\printdateextra}}
2995 {\multicitedelim}
2996 {\usebibmacro{postnote}}
2997
2998 \DeclareCiteCommand{\citedate}
2999 {\boolfalse{citetracker}%
3000 \boolfalse{pagetracker}%
3001 \usebibmacro{prenote}}
3002 {\printtext[bibhyperref]{\printdate}}
3003 {\multicitedelim}
3004 {\usebibmacro{postnote}}
3005
3006 \DeclareCiteCommand*{\citedate}
3007 {\boolfalse{citetracker}%
3008 \boolfalse{pagetracker}%
3009 \usebibmacro{prenote}}
3010 {\printtext[bibhyperref]{\printdateextra}}
3011 {\multicitedelim}
3012 {\usebibmacro{postnote}}
```
The \fullcite command employs the bibliography driver to print the entry so it has to be redefined in order to use the scdefault name format with scauthor=cite or scauthor=full options.

```
3013 \DeclareCiteCommand{\fullcite}
3014 {\usebibmacro{prenote}}
3015 {\usedriver
3016 {\iftoggle{cbx:scauthorscite}%
3017 {\DeclareNameAlias{sortname}{scdefault}}%
3018 {\DeclareNameAlias{sortname}{default}}}%
3019 {\thefield{entrytype}}}
3020 {\multicitedelim}
3021 {\usebibmacro{postnote}}
```
This is the only new command provided by the style:

\DeclareCiteCommand{\footcitet}[\mkbibfootnote]

```
3023 {\usebibmacro{cite:init}}
```

```
3024 {\usebibmacro{citeindex}%
```

```
3025 \usebibmacro{textcite}}
3026 {}%
3027 {\usebibmacro{textcite:postnote}}
```
This next command is now deprecated because it is substituted by the entrysubtype=classic mechanism.

```
3028 \DeclareCiteCommand{\sdcite}
3029 {\boolfalse{citetracker}%
3030 \boolfalse{pagetracker}%
3031 \usebibmacro{prenote}}
3032 {\indexnames{labelname}%
3033 \printtext[bibhyperref]{\printnames{labelname}}%
3034 \setunit{\addcomma\space}%
3035 \indexfield{indextitle}%
3036 \printtext[bibhyperref]{\printfield[citetitle]{labeltitle}}}
3037 {\multicitedelim}
3038 {\usebibmacro{postnote}}
```
### 10.8 **philosophy-modern.cbx**

The modern style uses the classic citation scheme:

```
3039 \RequireCitationStyle{philosophy-classic}
```
Here we only redefine \fullcite in order to have the classic style via restoreclassic format.

```
3040 \DeclareCiteCommand{\fullcite}
3041 {\usebibmacro{prenote}}
3042 {\blx@kv@setkeys{blx@bib2}{restoreclassic}%
3043 \usedriver
3044 {\iftoggle{cbx:scauthorscite}%
3045 {\DeclareNameAlias{sortname}{scdefault}}%
3046 {\DeclareNameAlias{sortname}{default}}}%
3047 {\thefield{entrytype}}}
```

```
3048 {\multicitedelim}
```

```
3049 {\usebibmacro{postnote}}
```
### 10.9 **italian-philosophy.lbx**

The custom localization module of these style inherits the standard italian. lbx module. There is only one new string: opcited. The other strings are redefined according to the particular features of the style.

```
3050 \InheritBibliographyExtras{italian}
3051
3052 \DeclareBibliographyExtras{%
```
We prefer the simple dash (-) to the en dash (-) for page and date ranges.

```
3053 \protected\def\bibrangedash{-\penalty\hyphenpenalty}%
3054 \protected\def\bibdaterangesep{\bibrangedash}%
3055 }%
```
The opcit string used by the verbose-trad2 style works like the Italian 'cit.' and it is already defined in the italian.lbx file with "cit.'. The string "cit.' is added to a truncated entry (usually after the short title) to mark that it has been previously cited. Additionally in the Italian bibliographies there is also the special string "op. cit." which stands for "the only entry" of an author. For example, if "Eco, *Il nome della rosa*" is the only entry of Eco cited in the paper, from the second occurence it will be abbreviated with "Eco, *op. cit.*". So we need a new string, opcited, in order to get "op. cit." for these cases:

```
3056 \NewBibliographyString{opcited}
```
First of all we inherit the italian localization module and then we define the new string opcited and the other strings as well.

 \DeclareBibliographyStrings{% inherit = {italian}. opcited = {{op\adddotspace cit\adddot}{op\adddotspace cit\adddot}},

Redefined strings:

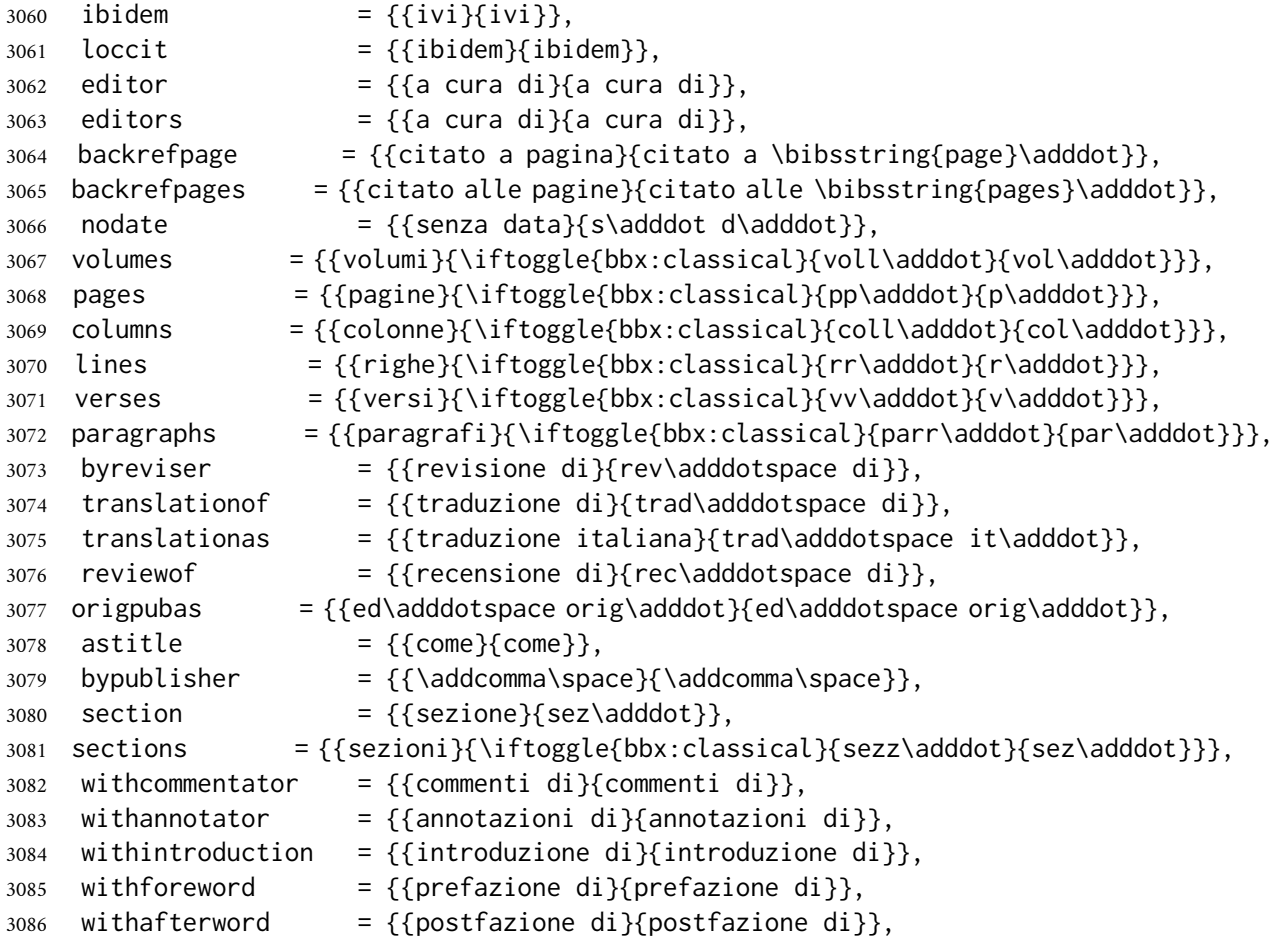

The endothers and andmore strings must be printed in italic shape when using the

latinemph option so we add \mkibid. Adding it to the wrapper of the \bibstring command in the name: andothers and list: andothers macros is a wrong choice because some languages (for example German) uses non Latin expressions for those strings.

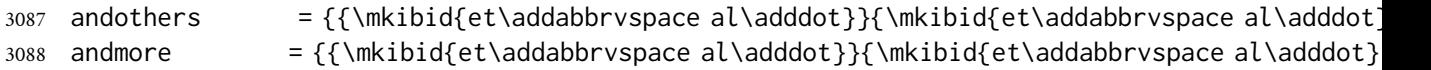

The followings strings are not yet defined in italian. lbx file:

```
3089 reviser = {\{revisore\}rev\adddot}},% FIXME: missing
3090 revisers = \{ \{revisor\} \} \rev\{advot\} \},% FIXME: missing
3091 founder = {{fondatore}{fond\adddot}},% FIXME: missing
3092 founders = {{fondatori}{fond\adddot}},% FIXME: missing
3093 continuator = \{ \{ \text{continuator} \} \}, \% FIXME: missing
3094 continuators = {{continuatori}{cont\adddot}},% FIXME: missing
3095 editortr = {{curatore e traduttore}% FIXME: missing
3096 {cur\adddotspace e trad\adddot}},
3097 editorstr = {{curatori e traduttori}% FIXME: missing
3098 {cur\adddotspace e trad\adddot}},
3099 editorco = {{curatore e commentatore}% FIXME: missing
3100 {cur\adddotspace e comm\adddot}},
3101 editorsco = {{curatori e commentatori}% FIXME: missing
3102 {cur\adddotspace e comm\adddot}},
3103 editoran = {{curatore e annotatore}% FIXME: missing
3104 {cur\adddotspace e annot\adddot}},
3105 editorsan = {{curatori e annotatori}% FIXME: missing
3106 {cur\adddotspace e annot\adddot}},
3107 editorin = {{curatore e introduzione}% FIXME: missing
3108 {cur\adddotspace e introd\adddot}},
3109 editorsin = {{curatori e introduzione}% FIXME: missing
3110 {cur\adddotspace e introd\adddot}},
3111 editorfo = {{curatore e prefazione}% FIXME: missing
3112 {cur\adddotspace e pref\adddot}},
3113 editorsfo = {{curatori e prefazione}% FIXME: missing
3114 {cur\adddotspace e pref\adddot}},
3115 editoraf = {{curatore e postfazione}% FIXME: missing
3116 {cur\adddotspace e postf\adddot}},
3117 editorsaf = {{curatori e postfazione}% FIXME: missing
3118 {cur\adddotspace e postf\adddot}},
3119 editortrco = {{curatore, traduttore\finalandcomma\ e commentatore}% FIXME: missing
3120 {ed.,\addabbrvspace trad\adddot\finalandcomma\ e comm\adddot}},
3121 editorstrco = {{curatori, traduttori\finalandcomma\ e commentatori}% FIXME: missing
3122 {eds.,\addabbrvspace trad\adddot\finalandcomma\ e comm\adddot}},
3123 editortran = {{curatore, traduttore\finalandcomma\ e annotatore}% FIXME: missing
3124 {ed.,\addabbrvspace trad\adddot\finalandcomma\ e annot\adddot}},
3125 editorstran = {{curatori, traduttori\finalandcomma\ e annotatori}% FIXME: missing
3126 {eds.,\addabbrvspace trad\adddot\finalandcomma\ e annot\adddot}},
3127 editortrin = {{curatore, traduttore\finalandcomma\ e introduzione}% FIXME: missing
3128 {ed.,\addabbrvspace trad\adddot\finalandcomma\ e introd\adddot}},
3129 editorstrin = {{curatori, traduttori\finalandcomma\ e introduzione}% FIXME: missing
3130 {eds.,\addabbrvspace trad\adddot\finalandcomma\ e introd\adddot}},
```
 editortrfo = {{curatore, traduttore\finalandcomma\ e prefazione}% FIXME: missing {ed.,\addabbrvspace trad\adddot\finalandcomma\ e pref\adddot}}, editorstrfo = {{curatori, traduttori\finalandcomma\ e prefazione}% FIXME: missing {eds.,\addabbrvspace trad\adddot\finalandcomma\ e pref\adddot}}, 3135 editortraf = {{curatore, traduttore\finalandcomma\ e postfazione}% FIXME: missing {ed.,\addabbrvspace trad\adddot\finalandcomma\ e postf\adddot}}, editorstraf = {{curatori, traduttori\finalandcomma\ e postfazione}% FIXME: missing {eds.,\addabbrvspace trad\adddot\finalandcomma\ e postf\adddot}}, editorcoin = {{curatore, commentatore\finalandcomma\ e introduzione}% FIXME: missing {ed.,\addabbrvspace comm\adddot\finalandcomma\ e introd\adddot}}, editorscoin = {{curatori, commentatori\finalandcomma\ e introduzione}% FIXME: missing {eds.,\addabbrvspace comm\adddot\finalandcomma\ e introd\adddot}}, editorcofo = {{curatore, commentatore\finalandcomma\ e prefazione}% FIXME: missing {ed.,\addabbrvspace comm\adddot\finalandcomma\ e pref\adddot}}, editorscofo = {{curatori, commentatori\finalandcomma\ e prefazione}% FIXME: missing {eds.,\addabbrvspace comm\adddot\finalandcomma\ e pref\adddot}}, editorcoaf = {{curatore, commentatore\finalandcomma\ e postfazione}% FIXME: missing {ed.,\addabbrvspace comm\adddot\finalandcomma\ e postf\adddot}}, editorscoaf = {{curatori, commentatori\finalandcomma\ e postfazione}% FIXME: missing {eds.,\addabbrvspace comm\adddot\finalandcomma\ e postf\adddot}}, editoranin = {{curatore, annotatore\finalandcomma\ e introduzione}% FIXME: missing {ed.,\addabbrvspace annot\adddot\finalandcomma\ e introd\adddot}}, editorsanin = {{curatori, annotatori\finalandcomma\ e introduzione}% FIXME: missing {eds.,\addabbrvspace annot\adddot\finalandcomma\ e introd\adddot}}, editoranfo = {{curatore, annotatore\finalandcomma\ e prefazione}% FIXME: missing {ed.,\addabbrvspace annot\adddot\finalandcomma\ e pref\adddot}}, editorsanfo = {{curatori, annotatori\finalandcomma\ e prefazione}% FIXME: missing {eds.,\addabbrvspace annot\adddot\finalandcomma\ e pref\adddot}}, editoranaf = {{curatore, annotatore\finalandcomma\ e postfazione}% FIXME: missing {ed.,\addabbrvspace annot\adddot\finalandcomma\ e postf\adddot}}, editorsanaf = {{curatori, annotatori\finalandcomma\ e postfazione}% FIXME: missing {eds.,\addabbrvspace annot\adddot\finalandcomma\ e postf\adddot}}, editortrcoin = {{curatore, traduttore, commentatore\finalandcomma\ e introduzione}% FIXME: {cur.,\addabbrvspace trad., comm\adddot\finalandcomma\ e introd\adddot}}, editorstrcoin = {{curatori, traduttori, commentatori\finalandcomma\ e introduzione}% FIXME {cur.,\addabbrvspace trad., comm\adddot\finalandcomma\ e introd\adddot}}, 3167 editortrcofo = {{curatore, traduttore, commentatore\finalandcomma\ e prefazione}% FIXME: m {cur.,\addabbrvspace trad., comm\adddot\finalandcomma\ e pref\adddot}}, editorstrcofo = {{curatori, traduttori, commentatori\finalandcomma\ e prefazione}% FIXME: n 3170 {cur.,\addabbrvspace trad., comm\adddot\finalandcomma\ e pref\adddot}}, editortrcoaf = {{curatore, traduttore, commentatore\finalandcomma\ e postfazione}% FIXME: {cur.,\addabbryspace trad., comm\adddot\finalandcomma\ e postf\adddot}}. editorstrcoaf = {{curatori, traduttori, commentatori\finalandcomma\ e postfazione}% FIXME: {cur.,\addabbrvspace trad., comm\adddot\finalandcomma\ e postf\adddot}}, 3175 editortranin = {{curatore, traduttore, annotatore\finalandcomma\ e introduzione}% FIXME: m {cur.,\addabbrvspace trad., annot\adddot\finalandcomma\ e introd\adddot}}, editorstranin = {{curatori, traduttori, annotatori\finalandcomma\ e introduzione}% FIXME: m {cur.,\addabbrvspace trad., annot\adddot\finalandcomma\ e introd\adddot}}, 3179 editortranfo = {{curatore, traduttore, annotatore\finalandcomma\ e prefazione}% FIXME: mis {cur.,\addabbrvspace trad., annot\adddot\finalandcomma\ e pref\adddot}}, editorstranfo = {{curatori, traduttori, annotatori\finalandcomma\ e prefazione}% FIXME: mis

```
3182 {cur.,\addabbrvspace trad., annot\adddot\finalandcomma\ e pref\adddot}},
3183 editortranaf = {{curatore, traduttore, annotatore\finalandcomma\ e postfazione}% FIXME: mi
3184 {cur.,\addabbrvspace trad., annot\adddot\finalandcomma\ e postf\adddot}},
3185 editorstranaf = {{curatori, traduttori, annotatori\finalandcomma\ e postfazione}% FIXME: mi
3186 {cur.,\addabbrvspace trad., annot\adddot\finalandcomma\ e postf\adddot}},
3187 translatorco = {{traduttore e commentatore}% FIXME: missing
3188 {trad\adddot\ e comm\adddot}},
3189 translatorsco = {{traduttori e commentatori}% FIXME: missing
3190 {trad\adddot\ e comm\adddot}},
3191 translatoran = {{traduttore e annotatore}% FIXME: missing
3192 {trad\adddot\ e annot\adddot}},
3193 translatorsan = {{traduttori e annotatori}% FIXME: missing
3194 {trad\adddot\ e annot\adddot}},
3195 translatorin = {{traduzione e introduzione}% FIXME: missing
3196 {trad\adddot\ e introd\adddot}},
3197 translatorsin = {{traduzione e introduzione}% FIXME: missing
3198 {trad\adddot\ e introd\adddot}},
3199 translatorfo = {{traduzione e prefazione}% FIXME: missing
3200 {trad\adddot\ e pref\adddot}},
3201 translatorsfo = {{traduzione e prefazione}% FIXME: missing
3202 {trad\adddot\ e pref\adddot}},
3203 translatoraf = {{traduzione e postfazione}% FIXME: missing
3204 {trad\adddot\ e postf\adddot}},
3205 translatorsaf = {{traduzione e postfazione}% FIXME: missing
3206 {trad\adddot\ e postf\adddot}},
3207 translatorcoin = {{traduzione, commenti\finalandcomma\ e introduzione}% FIXME: missing
3208 {trans., comm\adddot\finalandcomma\ e introd\adddot}},
3209 translatorscoin = {{traduzione, commenti\finalandcomma\ e introduzione}% FIXME: missing
3210 {trans., comm\adddot\finalandcomma\ e introd\adddot}},
3211 translatorcofo = {{traduzione, commenti\finalandcomma\ e prefazione}% FIXME: missing
3212 {trans., comm\adddot\finalandcomma\ e pref\adddot}},
3213 translatorscofo = {{traduzione, commenti\finalandcomma\ e prefazione}% FIXME: missing
3214 {trans., comm\adddot\finalandcomma\ e pref\adddot}},
3215 translatorcoaf = {{traduzione, commenti\finalandcomma\ e postfazione}% FIXME: missing
3216 {trans., comm\adddot\finalandcomma\ e postf\adddot}},
3217 translatorscoaf = {{traduzione, commenti\finalandcomma\ e postfazione}% FIXME: missing
3218 {trans., comm\adddot\finalandcomma\ e postf\adddot}},
3219 translatoranin = {{traduzione, annotazioni\finalandcomma\ e introduzione}% FIXME: missing
3220 {trans., annot\adddot\finalandcomma\ e introd\adddot}},
3221 translatorsanin = {{traduzione, annotazioni\finalandcomma\ e introduzione}% FIXME: missing
3222 {trans., annot\adddot\finalandcomma\ e introd\adddot}},
3223 translatoranfo = {{traduzione, annotazioni\finalandcomma\ e prefazione}% FIXME: missing
3224 {trans., annot\adddot\finalandcomma\ e pref\adddot}},
3225 translatorsanfo = {{traduzione, annotazioni\finalandcomma\ e prefazione}% FIXME: missing
3226 {trans., annot\adddot\finalandcomma\ e pref\adddot}},
3227 translatoranaf = {{traduzione, annotazioni\finalandcomma\ e postfazione}% FIXME: missing
3228 {trans., annot\adddot\finalandcomma\ e postf\adddot}},
3229 translatorsanaf = {{traduzione, annotazioni\finalandcomma\ e postfazione}% FIXME: missing
3230 {trans., annot\adddot\finalandcomma\ e postf\adddot}},
3231%byreviser = {{rivisto da}{riv\adddotspace da}},% FIXME: missing: UNSURE
3232 byreviewer = {{recensito da}{rec\adddotspace da}},% FIXME: missing: UNSURE
```
 byfounder = {{fondato da}{fond\adddotspace da}},% FIXME: missing bycontinuator = {{continuato da}{cont\adddotspace da}}, % FIXME: missing: UNSURE 3235 bycollaborator = {{in collaborazione con}{in coll\adddotspace con}},% FIXME: missing: UNSURE book  $= {{}_{libro}}{lib\addot}$ ,% FIXME: missing: UNSURE part  $=\{\{\text{parte}\}$  ${\text{pt}\text{-}d d d d b t}\}$ ,  $%$  FIXME: missing: UNSURE issue  $= {\text{{}[uscita]}[uscita]},$  FIXME: missing: UNSURE reprintas = {{ristampato come}{rist\adddotspace come}},% FIXME: missing reprintfrom = {{ristampato da}{rist\adddotspace da}},% FIXME: missing  $3241\%$  translationof = {{traduzione di}{trad\adddotspace di}},% FIXME: missing % translationas = {{tradotto come}{trad\adddotspace come}},% FIXME: missing translationfrom = {{tradotto da}{trad\adddotspace da}},% FIXME: missing  $3244\%$  reviewof = {{recensione di}{rec\adddotspace di}},% FIXME: missing  $3245%$  origpubas = {{edizione originale}{ed\adddotspace orig\adddotspace}},% FIXME: missing: UNSURE origpubin = {{originalmente pubblicato in}{orig\adddotspace pub\adddotspace in}},% FIXME  $3247\%$  astitle  $= {\text{some}}$   $\text{come}}$ ,  $\text{\#}$  FIXME: missing % bypublisher = {{publicato da}{pubb\adddotspace da}},% FIXME: missing: UNSURE  $3249\%$  section = {{sezione}{\S}},% FIXME: missing  $3250\%$  sections = {{sezioni}{\S\S}},% FIXME: missing candthesis = {{candidato}{cand\adddot}},% FIXME: missing software  $= {\{software\}}$  software =  $\{sqrt{softmax}\}$ ,  $\{sqrt{size}\}$  datacd = {{CD-ROM}{CD-ROM}},% FIXME: missing audiocd = {{audio CD}{audio CD}},% FIXME: missing urlfrom = {{disponibile su}{disponibile su}},% FIXME: missing: UNSURE 3256 inpreparation =  $\{\{\text{in preparazione}\}\{\text{in preparazione}\}\}\$ ,  $\%$  FIXME: missing  $3257%$  submitted =  ${\{\{\}\}\}$ ,% FIXME: missing forthcoming = {{in uscita}{in uscita}},% FIXME: missing prepublished = {{pre-pubblicato}{pre-pubblicato}},% FIXME: missing: UNSURE thiscite  $= {\{\text{specialmente}\}\{\text{spec}\text{adddot}\},\% \text{ FLXME}: \text{missing}: \text{UNSURE}}$  langcatalan = {{catalano}{catalano}},% FIXME: missing langcroatian = {{croato}{croato}},% FIXME: missing langczech =  ${[ceco]}{ceco}$ ,% FIXME: missing langestonian = {{estone}{estone}},% FIXME: missing langfinnish = {{finnico}{finnico}},% FIXME: missing langpolish = {{polacco}{polacco}},% FIXME: missing langrussian = {{russo}{russo}},% FIXME: missing langslovene =  ${\{\text{sloveno}\}\text{sloveno}\}$ ,% FIXME: missing fromcatalan = {{dal catalano}{dal catalano}},% FIXME: missing fromcroatian = {{dal croato}{dal croato}},% FIXME: missing fromczech = {{dal ceco}{dal ceco}},% FIXME: missing fromestonian = {{dall'estone}{dall'estone}},% FIXME: missing fromfinnish = {{dal finnico}{dal finnico}},% FIXME: missing frompolish = {{dal polacco}{dal polacco}},% FIXME: missing fromrussian = {{dal russo}{dal russo}},% FIXME: missing fromslovene = {{dallo sloveno}{dallo sloveno}},% FIXME: missing circa  $= {\text{circa}}\c{a\adddot}$ ,% FIXME: missing spring  $= {\{prime}$  =  ${\{prime\}}$  =  ${\{prime\}}$  summer = {{estate}{est\adddot}},% FIXME: missing autumn  $= {\{autunno}{\{aut\}addot\}}$ ,  $\#$  FIXME: missing winter = {{inverno}{inv\adddot}},% FIXME: missing }

# 10.10 **english-philosophy.lbx**

```
3283 \InheritBibliographyExtras{english}
3284
3285 \DeclareBibliographyExtras{%
3286 \protected\def\bibrangedash{-\penalty\hyphenpenalty}%
3287 \protected\def\bibdaterangesep{\bibrangedash}%
3288 }%
3289
3290 \NewBibliographyString{opcited}
3291
3292 \DeclareBibliographyStrings{%
3293 inherit = {english},
 New string:
3294 opcited = {\{op\addotspace{}cit\addotspace}\{op\addotspace{}cit\} \},
 Redefined strings:
3295 opcit = {{cit\adddot}{cit\adddot}},
3296 ibidem = {{ibid\adddot}{ibid\adddot}},
3297 loccit = {{ibid\adddot}{ibid\adddot}},
3298 translationas = {{trans\adddot}{trans\adddot}},
3299 withcommentator = {{commentary by}{comment\adddot\ by}},
3300 withannotator = {{\{annotations by}\}} annots\adddot\ by },
3301 withintroduction = {{introduction by}{intro\adddot\ by}},
```

```
3302 withforeword = {{foreword by}{forew\adddot\ by}},
3303 withafterword = {a<sup>2</sup>}/{a<sup>2</sup>} = {a<sup>303</sup>}
```
See the note for the Italian localization module.

```
3304 andothers = {{\mkibid{et\addabbrvspace al\adddot}}{\mkibid{et\addabbrvspace al\adddot}
3305 andmore =\{\{\mbox{\delta}t\} \}, andmore =\{\mbox{\delta}t\}3306 }
```
# 10.11 **spanish-philosophy.lbx**

Thanks to Eduardo Villegas for these translations.

```
3307 %
3308 % Thanks to Eduardo Villegas for these translations.
3309 %
3310 \InheritBibliographyExtras{spanish}
3311
3312 \DeclareBibliographyExtras{%
3313 \protected\def\bibrangedash{-\penalty\hyphenpenalty}%
3314 \protected\def\bibdaterangesep{\bibrangedash}%
3315 }%
3316
3317 \NewBibliographyString{opcited}
3318
3319 \DeclareBibliographyStrings{%
3320 inherit = {spanish},
```
New string:

opcited = {{\'{o}p\adddotspace cit\adddot}{\'{o}p\adddot cit\adddot}},

Redefined strings:

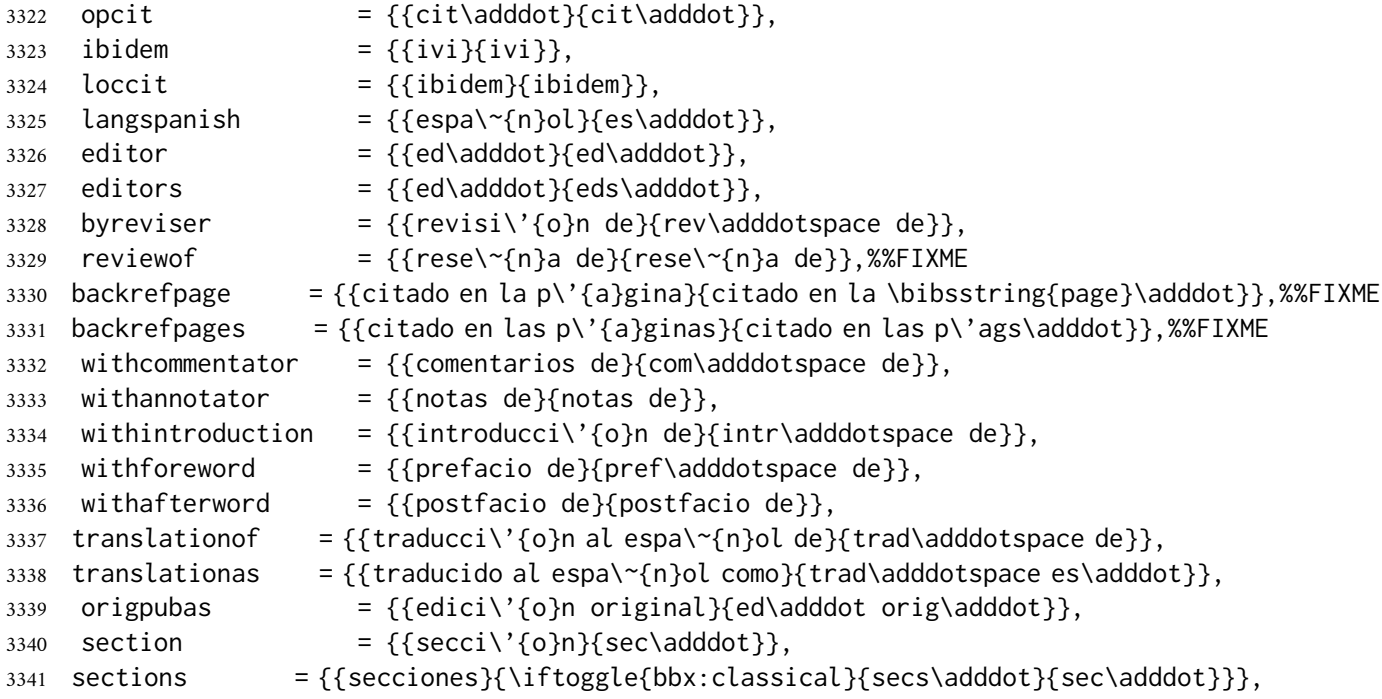

Here we redefine only the andmore string because the andothers string is a non Latin expression in spanish.lbx ("y col.").

```
3342 andmore = {\{\mathcal{et}\}adabbryspace \ all\} {\mathcal{et}\}adabbryspace \ all\;3343 }
```
## 10.12 **french-philosophy.lbx**

!EXEPRIMENTAL! This file needs a revision!

```
3344 \InheritBibliographyExtras{french}
3345
3346 \DeclareBibliographyExtras{%
```
The french. Lbx localization module redefines \mkbibnamefamily in order to get the family name in small caps. We do not like this approach because an author could use a localization module without adhering to the typographical standards which should be indipendent from the linguistic standards. For this reason we prefer to reset it to the default definition.

```
3347 \protected\def\mkbibnamefamily#1{#1}%
3348 \protected\def\bibrangedash{-\penalty\hyphenpenalty}%
3349 \protected\def\bibdaterangesep{\bibrangedash}%
3350 }%
3351
3352 \NewBibliographyString{opcited}
```

```
3353
3354 \DeclareBibliographyStrings{%
3355 inherit = {french},
 New string:
3356 opcited = {{op\adddotspace cit\adddot}{op\adddotspace cit\adddot}},
 Redefined strings:
3357 opcit =\{\{cit\addot\}|\{cit\addot\}\}\),%%FIXME
3358 ibidem =\{\{\text{ibid}\}\text{addot}\}\, \text{WEN}3359 loccit = {{ibid\adddot}{ibid\adddot}},%%FIXME
3360 translationas = {{trad\adddot}{trad\adddot}},%%FIXME
3361 withcommentator = {{commentaires \smartof}{comment\adddotspace\smartof}},%%FIXME
3362 withannotator = {{annotations \smartof}{annot\adddotspace\smartof}},%%FIXME
3363 withintroduction = {{introduction \smartof}{introd\adddotspace\smartof}},%%FIXME
3364 withforeword =\{p\cap\text{'eface}\setminus\text{fpr}\setminus\text{edddotspace}\setminus\text{smartof}\},\text{wFIXME}
```

```
3365 withafterword = {{postface \smartof}{postf\adddotspace\smartof}},%%FIXME
```
See the note for the Italian localization module.

```
3366 andothers = {\{\mathcal{e} \cdot \mathcal{d} \cdot \mathcal{e} \}}, heiddabbrvspace al\mathcal{e}3367 andmore =\{\{\mathcal{e}\} \mathcal{e} \}, \mathcal{e} \mathcal{e}3368 }
```
## References

This is the primary bibliography of this document and it is typeset in classic style (through the restoreclassic option) even if the bibliography style of the document is philosophy-modern. This is particularly useful for typesetting bibliographies in which there is only one entry for an author, such as the Web lists. See the example above (p. [23\)](#page-22-0).

Braams, Johannes L. [with Javer Bezos] (2020), *Babel. Localization and internationalization*, version 3.41, Feb. 28, 2020, [http : / / mirrors . ctan . org / macros / latex / contrib /](http://mirrors.ctan.org/macros/latex/contrib/babel/babel.pdf) [babel/babel.pdf](http://mirrors.ctan.org/macros/latex/contrib/babel/babel.pdf).

This manual describes babel, a package that makes use of the capabilities of TFX version 3 and, to some extent, xetex and luatex, to provide an environment in which documents can be typeset in a language other than US English, or in more than one language or script. However, no attempt has been done to take full advantage of the features provided by the latter, which would require a completely new core (as for example polyglossia or as part of LTFX3).

Charette, François [with Arthur Reutenauer, Bastien Roucariès and Jürgen Spitzmüller] (2020), *Polyglossia: Modern multilingual typesetting with X <sup>E</sup> LATEX and LuaLATEX*, version 1.47, Jan. 29, 2020, <http://mirrors.ctan.org/macros/latex/contrib/babel/babel.pdf>. Polyglossia is a package for facilitating multilingual typesetting with XAFIEX and (with some exceptions) LuaLATEX. Basically, it can be used as an alternative to babel for performing the following tasks automatically: 1. Loading the appropriate hyphenation patterns. 2. Setting the script and language tags of the current font (if possible and available), via the package fontspec. 3. Switching to a font assigned by the user to a particular script or language. 4. Adjusting some typographical conventions according to the current lan- guage (such as afterindent, frenchindent, spaces before or after punctuation marks, etc.). 5. Redefining all document strings (like "chapter", "figure", "bibliography"). 6. Adapting the formatting of dates (for non-Gregorian calendars via external

packages bundled with polyglossia: currently the Hebrew, Islamic and Farsi calendars are supported). 7. For languages that have their own numbering system, modifying the formatting of numbers appropriately (this also includes redefining the al- phabetic sequence for non-Latin alphabets). 8. Ensuring proper directionality if the document contains languages that are written from right to left (via the package bidi, available separately).

Clawson, James (2016), biblatex-mla*. MLA Style Using* Biblatex, version 1.9, Nov. 2, 2016, [http://mirrors.ctan.org/macros/latex/contrib/biblatex-contrib/biblatex](http://mirrors.ctan.org/macros/latex/contrib/biblatex-contrib/biblatex-mla/doc/biblatex-mla.pdf)[mla/doc/biblatex-mla.pdf](http://mirrors.ctan.org/macros/latex/contrib/biblatex-contrib/biblatex-mla/doc/biblatex-mla.pdf).

Biblatex-mla provides support to biblatex, BIBTEX, and ETEX for citations and Works Cited lists in the style established by the Modern Language Association (MLA). For commands and options to change package defaults, see § 3.1 and § 3.2, respectively, below. MLA style, a common standard for writers in the humanities, is outlined in the *MLA Style Manual*, in its 3rd edition, and the *MLA Handbook for Writers of Research Papers*, now in its  $8<sub>th</sub>$  edition. Biblatex-mla follows the style outlined in the latter of these. It also follows the logic of the MLA when citing similar material repeatedly, trimming unnecessary information from citations where necessary. Biblatex-mla is compatible with Biblatex's support for hyperref and tex4ht, and the main word in each citation (either the author's name, the title, or the page number) serves as a link to the particular entry in the Works Cited.

## Gliboff, Sander (2010), *User's Guide to* Historian*. A Footnotes-and-Bibliography Style, Following Turabian/Chicago Guidelines: For Use with the* Biblatex *System of Programmable Bibliographies and Citations*, version 0.4, Aug. 22, 2010, [http : / / mirrors . ctan . org /](http://mirrors.ctan.org/macros/latex/contrib/biblatex-contrib/biblatex-historian/historian.pdf) [macros/latex/contrib/biblatex-contrib/biblatex-historian/historian.pdf](http://mirrors.ctan.org/macros/latex/contrib/biblatex-contrib/biblatex-historian/historian.pdf).

The files historian.bbx, historian.cbx, and historian.lbx implement a bibliography and citation style for use with Philipp Lehman's biblatex package. Historian follows the conventions of *The Chicago Manual of Style*, as presented in Turabian's *Manual for Writers*. The style is designed for use by historians who need to generate detailed footnotes not only for ordinary books and articles, but also reprint editions, correspondence, archives and archival documents, online sources, book reviews, unpublished manuscripts, and conference presentations.

### Kime, Philip and François Charette (2019), biber*. A backend bibliography processor for* biblatex, version 2.14, Dec. 1, 2019, <http://biblatex-biber.sourceforge.net>.

Biber is conceptually a BIBTEX replacement for biblatex. It is written in Perl with the aim of providing a customised and sophisticated data preparation backend for biblatex. You do not need to install Perl to use Biber—binaries are provided for many operating systems via the main TFX distributions (TFX Live, MacTFX, MiKTEX) and also via download from SourceForge. Functionally, Biber offers a superset of BIBTEX's capabilities but is tightly coupled with biblatex and cannot be used as a stand-alone tool with standard .bst styles. Biber's primary role is to support biblatex by performing the following tasks: Parsing data from datasources; Processing cross-references, entry sets, related entries; Generating data for name, name list and name/year disambiguation; Structural validation according to biblatex data model; Sorting reference lists; Outputting data to a .bbl for biblatex to consume.

## Lehman, Philipp [with Philip Kime and Moritz Wemheuer] (2019), *The* biblatex *Package. Programmable Bibliographies and Citations*, version 3.14, Dec. 1, 2019, [http://mirrors.](http://mirrors.ctan.org/macros/latex/contrib/biblatex/doc/biblatex.pdf) [ctan.org/macros/latex/contrib/biblatex/doc/biblatex.pdf](http://mirrors.ctan.org/macros/latex/contrib/biblatex/doc/biblatex.pdf).

This package provides advanced bibliographic facilities for use with BIFX. The package is a complete reimplementation of the bibliographic facilities provided by  $E[x]$ . The biblatex package works with the "backend" (program) biber, which is used to process BIBTEX format data files and them performs all sorting, label generation (and a great deal more). Formatting of the bibliography is entirely controlled by TEX macros. Good working knowledge in EIEX should be sufficient to design new bibliography and citation styles. This package also supports subdivided bibliographies, multiple bibliographies within one document, and separate lists of bibliographic information such as abbreviations of various fields. Bibliographies may be subdivided into parts and/or segmented by topics. Just like the bibliography styles, all citation commands may be freely defined. Features such as full Unicode support for bibliography data, customisable sorting, multiple bibliographies with different sorting, customisable labels and dynamic data modification are available.

Lehman, Philipp and Joseph Wright (2019), *The* csquotes *Package. Context Sensitive Quotation Facilities*, version 5.2j, Dec. 6, 2019, [http://mirrors.ctan.org/macros/latex/contri](http://mirrors.ctan.org/macros/latex/contrib/csquotes/csquotes.pdf) [b/csquotes/csquotes.pdf](http://mirrors.ctan.org/macros/latex/contrib/csquotes/csquotes.pdf).

This package provides advanced facilities for inline and display quotations. It is designed for a wide range of tasks ranging from the most simple applications to the more complex demands of formal quotations. The facilities include commands, environments, and user-definable 'smart quotes' which dynamically adjust to their context. Quotation marks are switched automatically if quotations are nested and can adjust to the current language. There are additional features designed to cope with the more specific demands of academic writing. All quote styles as well as the optional active quotes are freely configurable.

Pantieri, Lorenzo and Tommaso Gordini (2019), *L'arte di scrivere con LATEX. Un'introduzione a LATEX*, forew. by Enrico Gregorio, [http://www.lorenzopantieri.net/LaTeX\\_files/](http://www.lorenzopantieri.net/LaTeX_files/ArteLaTeX.pdf) [ArteLaTeX.pdf](http://www.lorenzopantieri.net/LaTeX_files/ArteLaTeX.pdf).

Lo scopo di questo lavoro, rivolto sia a chi muove i primi passi in LTFX sia a quanti già lo conoscono, è di offrire ai suoi utenti italiani le conoscenze essenziali per poterlo usare con successo. I concetti fondamentali della materia, raccolti da svariati manuali, vengono presentati nel modo più chiaro e organico possibile; nel contempo si fornisce un vasto campionario di esempi e si analizzano alcuni tipici problemi che potrebbero presentarsi nella redazione di una pubblicazione scientifica o professionale in italiano, indicando per ciascuno le soluzioni per noi migliori.

Waßenhoven, Dominik (2016), biblatex-dw, version 1.7, Dec. 6, 2016, [http://mirrors.c](http://mirrors.ctan.org/macros/latex/contrib/biblatex-contrib/biblatex-dw/doc/biblatex-dw.pdf) [tan.org/macros/latex/contrib/biblatex-contrib/biblatex-dw/doc/biblatex](http://mirrors.ctan.org/macros/latex/contrib/biblatex-contrib/biblatex-dw/doc/biblatex-dw.pdf)[dw.pdf](http://mirrors.ctan.org/macros/latex/contrib/biblatex-contrib/biblatex-dw/doc/biblatex-dw.pdf).

biblatex-dw is a small collection of styles for the biblatex package. It was designed for citations in the Humanities and offers some features that are not provided by the standard biblatex styles. biblatex-dw is dependent on biblatex – version 1.7 needs at least version 3.3 of biblatex and was tested with biblatex version 3.6 and biber version 2.6.

italian-philosophy.lbx. Added

 $\ldots$  . 1

# Change History

v0.4

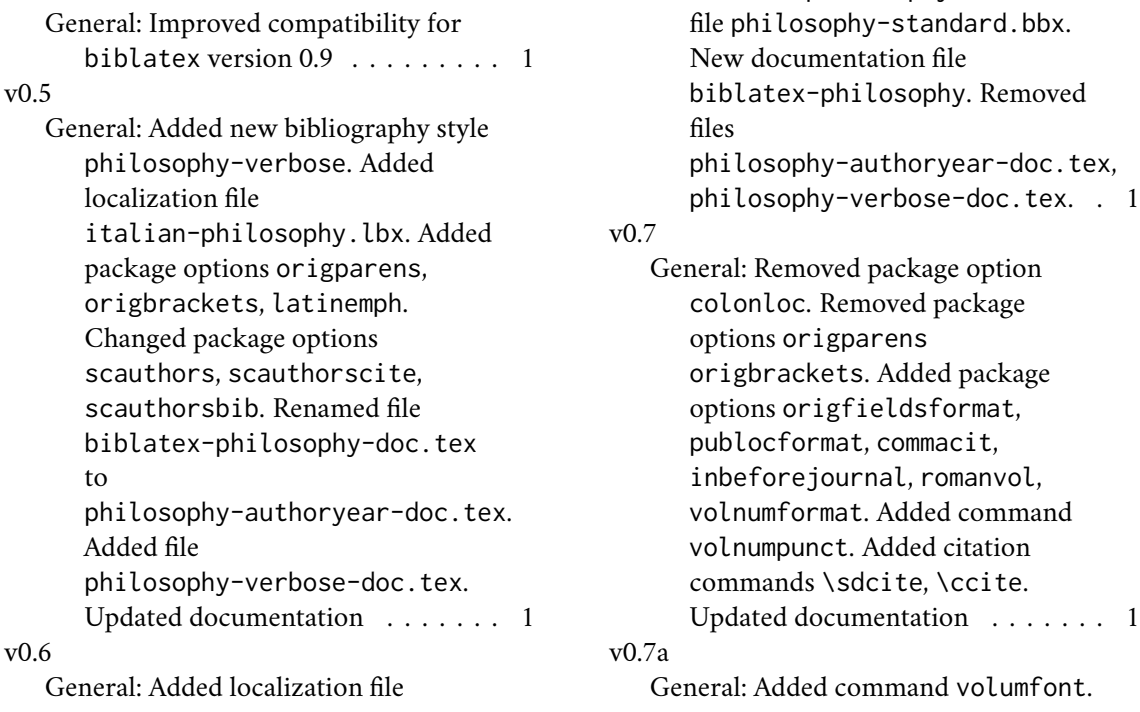

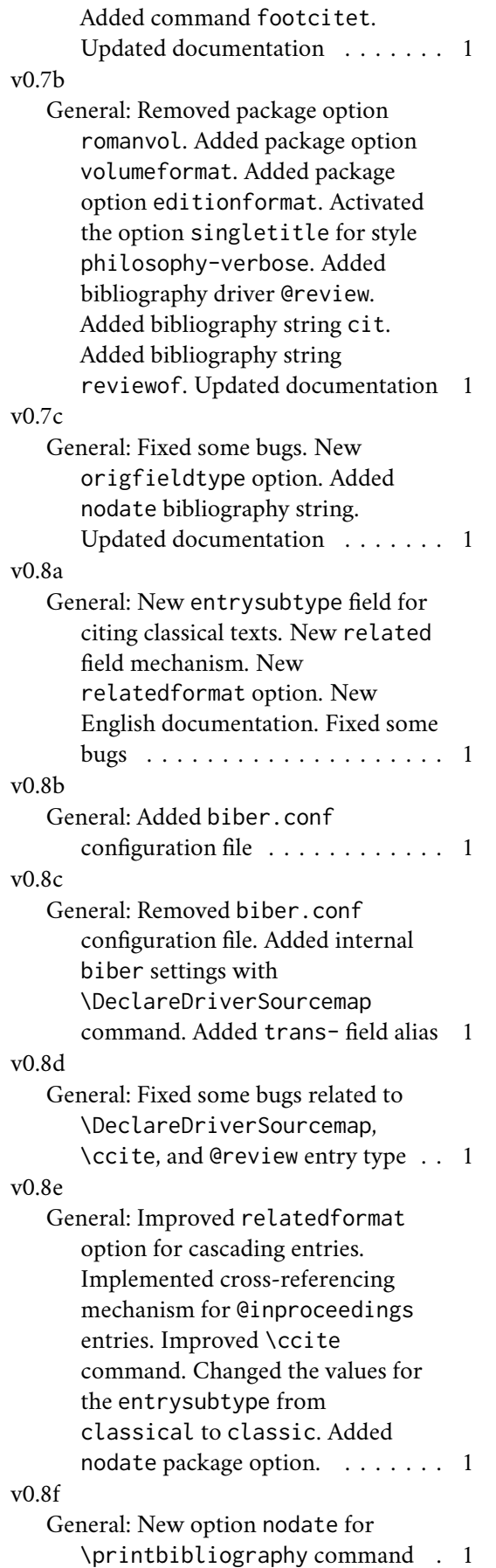

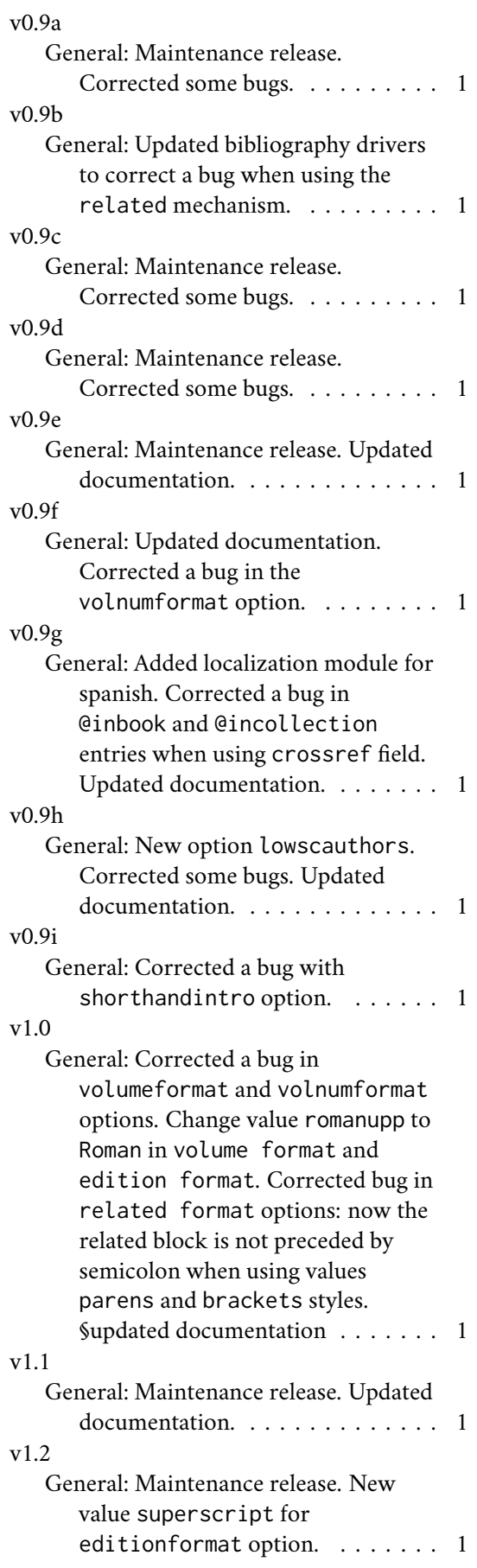

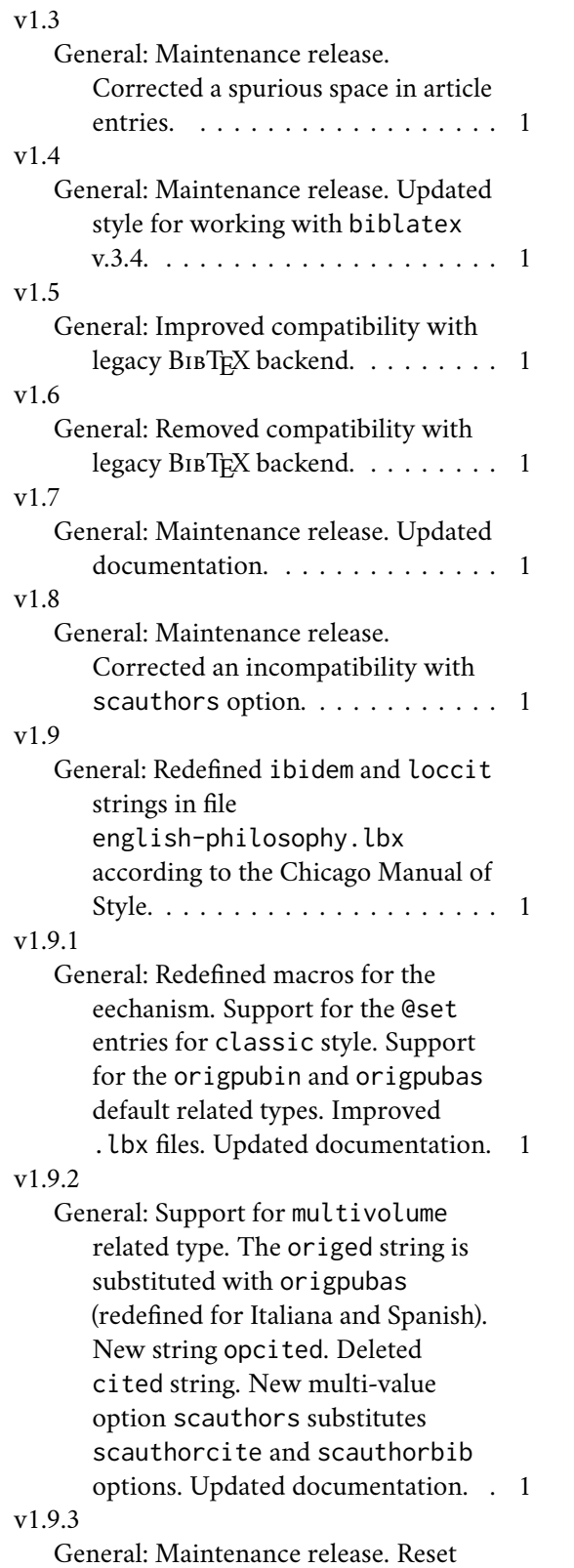

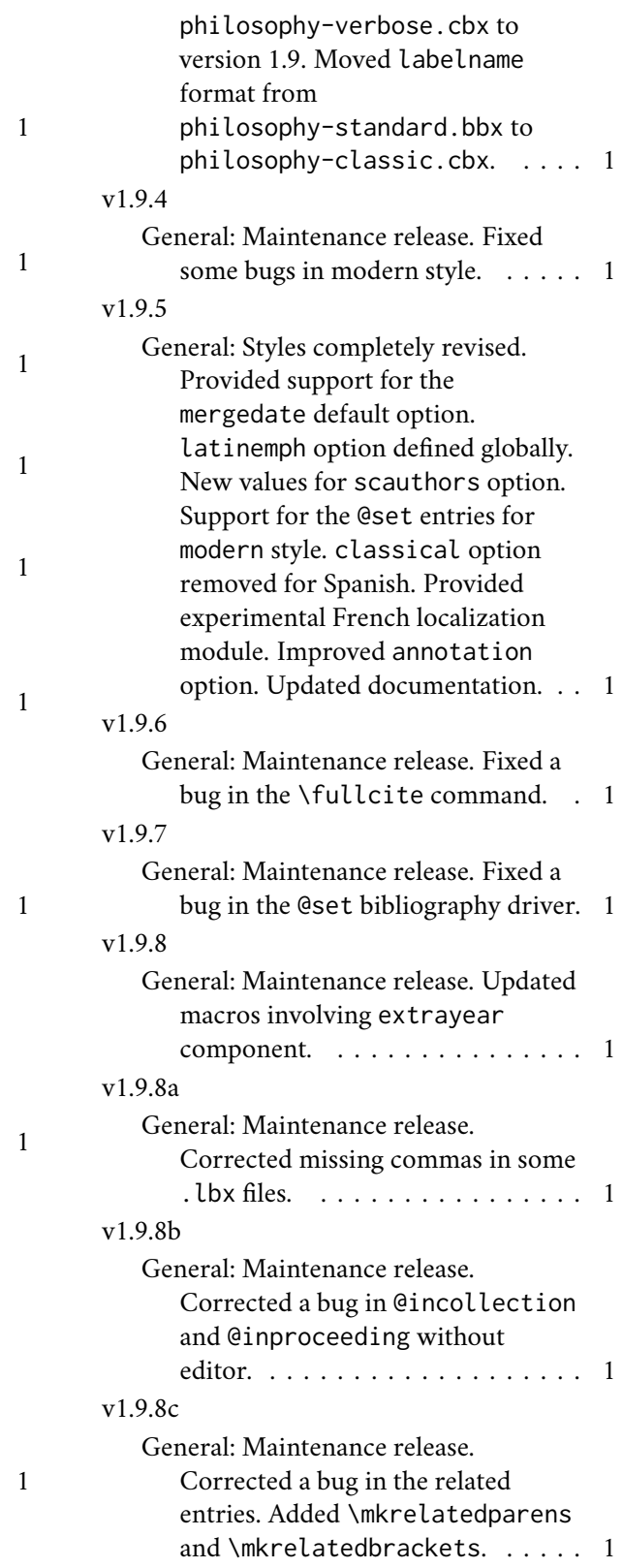

# Index

Numbers written in italic refer to the page where the corresponding entry is described; numbers underlined refer to the code line of the definition; numbers in roman refer to the code lines where the entry is used.

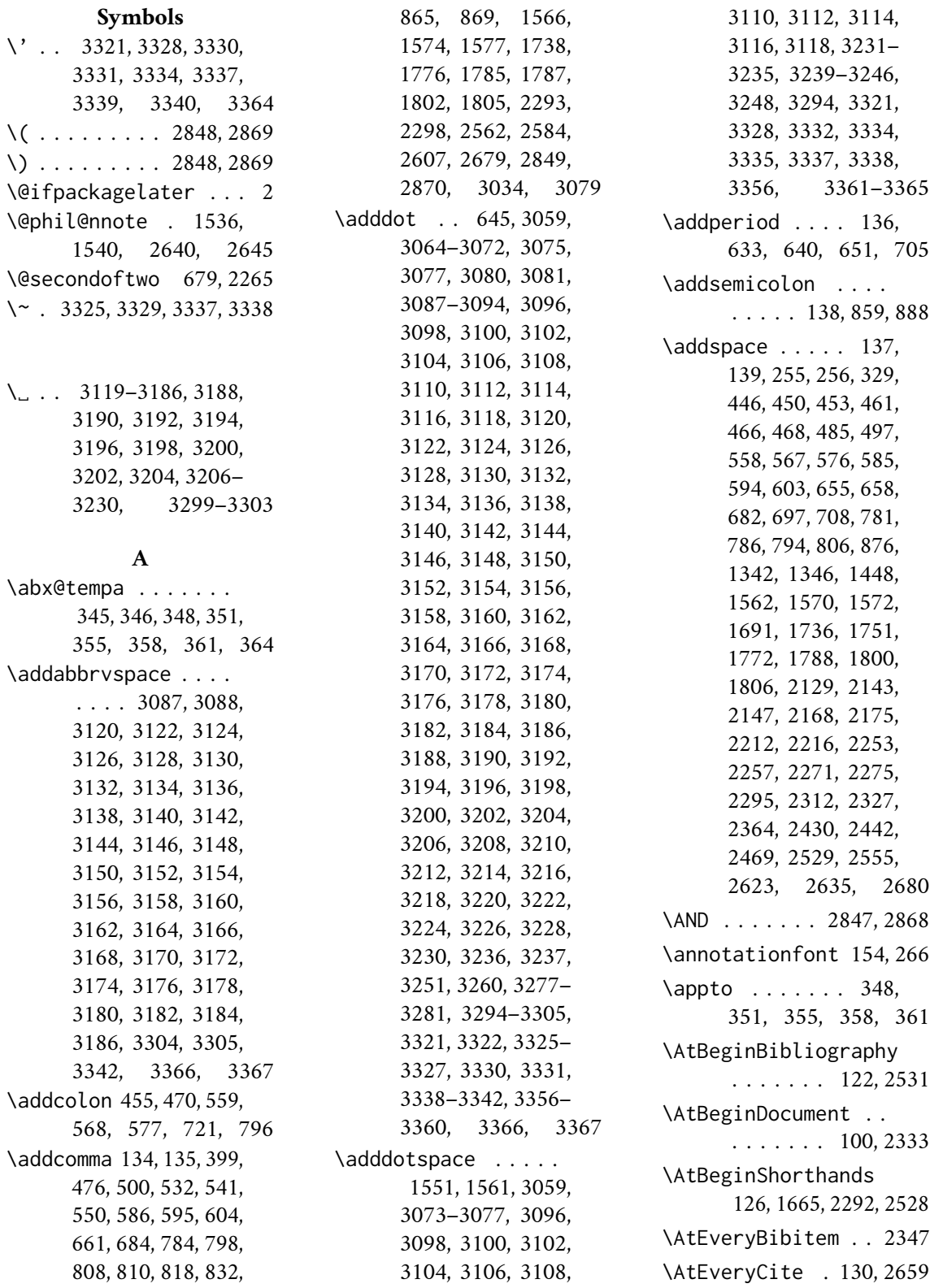

**B** \bbx@crossref@inbook . . . . . . . . 1062, 1065, 1666, 1779, 2302, 2422, 2615 \bbx@crossref@incollection 1120, 1123, 1176, 1179, 1673, 1794, 2317, 2434, 2627 \bbx@editionformat . . . . 43, 57, 157, 159, 282, 284, 286, 288, 290, 1773, 1777, 1825, 1869, 1909, 1945, 1989, 2034, 2077, 2334 \bbx@lasthash . . . .  $\ldots$  . 1696, 1711, 1726, 1740, 1754, 2373, 2392, 2411, 2478, 2496, 2514, 2563, 2586, 2609 \bbx@opt@mergedate@basic . . . . . . . . . . 2182 \bbx@opt@mergedate@compact . . . . . . . . . . 2149 \bbx@opt@mergedate@false . . . . . . . . . . 2260 \bbx@opt@mergedate@maximum . . . . . . . . . . 2122 \bbx@opt@mergedate@minimum . . . . . . . . . . 2219 \bbx@origfields . . .  $\ldots$  . 55, 62, 64, 613, 623, 824, 1587 \bbx@publocformat 40, 47, 505, 507, 509, 513, 515, 517, 521, 523, 525, 770, 772 \bbx@relatedformat  $\ldots$  . 42, 51, 53, 320, 322, 324, 706, 855, 857, 882, 885 \bbx@scauthors . . . . . 45, 61, 101, 105, 108, 111, 114, 118 \bbx@volnumformat . . . . . . . . 41, 49, 274, 306, 392, 394, 396, 2140, 2165, 2209, 2250, 2268

\bbx@volumeformat . . . . . . . . 44, 59, 296, 298, 300, 302, 310, 312, 314, 316 \bibclosebracket . 2342 \bibcloseparen 2342, 2801, 2819, 2823, 2918, 2928, 2932 \bibcplstring 255, 256 \bibcpsstring . . . 1546 \bibcpstring . 643, 644 \bibdaterangesep . . . . . . . . . . 3054, 3287, 3314, 3349 \bibhang . . . . . 2455, 2527, 2536, 2538 \bibhyperlink 2665, 2672 \bibhyperref . . . . 212 \bibhypertarget . . 2710 \bibitemsep . . . . . 2525 \bibleftbracket . . 150 \bibleftparen . . . . 144 \bibnamedash . . . . . 1688, 1705, 1720, 2360, 2385, 2404, 2465, 2489, 2507 \bibnamesep . . . . . 2526 \bibopenbracket . . 2341 \bibopenparen . . . . . . . . 2341, 2790, 2812, 2880, 2906 \bibpagespunct . . . . . . . . . 771, 773, 775 \bibrangedash . . . . . . . . 3053, 3054, 3286, 3287, 3313, 3314, 3348, 3349 \bibrightbracket . 150 \bibrightparen . . . . 144 \bibsstring . . 1544, 3064, 3065, 3330 \bibstring . 275, 278, 279, 283, 285, 287, 289, 294, 307, 337, 338, 364, 655, 696, 825–827, 1789, 1807, 2291, 2543, 2661, 2666, 2673, 2681, 2702, 2703 \blx@blxinit . 142, 148 \blx@kv@defkey . . . .  $\ldots$  69–72, 2119, 2120, 2450–2453 \blx@kv@setkeys . . . . . 2451, 2643, 3042 \blx@postpunct . . . 2420 \blx@setsfcodes 143, 149 \boolfalse . . . 2750, 2801, 2819, 2823, 2828, 2918, 2928, 2932, 2961, 2962, 2972, 2973, 2983, 2984, 2991, 2992, 2999, 3000, 3007, 3008, 3029, 3030 \booltrue . . . . 2789, 2811, 2879, 2905 Boruvka, Audrey . . . . . [4](#page-3-0)

## **C**

\cbx@lasthash . . . .  $\ldots$  2751, 2754, 2757, 2760, 2766, 2783, 2792, 2829, 2833, 2837, 2846, 2857, 2893, 2915 \cbx@lastyear . . . . . . . . 2830, 2834, 2838, 2847, 2853, 2858, 2868, 2874, 2890, 2898, 2913 \ccite . . . . . . . . . 2727 \cite . . . . . . . . . . 2945 \citedate . . . 2998, 3006 \citetitle . . 2960, 2971 \citeyear . . . 2982, 2990 \ClassError . . . 8, 2335 \clearfield . . . . . .  $\ldots$  1537, 2419, 2641 \clearname . . . . 349, 352, 356, 359, 362, 1710, 1725, 1753, 2390, 2409, 2494, 2512, 2583, 2606 \compcitedelim . . . .  $\ldots$  2761, 2784, 2851, 2872, 2896 \csuse . . . . . 2665, 2672

### **D**

\DeclareBibliographyDriver . . . . . . . . 891,

926, 971, 1005, 1048, 1106, 1162, 1220, 1264, 1296, 1330, 1365, 1391, 1436, 1474, 1508, 1535, 1593, 1812, 1858, 1976, 2639 \DeclareBibliographyExtras . . . . . . . . 3052, 3285, 3312, 3346 \DeclareBibliographyOption . . 26, 28, 30, 32, 34, 36, 38, 46, 48, 50, 52, 54, 56, 58, 60, 65, 67, 2115, 2117, 2448, 2652 \DeclareBibliographyStrings . . . . . . . . 3057, 3292, 3319, 3354 \DeclareCiteCommand . . . . . . . . 672, 1666, 1673, 1779, 1794, 2302, 2317, 2422, 2434, 2615, 2627, 2718, 2727, 2945, 2953, 2960, 2971, 2982, 2990, 2998, 3006, 3013, 3022, 3028, 3040 \DeclareDataInheritance . . . . . . . . . . 1658 \DeclareDelimFormat 139 \DeclareEntryOption 63 \DeclareFieldAlias . . . . . . . . 271, 327, 328, 1660–1662 \DeclareFieldFormat . . . . . . . . 254– 270, 272, 273, 276, 280, 293, 305, 319, 329, 1543–1545, 1547, 1549, 1551 \DeclareLanguageMapping . . . . . . . . . 11–14 \DeclareNameAlias . . 675, 1553, 1790, 1808, 2688, 2689, 2722, 2723, 3017, 3018, 3045, 3046 \DeclareNameFormat . . . . . 176, 209, 239

\DeclareStyleSourcemap . . . . . . . . . . 1639 **E** \edfnt . . . . . . . . . 162 \editionfont . 156, 164 \entryset . . . 1538, 2642 \ExecuteBibliographyOptions . . . . . 73, 2278, 2519, 2655, 2735 \extpostnotedelim 2812

#### **F**

\finalandcomma 3119– 3186, 3207–3230 \finentry . 650, 652, 653 \footcitet . . . . . . 3022 \footnotesize . . . . 154 \fullcite 2718, 3013, 3040

#### **G**

\global . . . . . 1696, 1711, 1726, 1740, 1754, 2373, 2392, 2411, 2478, 2496, 2514, 2563, 2586, 2609, 2667, 2684, 2708, 2709, 2750, 2751, 2754, 2757, 2789, 2801, 2811, 2819, 2823, 2828– 2830, 2833, 2834, 2837, 2838, 2879, 2898, 2905, 2913, 2918, 2928, 2932 Guzmán de Rojas, Iván [14](#page-13-0)

#### **H**

\hskip . . . . . 2536, 2539 \hyphenpenalty 3053, 3286, 3313, 3348

#### **I**

\ifandothers . 335, 343 \ifbibindex ..... 370 \ifbibmacroundef . 676 \ifbibstring . . . . 279 \ifbool . . . . . . . . . 2800, 2818, 2822, 2917, 2927, 2931 \ifboolexpr 191, 332, 340, 403, 415, 491,

691, 845, 1554, 1682, 1699, 1714, 1729, 1745, 1757, 1763, 2163, 2188, 2195, 2203, 2225, 2234, 2244, 2354, 2379, 2398, 2459, 2483, 2501, 2545, 2571, 2594, 2742 \ifciteindex . . . . .  $\ldots$  366, 2964, 2975 \ifciteseen . . 1781, 1796, 2711, 2745 \ifdateshavedifferentprecision . . . . . . . . 2191, 2198, 2228, 2237 \ifdefstring 101, 105, 108, 111, 114, 118, 157, 159, 274, 282, 284, 286, 288, 290, 296, 298, 300, 302, 306, 310, 312, 314, 316, 320, 322, 324, 392, 394, 396, 505, 507, 509, 513, 515, 517, 521, 523, 525, 613, 623, 706, 770, 772, 824, 855, 857, 882, 885, 1587, 1773, 1777, 1825, 1869, 1909, 1945, 1989, 2034, 2077, 2140, 2165, 2209, 2250, 2268, 2334 \ifdefvoid ... 192, 194 \iffieldequals . . . . 2760, 2783, 2846, 2847, 2868, 2893 \iffieldequalstr . . . 704, 1550, 1560, 1569, 2348, 2738 \iffieldsequal . . . 816 \iffieldundef . 386, 388, 404, 406, 416, 418, 427, 436, 447, 462, 482, 492, 494, 631, 649, 692, 694, 717, 752, 815, 819, 823, 830, 833, 838, 846, 848, 850, 852, 863, 866, 870, 949,

1018, 1060, 1061, 1086, 1118, 1119, 1142, 1174, 1175, 1200, 1404, 1548, 1564, 1575, 1605, 1614, 1668, 1675, 1690, 1735, 1836, 1872, 1920, 1956, 2045, 2080, 2124, 2151, 2163, 2184, 2206, 2221, 2230, 2239, 2247, 2262, 2305, 2320, 2363, 2366, 2369, 2416, 2417, 2468, 2471, 2474, 2554, 2559, 2693, 2712, 2752, 2770, 2777, 2796, 2831, 2841, 2848, 2861, 2869, 2887, 2894, 2900, 2910 \iffootnote ...... 211 \ifgiveninits . . . .  $\ldots$  . 180, 197, 242 \ifinteger . . . . 277, 281, 295, 309, 1546 \iflabeldateisdate . . . . 2127, 2132, 2134, 2154, 2157, 2159, 2164, 2189, 2196, 2226, 2235 \iflistundef . . 529, 538, 547, 557, 566, 575, 584, 593, 602, 638, 779, 791, 793, 803, 805, 881, 1344 \ifloccit . . . . . . . 2669 \ifnamesequal . . . .  $\ldots$  . 347, 350, 354, 357, 360, 712 \ifnameundef . 1557, 1685, 1702, 1717, 1732, 1748, 1760, 1766, 2357, 2382, 2401, 2462, 2486, 2504, 2548, 2574, 2597, 2762, 2785, 2809, 2841, 2899 \ifnumequal . . . . . . 179, 2793, 2881, 2907 \ifnumgreater . . . .

. 333, 341, 642, 2642 \ifnumless . . 2749, 2827 \ifsingletitle . . . 2676 \ifstrequal . 2121, 2454 \ifthenelse . . 1782, 1797, 2308, 2323, 2426, 2438, 2619, 2631, 2815, 2841, 2847, 2868, 2924 \iftoggle 133, 168, 177, 210, 211, 630, 648, 703, 738, 759, 906, 913, 958, 1035, 1093, 1149, 1207, 1251, 1317, 1378, 1423, 1461, 1495, 1525, 1627, 1787, 1805, 1845, 1889, 1927, 1963, 2008, 2054, 2097, 2290, 2340, 2532, 2542, 2679, 2687, 2695, 2701, 2721, 2743, 3016, 3044, 3067– 3072, 3081, 3341 \ifuseauthor . 1555, 1683, 1730, 1758, 2355, 2460, 2546 \ifuseeditor . . . . . 1700, 1746, 1764, 2307, 2322, 2380, 2425, 2437, 2484, 2572, 2618, 2630 \ifuseprefix . . . . 220 \ifusetranslator . . . . . . . . . . 1715, 2399, 2502, 2595 \ignorespaces ... 2536 \indexfield . . . . . . . . 2965, 2976, 3035 \indexnames 367, 371, 3032 \InheritBibliographyExtras . . . . . . . . 3050, 3283, 3310, 3344 \intitlepunct 137, 656 \isdot . . . . . . . . 292 **K** Kime, Philip . . . . . . . . [4](#page-3-0)

**L**

\labelnamepunct . . .

 $\ldots$  671, 895, 930, 975, 1009, 1052, 1110, 1166, 1224, 1268, 1300, 1334, 1369, 1395, 1440, 1478, 1512, 1597, 1816, 1862, 1980, 2025, 2070, 2293, 2456, 2520, 2530 \libraryfont . 155, 267

#### **M**

\MakeLowercase . . . 169 \map . . . . . . . . . . . 1641 \maps . . . . . . . . . . 1640 \midsentence . . . . .  $\ldots$  431, 440, 450, 466, 1788, 1806, 2291, 2543, 2680 \mkbibemph . . . . . . . . . 133, 254, 258, 259, 261, 262, 1550 \mkbibfootnote . . . 3022 \mkbibnamefamily . . . . . . . . . 172, 3347 \mkbibnamegiven . . 173 \mkbibnameprefix . . 174 \mkbibnamesuffix . 175 \mkbibordedition . 283 \mkbibordseries . . 278 \mkbibparens . . . . 2953 \mkbibquote 257, 260, 263 \mkbibsc . . . . . . . . . . 167, 172–175, 2702 \mkbibsuperscript . 291 \mkibid 133, 2661, 2666, 2673, 2703, 3087, 3088, 3304, 3305, 3342, 3366, 3367 \mkpageprefix 264, 1548 \mkpurebrackets . . . . . . . . 146, 153, 270 \mkpureparens . 140, 152, 268, 269, 272 \mkrelatedbrackets . . . . . 153, 323, 701 \mkrelatedparens . .  $\ldots$  . 152, 321, 700 \multicitedelim . . . 2725, 2731, 2774, 2780, 2865, 2934,

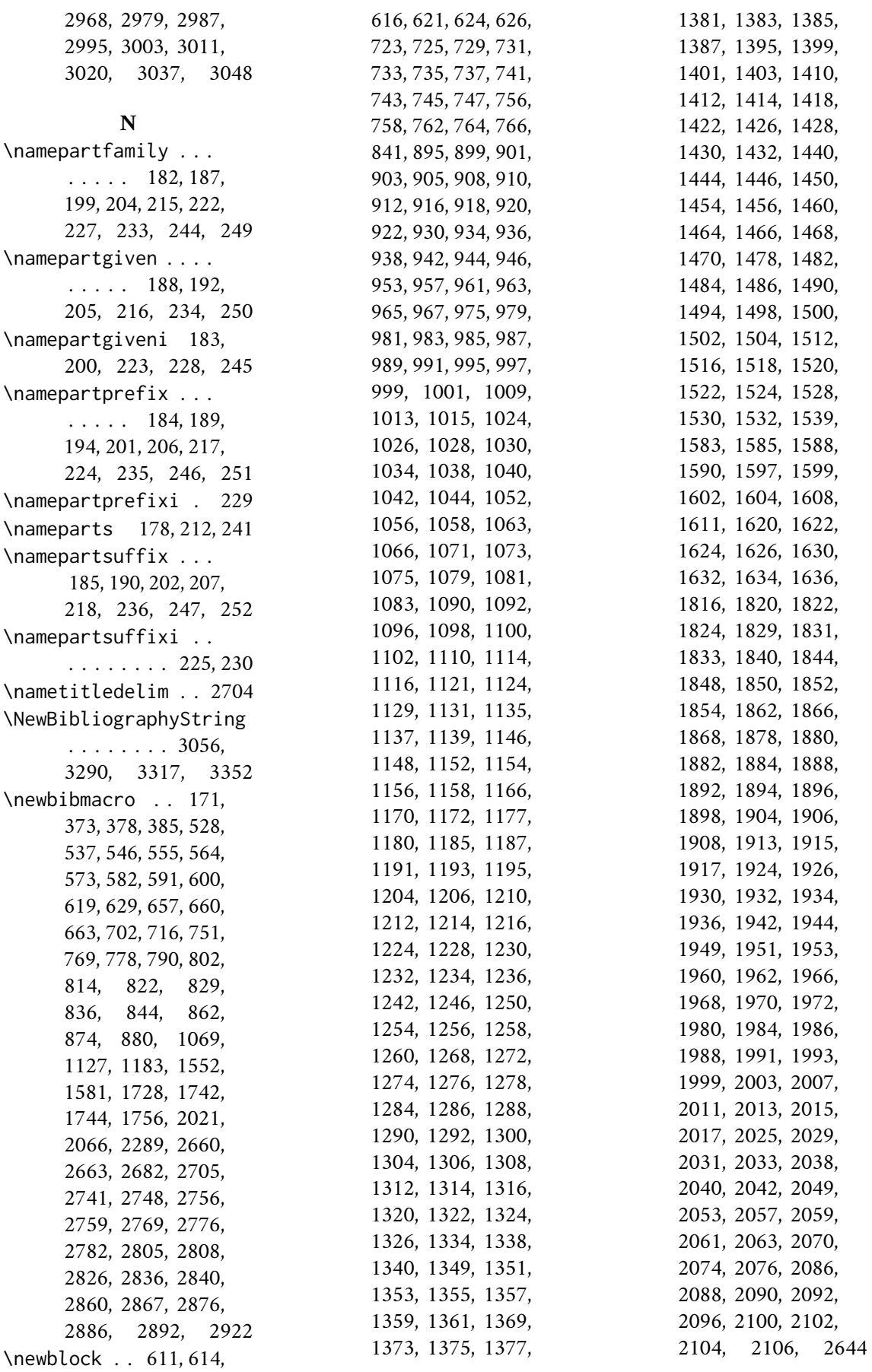

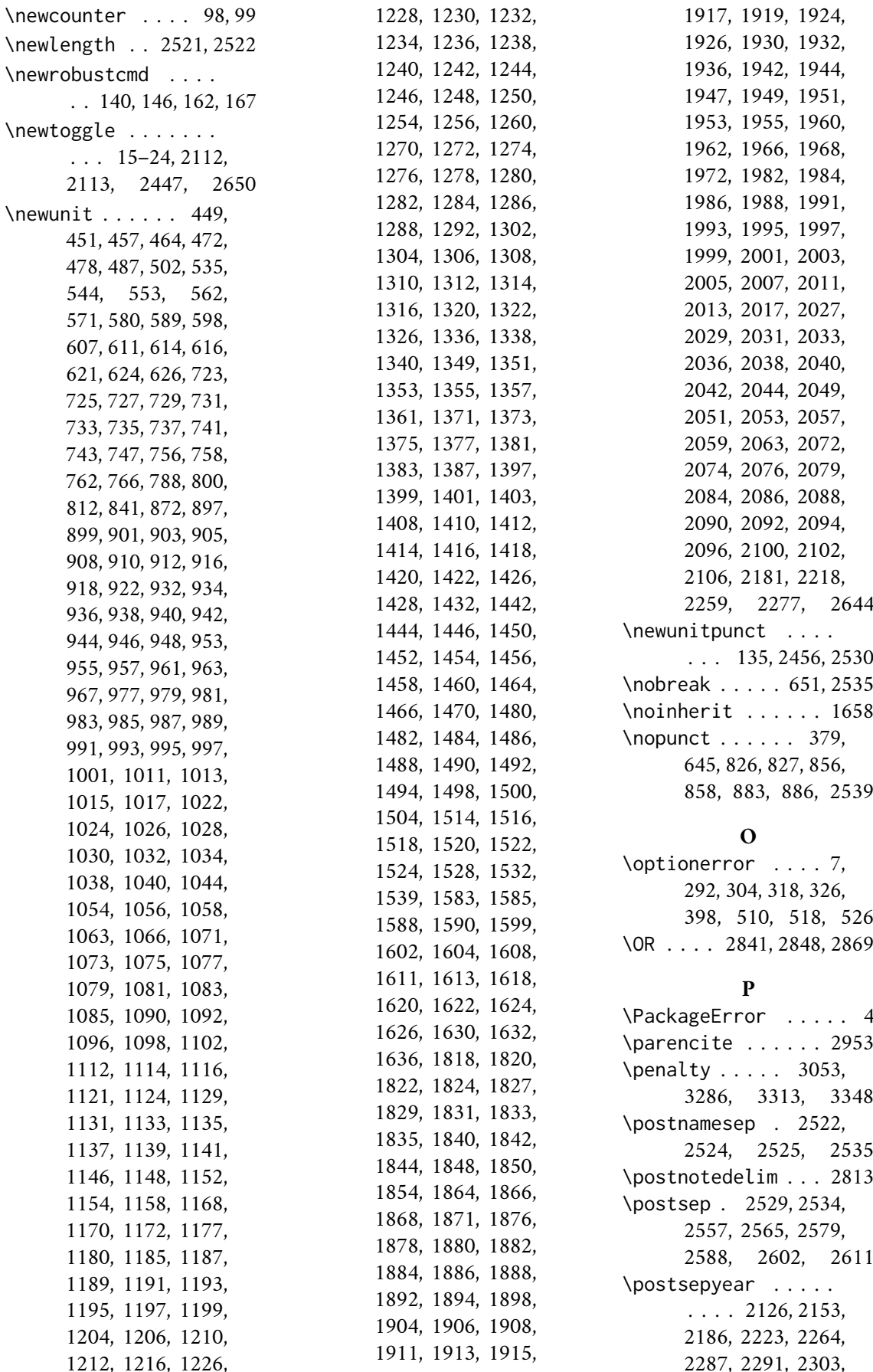

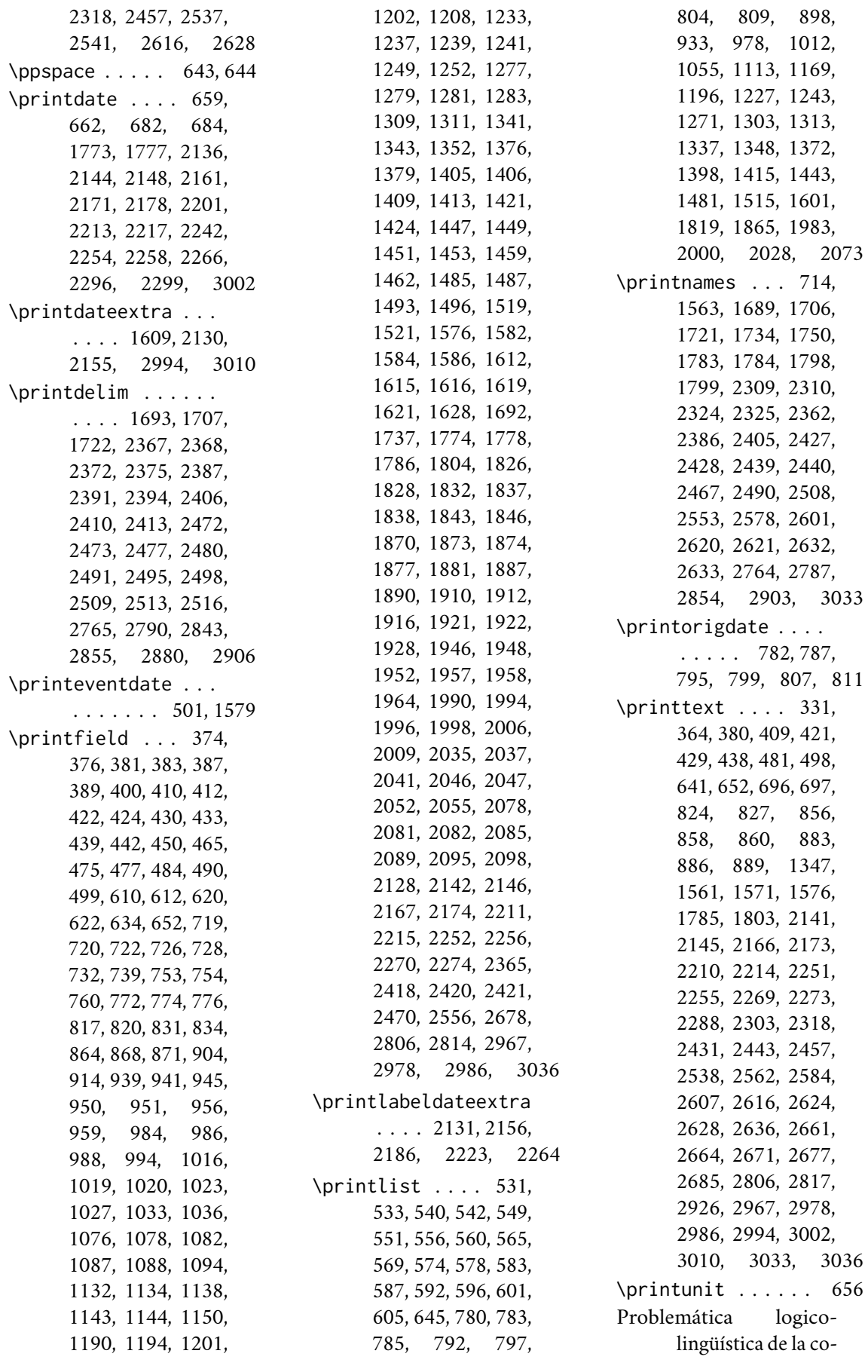

municacíon social con el pueblo Aymara@*Problemática logico-lingüística de la comunicacíon social con el pueblo Aymara* . . . . . . [14](#page-13-0) \protected 3053, 3054, 3286, 3287, 3313, 3314, 3347–3349 \providecommand . . 133

#### **R**

\relatedcite . 672, 698 \relatedpunct . . . . . . 138, 700, 701, 707 \renewbibmacro . 330, 339, 365, 369, 391, 402, 414, 426, 435, 444, 459, 474, 480, 489, 504, 512, 520, 609, 637, 647, 654, 664–670, 678, 679, 681, 683, 689, 699, 711, 1681, 1698, 1713, 1771, 1775, 1902, 1940, 2123, 2132, 2133, 2137, 2150, 2157, 2158, 2162, 2183, 2187, 2194, 2202, 2220, 2224, 2233, 2243, 2261, 2265–2267, 2294, 2297, 2301, 2351–2353, 2378, 2397, 2415, 2458, 2482, 2500, 2540, 2544, 2570, 2593, 2668, 2675, 2692, 2700, 2935, 2937, 2939, 2941, 2943 \renewrobustcmd 700, 701 \RequireBiber . . . . . 1 \RequireBibliographyStyle  $\ldots$  6, 1663, 1664, 2109, 2110, 2446 \RequireCitationStyle . . 2648, 2733, 3039 \restorebibmacro . . . . . . . . 2304, 2319 \restorefield 1540, 2645

\RN . . . . . . . . . . 285, 299, 313, 1543, 1546 \Rn . . . . . . . 287, 289, 301, 303, 315, 317 \romannumeral . . . 165

#### **S**

\S . . . . . . . . . 3249, 3250 \savebibmacro . . . 2300 \savefield . . . 1536, 2640, 2766, 2792, 2853, 2857, 2858, 2874, 2890, 2915 \sdcite ........ 3028 \setlength . . . 2455, 2523–2527, 2533 \settoggle 27, 29, 31, 33, 35, 37, 39, 66, 68, 70, 72, 2116, 2118, 2449, 2653 \setunit . . . . . . 375, 382, 387, 399, 411, 423, 432, 441, 446, 450, 453, 455, 461, 466, 468, 470, 476, 485, 497, 500, 532, 541, 550, 558, 559, 567, 568, 576, 577, 585, 586, 594, 595, 603, 604, 633, 640, 651, 658, 661, 682, 684, 705, 707, 708, 721, 771, 773, 775, 781, 784, 786, 794, 796, 798, 806, 808, 810, 818, 832, 859, 865, 869, 876, 888, 895, 930, 975, 1009, 1052, 1110, 1166, 1224, 1268, 1300, 1334, 1342, 1346, 1369, 1395, 1440, 1448, 1478, 1512, 1562, 1566, 1570, 1572, 1574, 1577, 1597, 1691, 1693, 1707, 1722, 1736, 1738, 1751, 1772, 1776, 1785, 1787, 1788, 1800, 1802, 1805, 1806,

1816, 1862, 1980, 2025, 2070, 2129, 2143, 2147, 2168, 2175, 2212, 2216, 2253, 2257, 2271, 2275, 2295, 2298, 2312, 2327, 2364, 2367, 2368, 2372, 2375, 2387, 2391, 2394, 2406, 2410, 2413, 2430, 2442, 2469, 2472, 2473, 2477, 2480, 2491, 2495, 2498, 2509, 2513, 2516, 2555, 2623, 2635, 2679, 2680, 2704, 2761, 2765, 2774, 2780, 2784, 2788, 2799, 2810, 2813, 2816, 2821, 2843, 2849, 2851, 2855, 2865, 2870, 2872, 2878, 2896, 2904, 2916, 2925, 2930, 3034 \smartof . . . . 3361–3365 \step . . . . . . 1642–1654 \stepcounter 2791, 2914 \subtitlepunct . 136, 411, 423, 432, 441 \switchATAY . . . . . .  $\ldots$  2737, 2936, 2938, 2940, 2942, 2944, 2949, 2957

#### **T**

\textcitedelim . . . . . . 2803, 2825, 2920 \textsc . . . . . . 169, 170, 287, 301, 315 \thefield . . 686, 698, 1062, 1065, 1120, 1123, 1176, 1179, 2642, 2665, 2672, 2690, 2702, 2703, 2724, 3019, 3047 \togglefalse . . 123, 124, 127, 128, 131, 690, 2121, 2349, 2659, 2708, 2709 \toggletrue . . . 102,

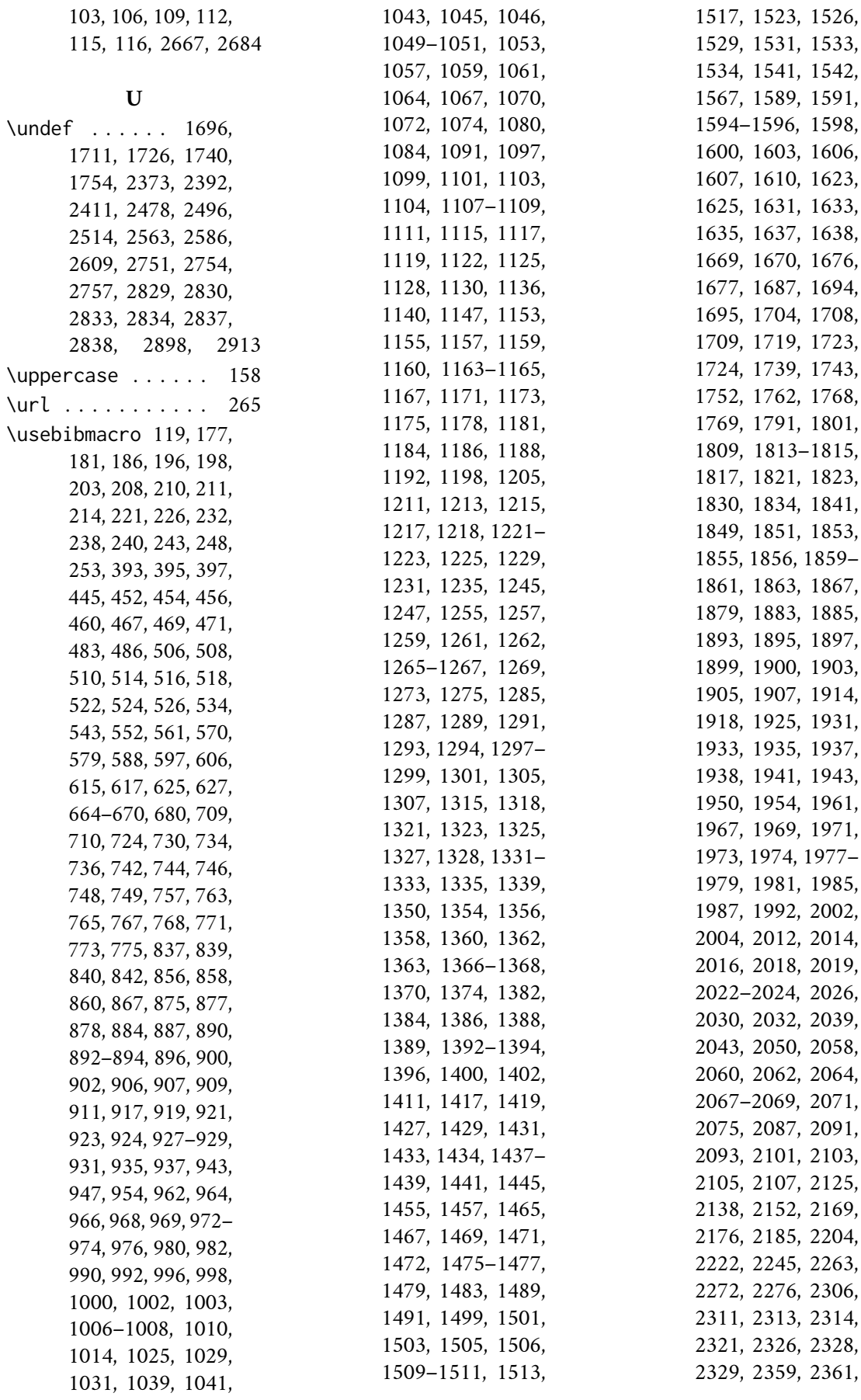

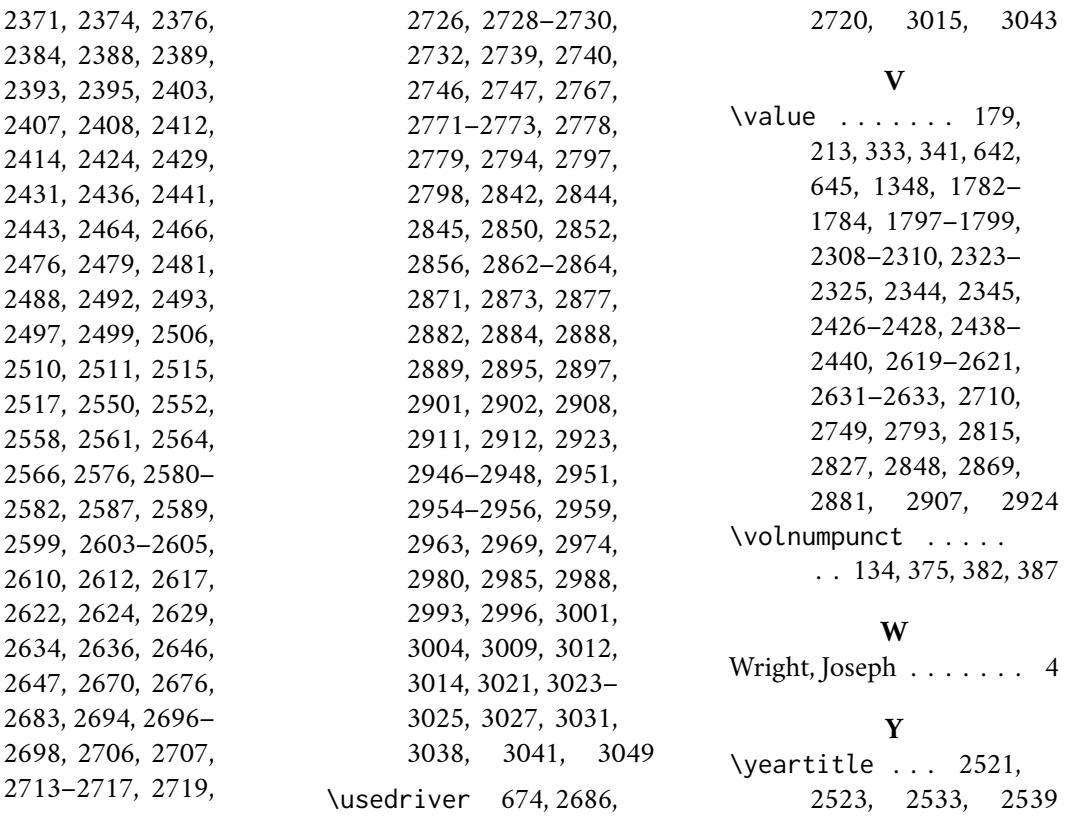